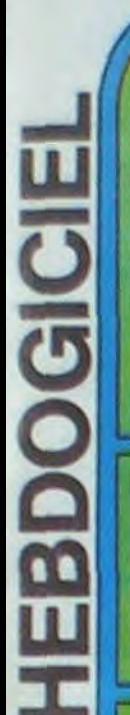

**MHEIBDOGIIGIIEI** 

# le 1er hebdomauaire des programmes informatiques

TAR SOFT **LES SUPER-STARS D'ATARI** EN AVANT-PREMIERE POUR: **COMMODORE 64, VIC 20,** T.I.99/4A ET APPLE II.

# PAC-MAN **CENTIPEDE JUNGLE HUNT** POLE POSITION **GALAXIAN MS PAC-MAN JOUST MOON PATROL DIG DUG DONKEY KONG ROBOTRON DEFENDER**

# **IL REUSSIT SA REUSSITE ET S'ENVOLE POUR LES USA!**

C'est Christian PASCAL qui gagne le concours trimestriel avec son programme<br>"REUSSITE" sur TO7. Pour être réussi, son coup est réussi! Félicitations et bon vol.

# **BOUM, CRACK, FSZZZTT, DING!**

C'étaient les bruits respectifs d'une bombe, d'un barreau d'échelle qui cède, d'un<br>rayon laser et des 10.000 francs de prix du concours mensuel qui tombent. Le tout sur un APPLE avec le programme "BRUITA-GES" de Didier POGLIO, qui gagne le jackpot du mois: une brique!

# **EDITO**

Cette semaine, grande avant première, vous n'aurez plus besoin d'aller dans les cafés ou dans les salles de jeu pour jouer à vos jeux d'arcade préférés, les modules

d'ATARI sont arrivés. Ils sont un peu chers, mais au prix où sont les parties dans les cafés vous ferez encore des économies conséquentes ! Le graphisme, la couleur et la vitesse d'exécution de ces logiciels sont vraiment très proche des originaux et il est étonnant qu'Atari sorte des logiciels aussi récents que Pole position alors qu'il n'est pas encore arrivé dans certaines régions ? Peut-être Atari en a-t'il<br>assez de voir circuler des imitations de ses logiciels et préfère-t'il récupérer le chiffre d'affaires ainsi réalisé ? Tiens, au fait, pourquoi ne feriez-vous pas concurrence à Atari en organisant des parties chez vous ? 50 centimes la partie ; vous auriez vite<br>amorti votre cartouche ! Attention tout de même à la loi sur les tripots clandestins !

M-1815-39-

Nous partons en vacances, hé oui, nous<br>aussi i Du 27 juillet au 27 août, il n'y aura personne, toute la rédaction sera sur la plage, le nombril au soleil, pas d'écran devant les yeux, sauf peut-être pour regarder guy Lux ! Pour ne pas vous laisser tranquille pendant quatre semaines, nous allons vous faire une dernière vacherie avant de partir : le 27 juillet vous trouverez chez votre marchand de journaux un numéro quadruple - pour le prix de trois numéros - quatre programmes par ordina-<br>teur, 64 pages de listings et si quatre programmes pour votre engin ne vous suffisent pas, vous aurez en prime une magnifique table de conversion pour pouvoir traduire les programmes des autres machines ! M'etonnerait que vous reveniez bronzés

Gérard CECCALD

# **LES CONCOURS PERMANENTS:**

10 0000 francs de prix au meilleur programme CHAQUE MOIS. 1 voyage en Californie pour le meilleur logiciel CHAQUE TRIMESTRE (Règlement en page intérieure)

**DES PROGRAMMES POUR VOTRE ORDI-NATEUR: APPLE II ET IIE CANON X-07.** CASIO FX 702-P. COMMODORE 64 ET VIC 20 . DRAGON . HECTOR HR

# **STARGATE**

Ils sont tous là, dans l'Hebdo, vous pouvez les commander dès à présent. (voir page 7)

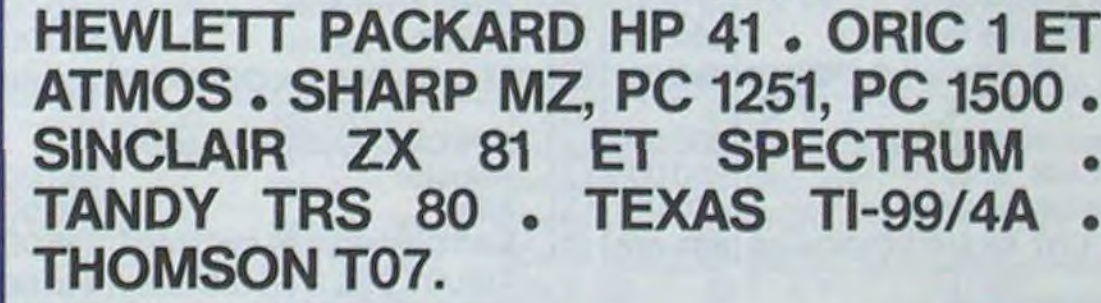

HIPPOREBUS trouvez l'expression qui se cache dans la B.D. de l'hippocampe. Décomposé en trois syllabes dans les trois premières cases, le "tout" a évidemment un rapport avec l'informatique (solution en page intérieure).

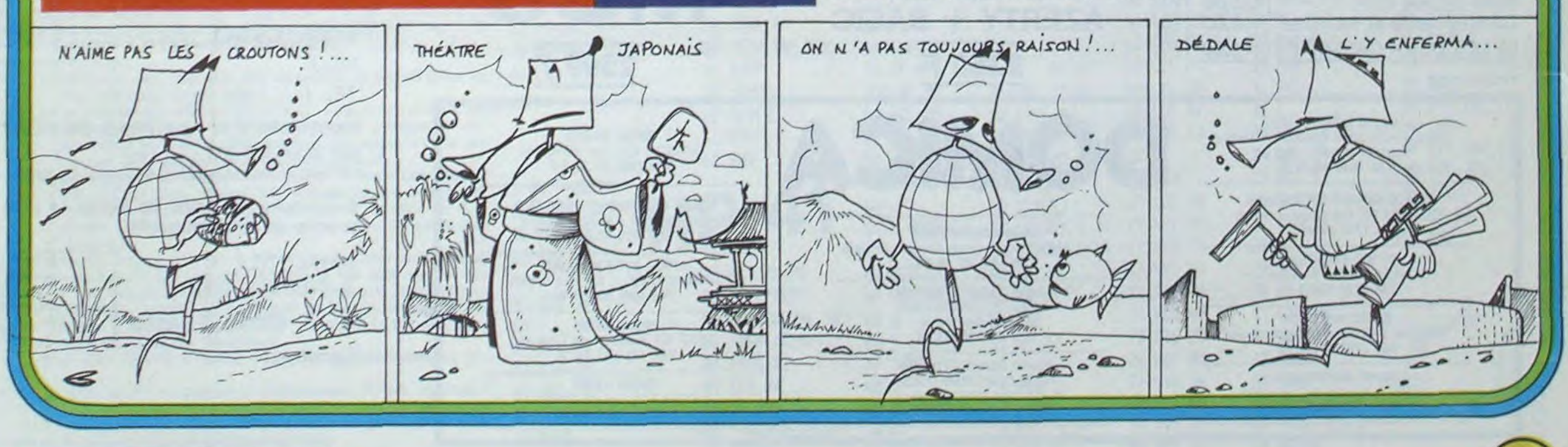

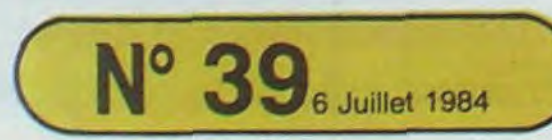

Allemagne 3,50 DM - Belgique 55 Frs - Canada 2,50 \$ - Luxembourg 57 Frs - Suisse 3 Frs -

quadruple pour le prix de 3 numéros. 4 programme: par ordinateur, 64 pages!<br>24 francs chez votre marchand de journaux.

# MOCROISES Le 27 luillet, un numéro<br>
MOCROISES Le programmes

Trouvez quelques amis qui veulent avec vous, remplir une grille de mots croisés. Lancez le programme. Vous pourrez choisir de lire la règle du jeu ou commencer tout de suite.

Donnez vos noms à l'ordinateur, qui décidera, sans appel, de l'ordre dans lequel passeront les joueurs. Quand c'est votre tour, ne perdez pas de temps: il est compté.

Gérard BILLON

Avant que ZX n'arrive à 0. vous devez:

- Chercher un mot à placer dans la grille en utilisant au moins une lettre déjà placée. (l'ordinateur pose la première é son gré). - Indiquer si vous voulez entrer un mot horizontal ou vertical.
- Donner les coordonnées de la case où se placera la première lettre de votre mot.

Le jeu s'arrêtera quand tous les joueurs successivement perdront leur tour pour n'avoir pas répondu dans le temps limite. Bonne soi-Fonction de sa fréquence d'utilisation dans le vocabulaire.<br>Le jeu s'arrêtera quand tous les joueurs successivement perdront<br>leur tour pour n'avoir pas répondu dans le temps limite. Bonne soi-

- Entrer calmement chaque lettre de votre mot. Terminer par un point.
- 
- Ne vous trompez pas en écrivant votre mot: vous n'avez pas le dr d'effacer. Vous perdez votre tour: - Si votre mot sort de la grille.
- 
- Si vous cherchez à placer une lettre différente dans une case déjà occupée.
- Si vous n'êtes pas passé sur une lettre déjà placée.
- Si vous n'avez pas tapé votre point final avant la limite de temps
- Si vos adversaires refusent votre mot (les capacités intellectuelles du ZX 81 étant tout de même limitées, c'est à eux de vérifier votre orthographe et de s'assurer que le voisinage fortuit de certaines lettres, ne crée pas de mots inconnus du dictionnaire).

MPQLI U  $R_{-}$ ğ

**POINTS** 

193 CL3

Y¥~' Vj

Quand vous aurez surmonté tous les obstacles, ZX 81 calculera votre score en additionnant les valeurs attachées à chaque lettre en fonction de sa fréquence d'utilisation dans le vocabulaire.

Munchman Mash

I

120 LET X-X-DX 150 LET. .X .Y1.M{(I) 199 LET TT-9<br>199 agto 719<br>199 REM. 2199 REH I SPERCEMENT<br>2210 OOSUB 5080<br>2210 PRINT AT 19,0 'JE REGRETTE<br>BIEN POUR VOUS, MAIS"<br>2220 PRINT "JE DOIS EFFACER VOTR  $E$  MOT." 2230 GOSU6 5200<br>2240 PAUSE 300<br>2250 GOTO 710<br>4999 REM PARFFACEMENT DE COMMEN TAIRE 5018 PRINT AT 18+1 5020 NEXT I  $\frac{6}{10}$ **De Sud** 5050 PRINT AT 19,9; "ENTENDU POUR  $,116$ 5060 FOR Pal TO 30 5070 NEXT P 5000 RETUB S000 REM REERED 5100 L<br>5110 F  $9$   $R$ SI10 FOR THE TO LEN CO. CE/21;C **BIMPRESSION DE LA GRI** 5200 FOR I=1 TO 10<br>5210 PRINT AT I+4,6;CMR\$ (27+1);<br>5226 NEXT I<br>5226 NEXT I<br>5230 PRINT TAB 10;"<br>5300 PRINT BI 11,0,"<br>5300 PRINT BI 11,0," 5310 PRINT AT 11,0;T 5320 LET IS INKEYS<br>5340 LET T.T-1 THEN BETURN<br>5340 REM | TEMPS DEPASSE<br>5350 GOSUD 5000 9802<br>5350 GOSUD AT 19.21 PERCUT<br>"/JS(J),,"VOUS 10021 PERCUT NEXT THE 18. WERE ON SELO RESO NE H9SKRISEN [ EGRACHERES" EN UIDEO BORNALE DES LIGNE: CARACTERES: 20 ..."MOCROISES"<br>259 ..."NEU LINE" 470 ... 11111456789<br>500 ... SCORES<br>770 ... TEMP5 700 ,. M......V...... 1250 ..."0123430789" 1820 ..."MAI5..,VOUS TRICHEZ...•' 5100 .,."CRReuR'- 5380 ..."TROP TARD" 5410 ..."Le JEU EST FINI"

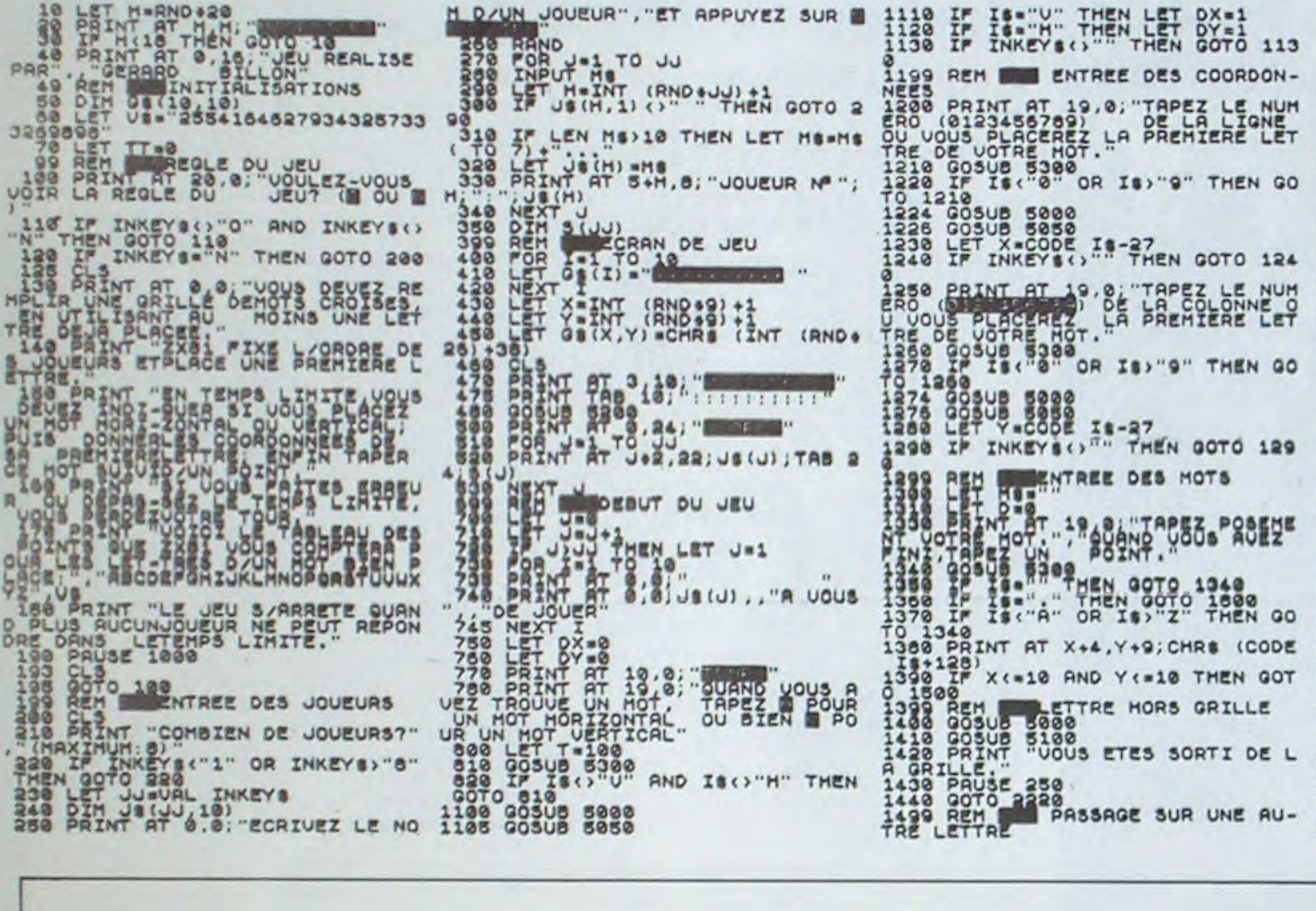

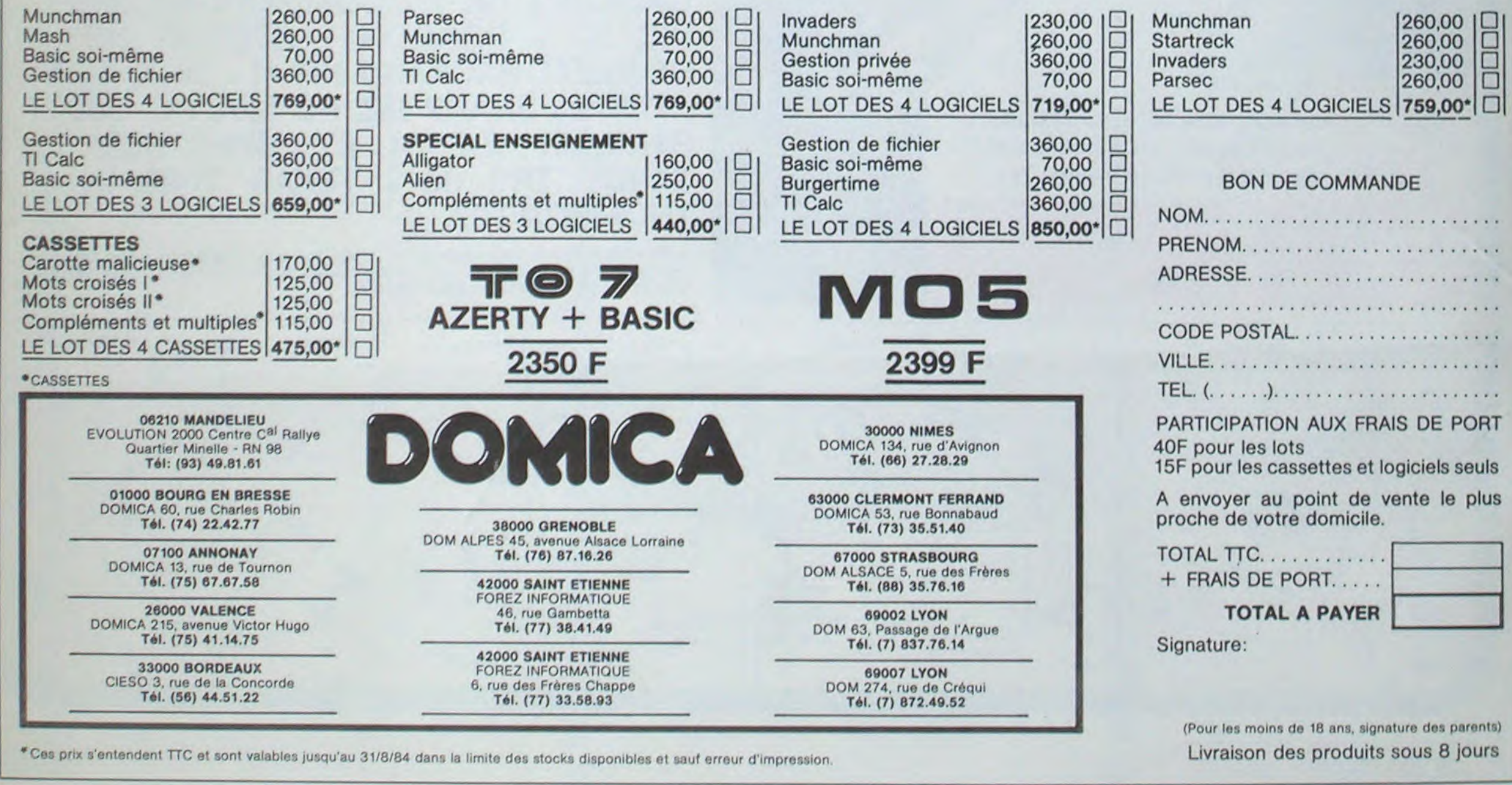

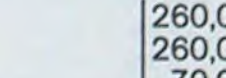

211e LET Y.Y-DY

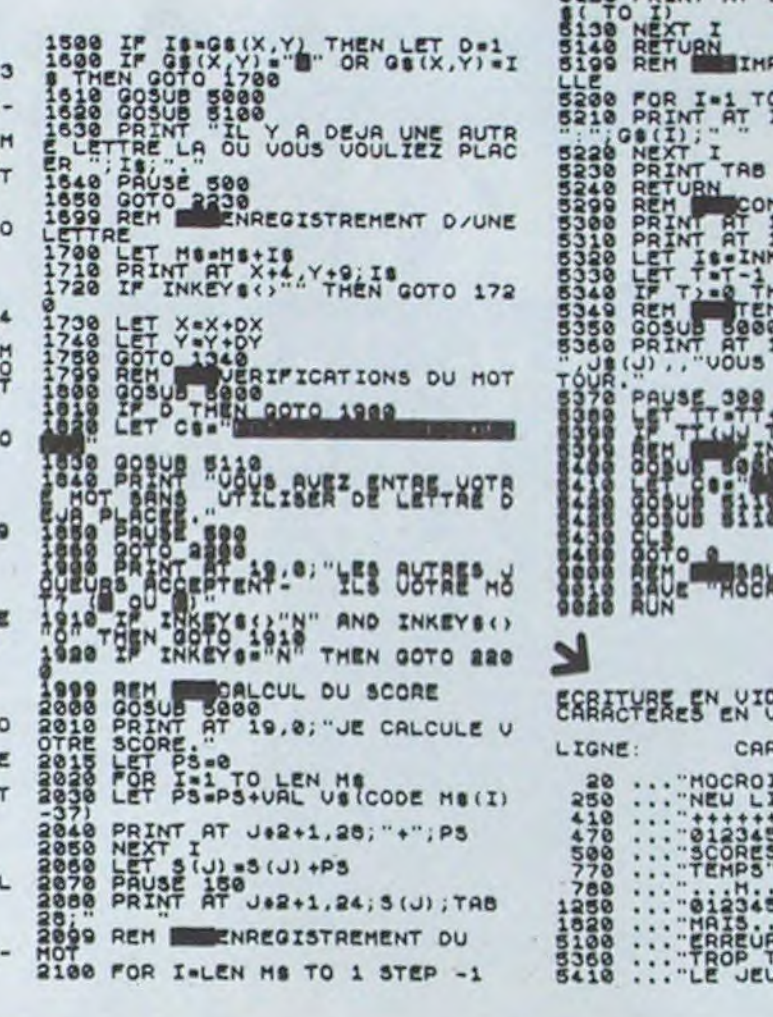

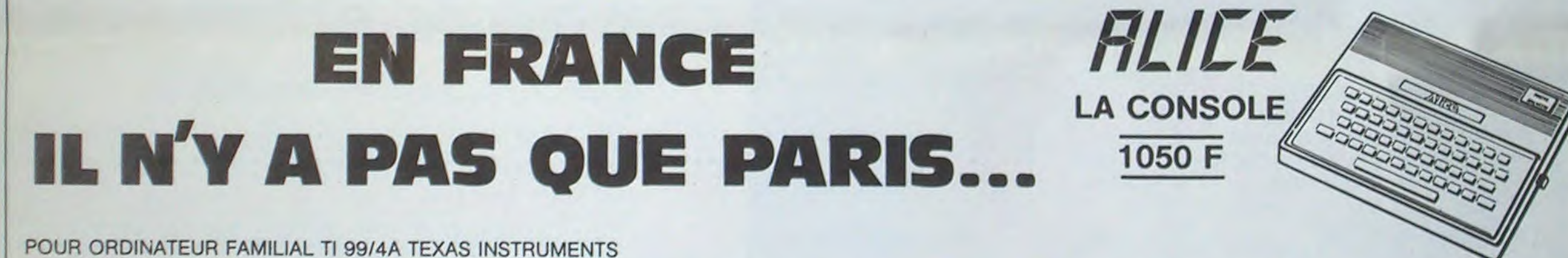

# X07 CAR

La célèbre course des 24 H du MANS est réduite à 5 minutes dans ce programme de jeu où vous devez piloter une formule 1 sur un circuit difficile.

# Gérald BOUQUET

Lorsque vous lancez le programme,la machine vous demande quel niveau de difficulté vous désirez (1 à 30). Une fois la donnée entrée, le CANON dessine un circuit avec un point à l'intérieur, c'est votre voiture. Vous devez vous déplacer dans le circuit dans le sens des aiguilles d'une montre.

Vous jouez pendant 5 minutes, en faisant le plus de tours de piste possible. La valeur que vous avez entré au début pour la difficulté du jeu, fait varier la vitesse de votre voiture:  $1 \rightarrow$  le plus vite...30  $\rightarrow$ le moins vite.

Pour se déplacer, utilisez les flèches. Afin de gagner de la rapidité, le temps s'affiche uniquement lorsque vous entrez dans un mur. Une fois les 5 minutes passées, la machine vous affiche le nombre de tours fait en 5 minutes et vos propose de rejouer (O/N). Chaque fois que vous sortez de la piste vous revenez au point de départ.

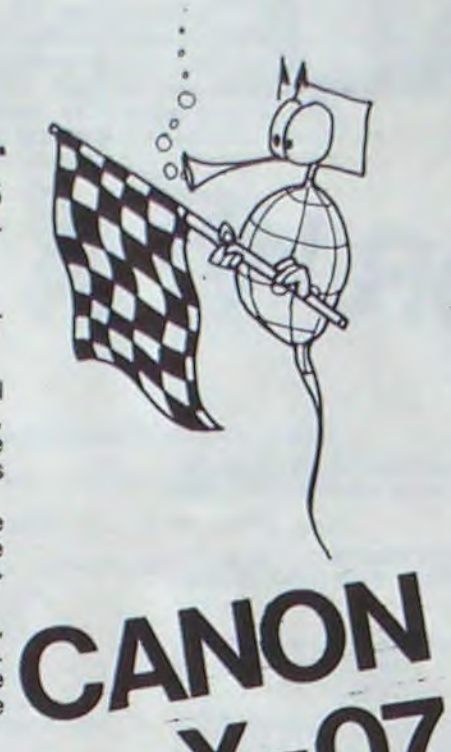

- 20 LOCATE 1, 1: PRINT'DIFFICULTE (1-30)?
- 30 INPUTDI
- 40 IFOT<IORDI>3OORDI<>INT(DI)THENIO
- 90 CLS 100 POPA•OTOI:LINE(O,A)-(6O,A):LINE(O,A•3O)-(60,
- A+30) :NEXT
- 
- 
- 

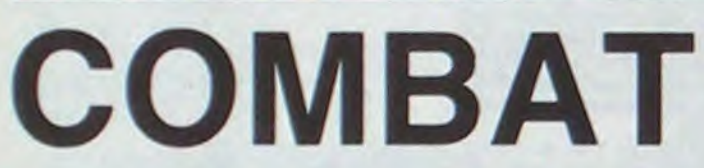

,22 280 DATA41,19,41,22,42,19,42,22,43,21,43,22,44,2

- 2,44,23 290 DATA45,22,43,23,43,29,52,29,32,21.52,28
- 300 FORA=46TO51:LINE(A, 22) (A, 28): NEXT 310 PSET(20.291:PSET(19,2):PSET(43,2):PSET(26,20 )
- 320 PSET(26,13);PSET(52,3)
- 490 RESTORE130
- 500 FORA-1T070
- 510 READB, C, D, E:LINE(B, C) 600 DATAO, 0, 0, -1, 1, -1, 1, 0 l
- 610 RESTORE600
- 615 FORA-OT08:READB,C:F(A)-B:0(A)-C:NEXT
- 620 CONSOLE,,,0 625 TIMES-\*00:00:00\*:LOCA
- 627 LOCATE 12,2:PRINT'NIVEAU•:LOCATE 13,3:PRINTD 11
- 630 X-18:Y-12:X1-0:Y1-0:L 640 FORA=17010:PRESET(X,Y
- 650 S-STICK(0): IFS-OTHEN6 660 XI-F(S):Y1•G(S)
- 670 FORA-ITODI:NEXTA:PRES
- 673 IFX-23THENIFY-180RY-1 11,1:PRINT'TOUR•;T1 674 IFVAL (MIDS(TIMES, 4.2) 680 IFPOINT(X,Y)=-ITHENBE
- Z,Y):GOT0650 1000 CLS:LOCATE 2, 0: PRINT

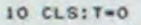

140 DATA20,20,20,23,21,21,27,21,21,22,27,22,27,1

8,27,20

<sup>1</sup> **50** DATA28,17,28,20,29,17,29,19,24,26,41,26,30,2

3,36,25

160 DATA20,8,20,14,21,7,21,15,22,6,22,16,23,5,23

,17

170 DATA24,S,24,16,25,5,25,14,26,5,26,12,27,3,27

,33,24

200 DATA32,21,32,24,31,22,31,24,36,13,36,16,17,1 3,37,16 210 DATA16.2.16,7,17,2,17,4,18,2,18,3,38,13,38,1

5 220 DATA39,13,42,13,19,14,42,14,42,12,43,11,43,1

2.43,15 230 DATA44,7,44,13,45,6,45,16,46,3,46,8,47,5,47, 7,48.3,48,7

240 DATA49,6,49,7,46,13.46,17,47,16,47,18,48,16, 4e. 19,49,16,49,10

250 DATASI,2,52,2,52,10,72,13,49,11.31.11,49,12, 51,12

260 DATA30,2,42,2,32,3,42,1,34,4,41,4,36,5,40,3, 36,6,40,6 270 0A7637,7,40,7,37,8,40,8,39,20,39,21,40,19,40

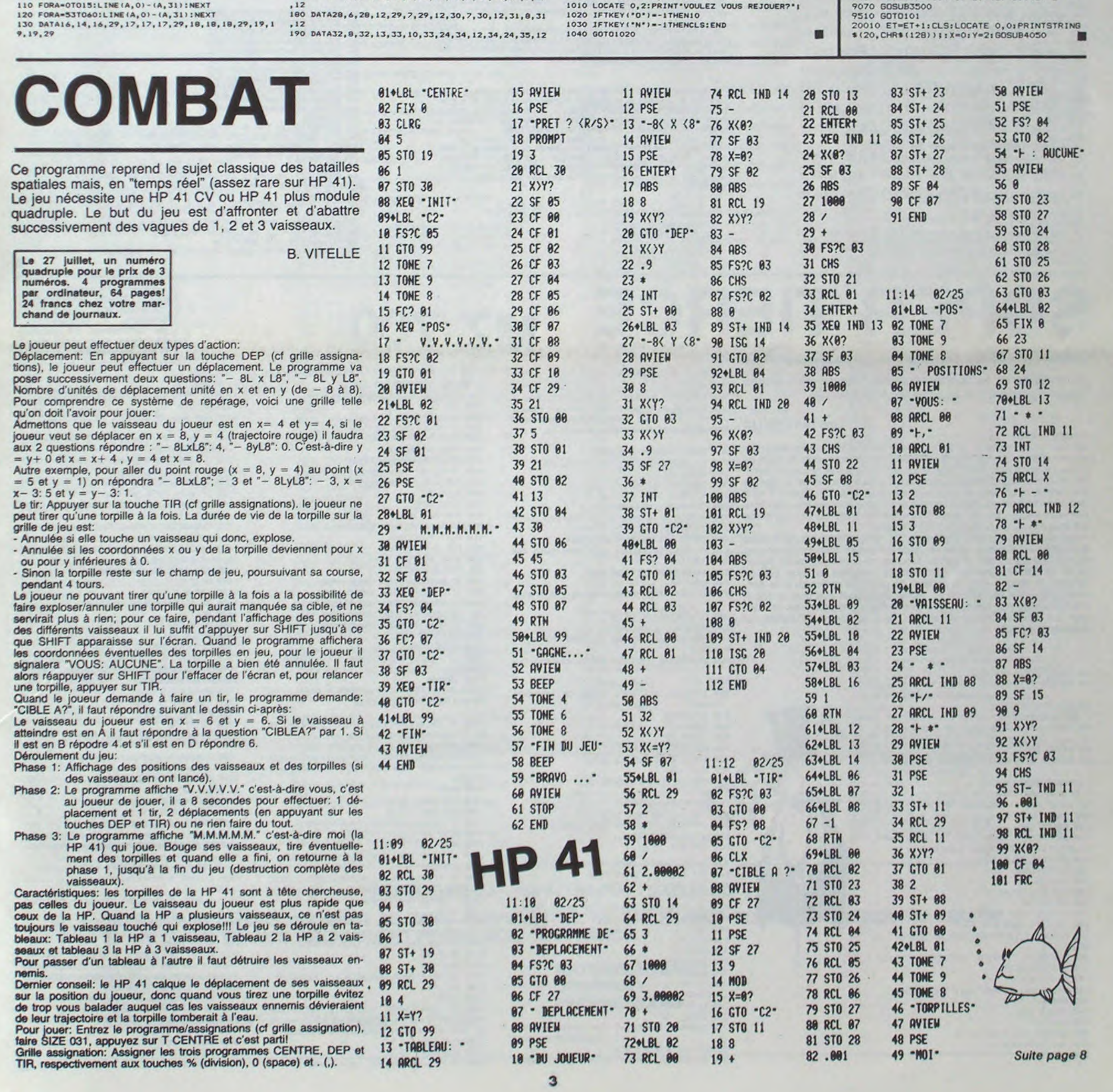

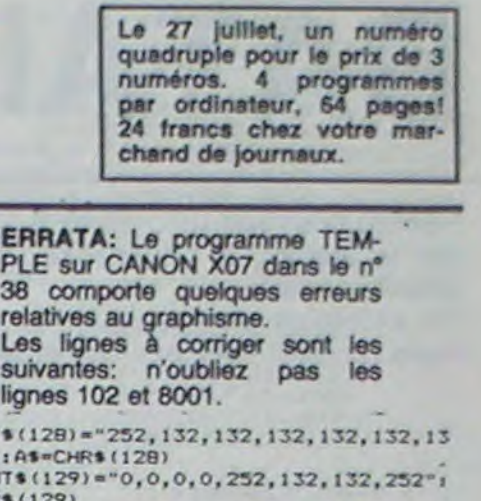

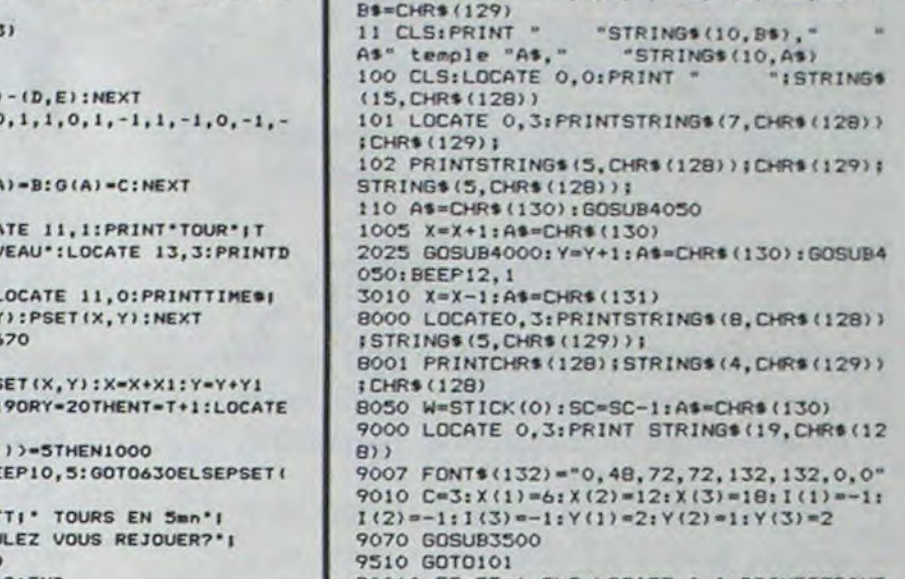

**B** FONTS  $2,252$ <sup>\*</sup> 10 FONT

spatiales mais, en "temps réel" (assez rare sur HP 41). Le jeu nécessite une HP 41 CV ou HP 41 plus module quadruple. Le but du jeu est d'affronter et d'abattre

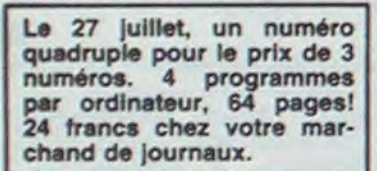

Déplacement: En appuyant sur la touche DEP (cf grille assignations), le joueur peut effectuer un déplacement. Le programme va poser successivement deux questions: "- 8L x L8", "- 8L y L8". Nombre d'unités de déplacement unité en x et en y (de - 8 à 8). Pour comprendre ce système de repérage, voici une grille telle

Admettons que le vaisseau du joueur est en  $x= 4$  et  $y= 4$ , si le joueur veut se déplacer en  $x = 8$ ,  $y = 4$  (trajectoire rouge) il faudra aux 2 questions répondre : "- 8LxLE": 4, "- 8yL8": 0. C'est-à-dire y  $= y + 0$  et  $x = x + 4$ ,  $y = 4$  et  $x = 8$ .

 $x - 3$ : 5 et  $y = y - 3$ : 1.

grille de jeu est:

# **BATAILLE NAVALE**

Réputé pour son graphisme à toute épreuve, Hector en fait la preuve, si nécessaire, avec ce programme de bataille navale.

On s'imagine presque que l'action se déroule dans les mers du Sud! Laissez-vous guider par le programme.

**Marc BARON** 

- 
- 1 '\*, BRTAILLE NAVALE\*<br>2 NIPE COLORO, 1, 7, 4 SPEEDO 21=0 22=0 RESTORE<br>3 DATAB, 8, 8, 12, 124, 28, 255, 126, 62<br>4 FORI=63952T063960 READV POKEI, V NEXT POKE24547
- 208 POKE24548, 249
- 5 WIPE (COLORO, 5, 1, 3) 6 LINE20, 220, 220, 220, 1 LINE220, 80, 1 LINE20, 80, 1 L

THE20.220.1<br>7 LINE22.218.218.218.1 LINE218.82.1 LINE22.82.1 L INE22, 218, 1

8 PLOT40.18.160.18.2

- 9 OUTPUT"\*..- BATAILLE NAVALE -..\*",50,34,0<br>10 OUTPUT"\*..- BATAILLE NAVALE -..\*",50,34,1<br>11 OUTPUT"\*.COPYRIGHT MBA/05/1984.\*",44,14,0
- 12 OUTPUT"\* BRANCHEZ VOTRE CONTROLEUR \*", 34, 180, 3

13 OUTPUT"\* APPUYEZ SUR LE BOUTON .FIRE \*",28,150

14 OUTPUT"\* RPPUYEZ SUR LE BOUTON .FIRE \*",28,150

15 IFFIRE(0)=0THENG0T016 ELSEIFFIRE(1)=1THENG0T01

L6 CLS<br>17 LINE20.220.220.220.1 LINE220.79.1 LINE20.79.1 LINE20.220.1<br>18 LINE22.218.218.218.1 LINE218.80.1 LINE22.80.1

LINE22, 218, 1 19 LINE24, 216, 216, 216, 3 LINE216, 82, 3 LINE24, 82, 3

LINE24, 216, 3

20 LINE26, 214, 60, 214, 3+LINE60, 191, 3+LINE53, 191, 3+<br>LINE53, 180, 3+LINE26, 180, 3+LINE26, 214, 3<br>21 OUTPUT "SCORE", 28, 212, 1+PL0T28, 198, 24, 12, 1+PL0T

29, 197, 20, 10, 0

LINE20,76,220,76,1:LINE220,10,1:LINE20,10,1:LI NE20,76,1

23 LINE22, 74.218, 74.1 LINE218, 12, 1: LINE22, 12, 1: LI NE22, 74, 1

24 LINE24, 72, 216, 72, 3 : LINE216, 14, 3 : LINE24, 14, 3 : LI NE24,72,3

25 OUTPUT "CROISEURS Nombre: 10" , 40, 65, 2 26 OUTPUT"DePlacez votre joustick N.S.E.O",28,51,

27 OUTPUT"Yous voulez tirer Pressez FIRE", 30, 39, 3

28 OUTPUT"Si le Score < que -20 c'est fini", 26, 25

29 PLOT170.65, 12, 10, 1

39 COLOR9.1.7.4<br>31 L1=INT(RND(7.17))\*12:H1=INT(RND(10.19))\*10<br>32 L2=INT(RND(7.17))\*12:H2=INT(RND(10.19))\*10:IFL<br>2<>L1THENG0T034:ELSEIFH2<>H1THENG0T034

33 GOT032

# **SUPER TIERCE**

Jouer au tiercé sans bourse délier! Rien de plus simple avec ce programme et votre SHARP MZ 720.

## Mode d'emploi:

Rentrez le programme et appuyez sur RUN. L'ordinateur vous demande d'entrer le nombre de chevaux, de joueurs, puis le nom de chacun d'entre eux. Pour chaque joueur, il demande ensuite le nombre de chevaux sur lequel il veut parier, puis les numéros. A chaque<br>fois, entrez le nombre en appuyant sur la touche CR. Quand il vous<br>demande votre mise, tapez au moins 100: il n'accepte pas une mise inférieure (vous débutez avec un capital de 1000 francs). La partie est finie dès qu'un joueur n'a plus d'argent Adaptation sur d'autres matériels: Ce programme est facilement adaptable sur d'autres appareils, sachant que la définition graphique du MZ 720 est de 80° 50 points. Modifier en conséquence les lignes 50,60 et 630. L'écran 40° 25 positions, modifiez la ligne 590 en fonction du rapport entre le nombre de positions verticales et la définition graphique (ici 50/25= 2). Notez également que plus la définition graphique est précise, plus l'exécution du programme est longue. La touche CR se retrouvera sous la forme RETURN sur d'autres appareils.

veaux pariez vous 7888888888888888855555 Loic MATHIEUX

BBBBBBBBBBBBBBBBBBBBBBBBBBBBBC de 1 a 5  $3<sup>n</sup>$ 330 INPUT A24:A2=UAL(A2\$) 340 IF (A2(1)+(A2)5) THEN GOTO 300  $350$  NM(A)=A2 360 FOR A3=1 TO A2 370 IF A2=1 THEN As="er" 380 IF A2() I THEN As="eme" 390 CURSOR 5, 10+2\*A3:PRINT "NUMERO DU";A 1194 CHEUAL 400 INPUT A4\$:A6=0:A4=UAL(A4\$) 410 IF (A4.(1)+(A4>NO) THEN A6=1:GOTO <50 420 FOR A5=1 TO 5 430 IF A4=M(A,A5) THEN A6=1 440 NEXT A5 450 IF A6=1 THEN CURSOR 29, 10+2\*A3:PRINT ":GOTO 390 460 M(A, A3)=A4:NEXT A3 478 CURSOR 14, 18+2\*A3+1 480 PRINT "UOTRE MISE "; : INPUT MMS : MM-U AL (MM4) 490 IF MM<100 THEN CURSOR 28, 10+2\*A3+1;P RINT. r ":GOTO 470 500 IF MM>SC(AI) THEN CURSOR 28, 10+2\*A3+ I:PRINT " ":GOTO 470  $518$   $H1(A)$ <sup> $=$ </sup> $H1$ 520 NEXT A 530 PRINT "0" 540 FOR A2=8 TO 2\*NC 550 D(A2)=0:AC(INT(A2/2))=0 **560 NEXT A2** 570 FOR A=0 TO NC:CURSOR 39, A:PRINT "C5" I INEXT A S80 AD=0:PS=0:DP=0 590 FOR C=1 TO 2\*NC STEP 2 600 IF AC((C+1)/2)<>0 THEN GOTO 670 610 A=INT(6\*RND(1)) 620 FOR B=0 TO A 630 1F D(C)+B>77 THEN PS=PS+1:G0T0 230 640 SET D(C)+B,C:DP=0:PS=0 650 NEXT B 668 D(C)=D(C)+B 678 IF PS78 THEN DP=DP+1:IF DP=NC THEN G OTO 220 680 NEXT C 690 FOR E=0 TO 1 788 NEXT E **718 GOTO 590** 720 GOTO 750 730 IF ACCCC+13/23=0 THEN AD=AD+1:ACCC+  $11/21 = AD$ 240 GOTO 650 250 PRINT "0" 760 CURSBR 10,0:PRINT "LA COURSE EST FIN сасасасасасасасас 3C3C3C3C3C3C3C3C3C3C3" 228 CURSOR 9, 2: PRINT "VOICI LE CLASSEMEN

Le 27 juillet, un numéro quadruple pour le prix de 3 numéros. 4 programmes<br>par ordinateur, 64 pages! 24 francs chez votre marchand de journaux.

60 NEXT

FORI=0109

 $61$ 

62

63

64 NEXT

76

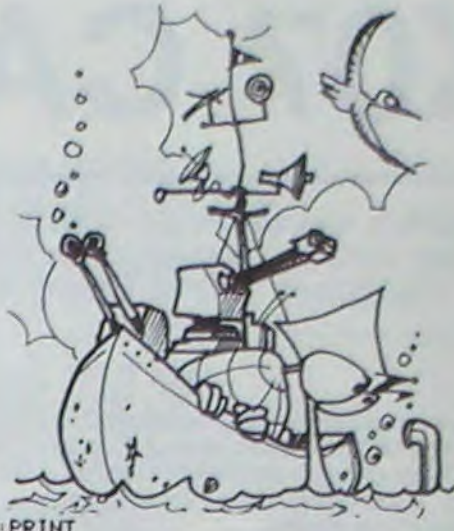

34 L3=INT(RND(7,17))\*12(H3=INT(RND(10,19))\*10(IFL<br>3()L2ANDL3()L1THENGOT036(ELSEIFH3()H2ANDH3()H1THEN

### GOT036 35 GOT034

 $\begin{array}{ll} &36 & \text{L4=INT}(\text{RNOZ}, 7, 17) \times 12 \times 14 = 1\text{NT}(\text{RNOZ}, 19, 19) \times 10 \times 17 \text{LL} \\ &4 \text{L3HNDL4}(\text{L4C}) \text{L2HNDL4}(\text{L4C}) \text{L1THENGOTO38} (\text{ELSEIFHA}(\text{CH3HNDH4}(\text{CH2HNDHA}(\text{CH3H1}(\text{CH3H3}(\text{CH3H3}(\text{CH3}(\text{CH3}(\text{CH3}(\text{CH3}(\text{CH3}(\text{CH3}(\text{$ 

HECTOR HR

37 507036

38 LS=INT(RND(7,17))\*12/HS=INT(RND(10,19))\*10/IFL<br>5<>L4ANDL5<>L3ANDL5<>L2ANDL5<>L1THENGOT040/ELSEIFH<br>5<>L4ANDH5<>H3ANDH5<>H2ANDH5<>H1THENGOT040

39 GOT038 40 L6=INT(RND(7,17))\*12 H6=INT(RND(10,19))\*10 IFL<br>6()L5RNDL6()L4RNDL6()L3RNDL6()L2RNDL6()L1THENGOT04 ELSEIFH6<>HSANDH6<>H4ANDH6<>H3ANDH6<>H2ANDH6<>H1 THENGOT042

### 41 GOT040

 $42$  L7=INT(RND(7.17))\*12:H7=INT(RND(18.19))\*18:IFL<br>7<>LEANDL7<>LSANDL7<>L4ANDL7<>L3ANDL7<>L2ANDL7<>L1<br>THENGOTO44:ELSEIFH7<>H6ANDH7<>H5ANDH7<>H4ANDH7<>H4 ANDH7<>H2ANDH7<>H1THENG0T044

# 43 G0T042

44 L8=INT<RND<7.17>>\*12:H8=INT<RND<10,19>>\*10:IFL<br>8<>L7ANDL8<>L6ANDL8<>L5ANDL8<>L4ANDL8<>L3ANDL8<>L2<br>ANDL8<>L1THENGOTO46:ELSEIFH8<>H7ANDH8<>H6ANDH8<>H5 ANDH8<>H4ANDH8<>H3ANDH8<>H2ANDH8<>H1THENGOT046 45 GOT044

46 L9=INT(RND(7,17))\*12:H9=INT(RND(10,19))\*10:IFL<br>9<>L8ANDL9<>L7ANDL9<>L6ANDL9<>L5ANDL9<>L4ANDL9<>L3<br>ANDL9<>L2ANDL9<>L1THENG0T048:ELSEIFH9<>H8ANDH9<>H7 RNDH9<>H6RNDH9<>H5RNDH9<>H4RNDH9<>H3RNDH9<>H2RNDH9 H1THENG0T048

### 47 GOT046

47 GOTO-0<br>
48 LR= INT(RND(7,17))\*12 : HR= INT(RND(18,19))\*18<br>
49 IELR(>L9RNDLR(>L8RNDLR(>L7RNDLR(>L6RNDLR(>L5RN<br>
DLR(>L4RNDLR(>L3RNDLR(>L2RNDLR(>L1THENGOTO58 : ELSEI<br>
FHR(>H9RNDHR(>H8RNDHR(>H7RNDHR(>H6RNDHR(>H5RNDHR(><br>
H4R

053 : ELSEIFHB<>HAANDHB<>H9ANDHB<>H8ANDHB<>H7ANDHB<> H6ANDHB<>H5ANDHB<>H4ANDHB<>H3ANDHB<>H2ANDHB<>H1THE **NGOT053** 

52 GOT050  $", 83, 218, 3$ 54 OUTPUT"A B C D E F G H I J", 83, 210, 1

310 CURSOR 2,5:PRINT "Monsieur ";J\$(A)

320 CURSOR 3,7:PRINT "Sur combien de che

- FORX=80T0210STEP12
- 56 LINEX, 192, X, 92, 3

290 FOR A=1 TO A1

"B" THINT PRE

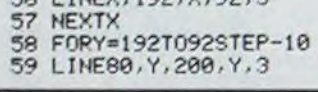

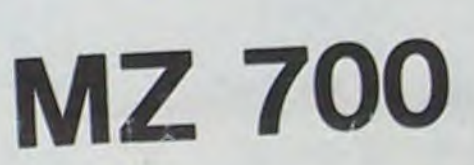

030303030303030303 C3C3C3C3C3C3C3C3C3C3C3C3" 780 CONSOLE 5,20:CURSOR 0,5:AF=0 798 FOR CC=1 TO NC 800 IF CC=1 THEN A\$="er" 810 IF CCO1 THEN As="eme" 820 PRINT "Le";CC;A\$;" tet le numero"; 830 C=CC:GOSUB 890 840 PRINT B:A7(C)=B:PRINT 850 IF CC=NC THEN CONSOLE:GOTO 920 860 FOR A=0 TO 350:NEXT A 870 NEXT CC 880 GOTO 1030 890 FOR A=1 TO NC 900 IF AC(A)=C THEN B=A 910 NEXT A:RETURN 920 FOR B=0 TO 1000 930 NEXT B:PRINT "D" 940 FOR A=1 TO A1 950 IF NM(A)=1 THEN GOSUB 1020 960 IF NM(A)=2 THEN GOSUB 1040 970 IF NM(A)=3 THEN GOSUB 1070 980 IF NM(A)=4 THEN GOSUB 1160 990 IF NM(A)=5 THEN GOSUB 1250 1000 NEXT A 1010 GOTO 1340 1020 IF M(A, 1)=A7(1) THEN G(A)=G(A)+MI(A **J** XNC 1030 RETURN 1040 IF (M(A, 1)=A7(1))\*(M(A, 2)=A7(2)) TH EN. G(A)=G(A)+MI(A)\*NC\*10 1050 IF (M(A,1)=A7(2))\*(M(A,1)=A7(2)) TH EN G(A)=G(A)+MI(A)\*NC\*3 1060 RETURN 1070 IF (M(A, I)=A7(1))\*(M(A, 2)=A7(2))\*(M) (A, 3J=A7(3)) THEN G(A)=G(A)+NI(A)\*NC\*15: **RETURN** 1080 AX=0 1090 FOR A8-1 TO 3 1100 FOR A9-1 TO 3 1110 IF M(A, A8)=A7(A9) THEN AX=AX+1 1120 NEXT A9 1130 NEXT A8 1140 IF AX=3 THEN G(A)=G(A)+MI(A)\*NC\*8 **1150 RETURN** 1160 IF (M(A, 1)=A7(1))\*(M(A, 2)=A7(2))\*(M  $(A, 3) = A7(3)$ ) \*(M(A, 4)=A7(4)) THEN G(A)=G( A)+MI(A)\*NC\*100:RETURN  $1170 AX = 0$ 1180 FOR A8=1 TO 4 1190 FOR A9=1 TO 4 1200 IF M(A, AB)=A7(A9) THEN AX=AX+1 1210 NEXT A9 1220 NEXT AB 1230 IF AX=4 THEN G(A)=G(A)+NI(A)\*NC\*20 1240 RETURN  $1250$   $AX = 0$ 1260 IF (M(A, I)=A7(1))\*(M(A, 2)=A7(2))\*(M  $(A, 3)=A7(3)$   $*(H(A, 4)=A7(4))*(H(A, 5)=A7(5)$ 1) THEN G(A)=G(A)+NI(A)\*NC\*1000:RETURN 1278 FOR A9=1 TO 5 1280 FOR A8=1 TO 5 1298 IF M(A, A8)=A7(A9) THEN AX=AX+1

## Le 27 juillet, un numéro quadruple pour le prix de 3 numéros. 4 programmes<br>par ordinateur, 64 pages! 24 francs chez votre marchand de journaux.

1300 NEXT AB 1310 NEXT A9 1320 IF AX=5 THEN G(A)=G(A)+MI(A)\*NC\*75 1330 RETURN 1340 FOR B=1 TO A1 1350 PRINT "0" 1360 IF G(B)=0 THEN A#="perd":SC(B)=SC(B  $J-M1(B) : H2=H1(B)$ 1370 IF G(B) <> 0 THEN A4="gagne":SC(B)=SC  $(B) + G(B) - H1(B) : H2 = G(B)$ 1380 IF B=1 THEN B\*="er" 1390 IF BO1 THEN B\*="eme" 1400 CURSOR 0, 18: PRINT "Le"; B; B\$;" joueu r ";As;M2;" francs" 1410 CURSOR 2, 12:PRINT "Il possede aeson mais";SC(B);" francs" 1420 G(B)=0:n(B,1)=0:n(B,2)=0:n(B,3)=0:n  $(B, 4) = 8 : \eta(B, 5) = 8$ 1430 FOR B1-0 TO 1000:NEXT B1 1440 NEXT B 1450 FOR B=1 TO A1 1460 IF SC(B)=0 THEN GOTO 1490 **1478 NEXT B** 1480 GOTO 290 1490 PRINT "0" 1500 IF A1-1 THEN GOTO 1600 ISIO CURSOR 10, 10:PRINT "Le jeu est term ineBEBEBBBBBBB BBBBBBBBBBBBBBBBBDoici la somme qui res te a chacun :" 1520 FOR A=0 TO 1000:NEXT A 1530 FOR B=1 TO A1 1540 PRINT "0" 1550 IF SC(B)=0 THEN GOTO 1570 1560 CURSOR 1, 10:PRINT "Monsieur ";J4(B) ;" a encore";SC(B);" francs":GOTO 1580 1570 CURSOR 1, 10:PRINT "Monsieur ";J#(B) ;" n'a plus rien" 1580 FOR A=0 TO 1000 :NEXT A 1590 NEXT B:GOTO 1620 1608 PRINT "B":CURSOR 8, 18:PRINT "II est tout a fait nature! que vous ayez888888 8888888888888888888888888888888888<sub>Perdu</sub> puisque vous etiez le seul joueur?" 1618 FOR A=0 TO 2000 : NEXT A:GOTO 1630 1620 CURSOR 5,20:PRINT "Poussez la touch  $e$   $CP$ <sup> $a$ </sup> 1638 CURSOR 5,20:PRINT "Poussez la touch e CR" 1640 GET AS: IF AS-"" THEN GOTO 1640 1650 IF ASC(A\$)=13 THEN GOTO 1670 1660 GOTO 1640 1678 PRINT "B":CURSOR 0, 18:PRINT "Voulez vous faire une partie avec les BBPBBBBBB BBBmemes joueurs ? (O/N)" 1680 GET AS: IF AS="N" THEN GOTO 48 1698 IF A\*="0" THEN GOTO 1710 1700 GOTO 1680 1718 FOR C=8 TO A1 1720 SC(C)=1000 1230 NEXT C 1748 GOTO 290

72 L=L-((PEEK(&SFF1)AND1)#12)<br>73 L=L+(((PEEK(&SFF1)AND2)/2)#12)<br>74 H=H+(((PEEK(&SFF1)AND4)/4)#10) H=H-<<<<PEEK<%SFF1>AND8>/8>%10> OUTPUTCHR\$(192),L,H,1<br>IFFIRE(0)=0THENG0T080 G0T067

77<br>78 SOUND3, 264 · PRUSE, 5 · SOUND1, 12 · PRUSE, 5 · SOUND0, 40 79

- 96 IFL1=LANDH1=HTHENG0T092<br>IFL2=LANDH2=HTHENG0T092<br>IFL3=LANDH3=HTHENG0T092 80
- 81
- 82 IFL4=LANDH4=HTHENGOT092 83
- TELS=LANDHS=HTHENGOT092<br>IFLS=LANDHS=HTHENGOT092<br>IFLS=LANDHS=HTHENGOT092<br>IFLS=LANDHS=HTHENGOT092<br>IFL9=LANDHS=HTHENGOT092 84
- 85
- 86
- 87
- 88
- 89 IFLA=LANDHA=HTHENG0T092 90 IFLB=LANDHB=HTHENGOT092
	-
- 91 601094<br>
92 0UTPUTZ2, 32, 196, 8: PRUSE, 4: Z2=Z2+6: 0UTPUTZ2, 32,<br>
196, 3: FLASH4: SOUND3, 2376: PRUSE, 4: SOUND2, 14: PRUSE, 4<br>
190UND1, 14: PRUSE1: SOUND8, 4896: TONE175, 97: Z1=Z1+1: P
	-
- LOTL-3, H+1, 11, 9, 1: G0T065<br>93 END
- 94 0UTPUTZ2, 32, 196, 0: Z2=Z2-1: 0UTPUTZ2, 32, 196, 3: TO<br>NE2240, 40: PLOTL-3, H+1, 11, 9, 3: GOTO67
- 95 END CLS: FLASH4: OUTPUT"S C O R E : ", 49, 200, 1: OUTPUT 96
- 
- Z2, 130, 200, 1<br>97 OUTPUT "UNE AUTRE PARTIE ?", 80, 160, 1
	-
- 98 OUTPUT "OK-oui ou non->N", 80, 140, 2<br>99 CURSOR110, 120 INPUTZ3\*
- 100 IFZ3\$="0"THEN GOTO2:ELSEIFZ3\$="N"THENCLS

PRINT PRINT PRINT PRINT PRINTTAB(8)"H"; I; : PRINTTAB(33); I

65 SPEED200 1FZ1>9THENG0T096<br>66 IFZ2<-21THENG0T096<br>67 OUTPUTCHR\$(192),L.H.0

- 68 IFL <84THENL=84 : SOUND0, 24844 : PRUSE, 4 : SOUND0, 409
- 6:G0T067 69 IFL>192THENL=192 · SOUND0, 24844 · PRUSE, 4 · SOUND0, 4
- 
- 096 GOTO67<br>70 IFH<100THENH=100 SOUND0,24844 PRUSE.4 SOUND0,4 096 G0T067
- 71 IFH>190THENH=190: SOUND0, 24844: PRUSE, 4: SOUND0, 4 096 GOTO67
- 
- 
- 75

40 COLOR , , 7, 8 : CLR : CLS 50 CURSOR 7, 18: PRINT "NOMBRE DE CHEUEAUX сасасасасасасасаса 030303030303030303 (DE 7 A 24 ) "; 60 INPUT NCS:NC=UAL(NCS):IF (NC<7)+(NC>2 4) . -N GOTO 48 70 PRINT "0" 80 CURSOR 8, 18:PRINT "NOMBRE DE JOUEURS пасасасасасасасаса свозовозовозовоз [ DE 1 A 508 ] "; 98 INPUT AIS:AI=UAL(AIS):IF (AI<1)+(A1>5 881 THEN GOTO 78 100 PRINT "0" 118 DIN SC(A1), J\$(A1), M(A1, 5), G(A1), NM(A 13, MI(A1), A7(NC), D(2#NC), AC(NC) 120 FOR B=1 TO A1 130 SC(B)=1000 **148 NEXT B** 150 FOR C=1 TO A1 160 PRINT "0" 170 IF C=1 THEN As="er" 180 IF CO1 THEN As="ome" 190 CURSOR 5, 10:PRINT "NOM DU";C;A\$;" JO UFUR" 200 CURSOR 5, 11:PRINT "C3C3C3C3C3C3C3C3C 3C3C3C3C3C3C3C3"; 210 D#=STR#(C) 220 D=LEN(D\$): IF A\$="eme" THEN D=0+1 238 FOR E=1 TO D 240 PRINT "C3"; 250 NEXT E 268 CURSOR 12, 12: INPUT E\* 278 J&(C)=ES:NEXT C 280 PRINT "D"

# **COSMORIC**

Thionville, le 5 octobre 2012...Règles du jeu dans le listing, pas besoin d'explications. **Compatible ORIC1 ATMOS.** 

**500 REMBRUATERRATNABBB** 

SCORE TABLEAU BASES

548 PLOT8.8.6

1111111111111h\*

1000 REMODO

**HSCS** 

E1260

SE1330

**THEN1210** 

1280 ZAP

G0T01350

**ELSE1360** 

1390

ø

1305 REPEAT

1350 PLOTI, J, D\$

1380 PLOTX, Y, "f"

1360 PLOTX.Y."<br>1370 Y=Y+1

 $1405$  Y=Y+1

1603 SHOOT

1185 HSCO=STROK HSC)

1200 1=19:Y=10+RO

**JEU** 

**Jérôme DENOT** 

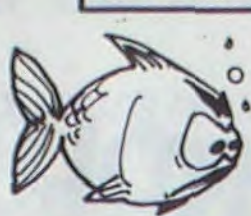

Le 27 juillet, un numéro<br>quadruple pour le prix de 3<br>numéros. 4 programmes<br>par ordinateur, 64 pages!<br>24 francs chez votre mar-

chand de journaux.

01398

1810 IFPEEK(#208)=#BCTHENPLOT1, J, 32EL 1820 I=1+1 · IF1<37-WTHEN1850ELSE1=37-W 1830 IFPEEK(#208)=#ACTHENPLOTI+W.J.32 1840 I=1-1: IFI>2THEN1850ELSEI=2 G0T02500 2200 REM###BALLE CONTRE UNE BRIQUE### 2205 IFSCRN(X-1,Y)=99THENSC=SC+1 2207 IFSCRN(X+1, Y)=99THENSC=SC+1<br>2210 PLOTX-1, Y, "i Jk": R0=R0+20: PLRY7, 7 2215 SC#=STR#(SC):PL0T3,0,SC# IFU=4THENY=Y+1 . G0T02380 IFU=6THENY=Y-1:GOT01600 2300 REM###DESCENTE VERS LA GAUCHE### 2310 IFPEEK(#208)=#BCTHENPLOTI, J, 32EL 2320 I=I+1: IFI<37-WTHEN2350ELSEI=37-W 2330 IFPEEK(#208)=#ACTHENPLOTI+W, J, 32 2340 I=I-1: IFI>2THEN2350ELSEI=2 2400 REMOONTEST MONTEE A GAUCHE ### 2410 IFSCRNK X, Y)=99THENU=4: G0T02200 IFSCRN(X,Y)=98THENY=Y+1+G0T02300 2430 IFSCRN(X,Y)=103THENPLOTX,Y,103+P<br>LOTX,Y+1,103+X=X+1+Y=Y+2 2440 PLRY0, 0, 0, 0 PLRY3, 6, 1, 1500 GOT01 2500 REM###TEST MONTEE A DROITE### 2510 IFSCRN(X,Y)=99THENU=5:G0T02200 2520 IFSCRN(X,Y)=98THENY=Y+1(G0T02600<br>2530 IFSCRN(X,Y)=104THENPL0TX,Y,104 P 2540 PLAY8, 0, 0, 0 PLAY3, 6, 1, 1500 GOT01 2600 REM###DESCENTE VERS LA DROITE### 2610 IFPEEK(#208)=#BCTHENPLOT1, J, 32EL 2620 I=I+1: IFI<37-WTHEN2650ELSEI=37-W 2630 IFPEEK(#208)=#ACTHENPLOT1+W, J, 32 2640 I=I-1:IFI>2THEN2650ELSEI=2<br>2650 PLOTI, J, D\$ 2538 PLOTX, Y, "<br>2668 PLOTX, Y, " "<br>2688 PLOTX, Y, "f"<br>2698 UNTILSCRN(X, Y+1)(1)32 2695 GOT02800

3000 REM###SORTIE DE SPHERE### 3010 EXPLODE 3020 PLOTX, Y, 32 3022 PLOTI, J, SBS 3030 FORS=0107 PLOT2, MT, S - WAIT17 - PLOT<br>35, 25, 6 - NEXTS 3040 PLOT1, MT, "9  $\mathbf{h}$ 3060 GOTO1000<br>4000 REMODOMUSIQUE DU DEPARTODO 4010 Vs="4567898765432102468642040302  $0100"$ 4829 FORYV=1TOLEN: V9.<br>4838 N8=RSC(MIDSK V9. VV, 1) >-47<br>4848 MUSIC1, 3, N8. 9, MUSIC2, 3, N9+1, 9; MU SIC3.4.NO.11 PLAY7.0.1.2000 4050 MAITS 4070 MAIT50 PLAY9, 0, 0, 0 4090 CO=1 G0T01250  $\circ$ 10000 REM###REDEFINITION###  $\circ$ 10010 IFIO=1THENCALL#E6CR<br>10020 IFIO=3THENCALL#E76R FORG0=08708TO0878F 10100 10105 READDO<br>10110 POKEGO, DO 19120 NEXTG0 Ø 19139 IFI0=1THENCALL#E804<br>19131 IFI0=3THENCALL#E93D<br>10200 DATR#30,#08,#3C,#32,#2D,#1E,#1E  $0<sub>0</sub>$ 10210 DATA#00, #00, #00, #00, #00, #00, #3F #3F 10220 DATA#00, #3E, #22, #22, #22, #22, #22 ,#3E 10230 DATA#03, #04, #0F, #13, #20, #1E, #1E **#00** 10240 DATA#3F, #21, #3F, #33, #2D, #1E, #1E  $.400$ 10250 DATA#0C, #1E, #3F, #3F, #3F, #3F, #1E  $#90$ 10260 DATA#03, #03, #03, #03, #03, #03, #03 #93 10270 0878#30, #30, #30, #30, #30, #30, #30 ,#30 10280 DATA#18, #0A, #01, #36, #01, #12, #24 #01 10290 DRTR#21, #14, #2F, #1F, #3F, #3C, #16 ,#09 10300 DRTR#14, #08, #33, #24, #28, #13, #16  $,$ #0A 10310 DATA#3F, #3F, #00, #00, #00, #00, #00 . #89 10320 DATAW0C, #0C, #14, #14, #22, #22, #01  $, 401$ 10330 DATA#01,#07,#1F,#39,#39,#1F,#07 , #01 10340 DATA#3F, #21, #21, #21, #21, #21, #21 , 03F 10350 DATA#3F, #33, #33, #0C, #0C, #3F, #3F 10360 DATA#20, #38, #3E, #27, #27, #3E, #38 , #20 10990 RETURN 11000 REM###CHOIX DES VARIABLES### 11010 CLS:PAPER5:INK4<br>11100 PRINT:PRINT:PRINT"NOMBRE DE BAS ES (1-9)" GETHB : NB=NB+1 11110 NBS=STRS(NB)<br>11120 PRINT:PRINT"CHOIX DE LA BASE A BOUCLIER PROTECTEUR" 11130 PRINT PRINT" E13  $d\mathbf{a}^n$ 11140 PRINT PRINT" [2] dea" 11150 PRINT PRINT" E33<br>11155 PRINT PRINT" E43<br>11157 PRINT PRINT" E53 deea" ø deeea" daeda" 11159 PRINT PRINT" [6] dada" 11160 GETCB\$: IFCB\$="1"THEND\$e"da": Wa1<br>11170 IFCB\$="2"THEND\$="dea": W=2:SB\$=" i ik 11180 IFCB\$="3"THEND\$="deea":W=3:SB\$=  $"ijk'$ 11185 IFCB#="4"THEND#="deeea" (W=4 (SB#  $=$ "ijkik 11190 IFCBs="5"THENDs="daeda": W=4:SB\$  $=$ "ijkik 11195 IFCB\$="6"THEND\$="dada":W=3:SB\$= "ijik 11200 PRINT PRINT "NIVERU DE DIFFICULT E A DETRUIRE LE"<br>11210 PRINT"MUR 1(FACILE) 9(DIFFICILE<br>)"(GETDI:NC=155+(DI\*5) 11220 PRINT PRINT "BRIQUES CLIGNOTANTE  $(0/N)$ s 11230 GETSDS: IFSDS="N"THENBC=0:GOT011 250 11240 IFSD\$="0"THENBC=1ELSE11230 11250 PRINT PRINT "MURAILLE AU SOL ? ( IJZ 11260 GETMS\$ : IFMS\$="N"THENMS=0 : GOTO11 990 11270 IFMS\*="0"THENMS=1ELSE11250 **11990 RETURN** 12000 REM###PRESENTATION### 12010 CLS PAPER6 : INK1 12020 SC=0 · RO=1 · R0=0 · CD=0 · CE=0 · HSC#=S TR\$(HSC): WX=0: NC=0: KB=0: 0I=0 12030 DOKE18, 48000 PRINT" 12050 D\$="ea":X=35:Y=4:I=4:J=25 12100 PLOT0,8,"  $\circ$ 00000<br>12102 PLOT0.9."  $\circ$ 00000 12104 PLOTO, 10," 000000 12106 PLOTO, 11, "00000 000000 12108 PL0T0, 12, "poppo 12110 PL0T0, 13, "00000 000000 12112 PLOT0, 14, "00000 000000 12114 PLOTO. 15, "00000 000000 CCCCCC 12116 PLOTO, 16, "00000 ccccc 000000 12118 PL0T0, 17, "000000000

12120 PL0T0.18. "000000000 12122 PL0T9, 19, "000000000 ce 12124 PL0T9, 20, "000000000 ceed 000000 12126 PL0T0.21. "000000000 cone 12129 PLOTO.22. "000000000 cccc 000000 ccccc 12139 PL0T9, 23, "000000000 ceed 000000 ecced 12132 PL0T0, 24, "000000000 cccc 000000 ececce 12148 FORT=87024/PL0728, T. 3/NEXTT<br>12145 FORT=14T024/PL0731, T. 23/NEXTT<br>12146 FORT=11T016/PL075, T. 22/NEXT 12147 FORT=17T024 PLOT9, T, 22 NEXTT 12148 FORT=11TO24 PLOT8, T, 18 NEXT<br>12158 FORT=18TO24 PLOT19, T, 2 NEXTT 12188 POKE48000+26\*48,18<br>12200 PLOT1,J,"<br>12205 SOUND6,5,0 PLAY6,2,6,Y\*10 12210 IFCE=0THENI=1+1<br>12220 IF1=37THENCE=1<br>12225 IFCE=2THENI=17:J=J-1:GOT012240 12230 IFCE=1THENI=I-1:DS="de 12240 PLOT1, J, DS . PLOT1-1, J, 4 12250 PLOTX, Y, "<br>12260 IFCD=0THENX=X-1 12270 IFX=0THENCD=1<br>12280 IFCD=1THENX=X+1:Y=Y+1 12285 IFCD=3THENX=X:Y=Y-1:CE=2:G0T012 320 12290 IFY=20THENCD=2 IFCD=2THENY=Y+1:X=X<br>IFY=24THENCD=3 12300 12318 IFY=0THEN13000 12320 PLOTX, Y, "nPP9": PLOTX-1, Y, 2 12330 12358 GOTO12208<br>13000 CLS / INK7 / PAPER8 / PRINT<br>13050 PRINT / PRINT PRINTCHR\$(27), "T JE<br>ROME DENOT PRESENTE...." / WAIT100<br>13055 FORPA=2106 / PAPERPA / EXPLODE<br>13055 FORPA=2106 / PAPERPA / EXPLODE 13060 PRINT (PRINTCHROC4) CHROC27) /\*J<br>PRISON COSMORIC\* / CHROC4)<br>13062 IFPR=6THEN13090<br>13065 HAIT30 / FORT=1T02 / PRINTCHROC11) / **PRINTCHR®(14):NEXTT**<br>13085 NEXTPR<br>13090 MRIT300 13895 CLS PRPERO INK3<br>13100 PRINT PRINT PRINT<br>13110 PRINT" THIONYI THIONVILLE, LE 5 OCTOB RE 2012...<br>13120 PRINT: PRINT: PRINT" PVEZ ETE CAPT<br>URES PAR ENVAHISSEURS.." 13130 PRINT"ALLEZ ETRE ENFERMES DANS PRISON..' 13148 PRINT"POUR SORTIR DEVEZ AVEC BASE A BOUCLIERPROTECTEUR REPOUSSER SPHE RE 13150 PRINT"RADIOACTIVE..."<br>13160 PRINT"SE SERVIR TOUCHES DEPLACE MENTS...FIN"<br>13170 PRINT: PRINT: PRINTCHRO(27); "L BONNE CHANCE"<br>13188 MUR="23453456456787654323218246<br>8678987654321"<br>170 ENG MUR) 13190 FORMU=1TOLENK MUS)<br>13200 N=RSC<h1DS(hus.hu.1))-47 13210 MUSIC1, 2, N, 0 MUSIC2, 2, N+1, 0 MUS IC3, 3, N, 10 PLAY7, 0, 1, 1500 13220 WAIT10 NEXTMU WAIT70 PLAY8, 8, 8, 13230 PRINT: PRINT: PRINTCHRO(27); "L APPUYEZ SUR UNE TOUCHE" GETTHS 13290 RETURN<br>20000 REMOONDUVELLE PARTIEORE 20100 PRPERO : INK7 20110 PLOT33, 0, "0"<br>20200 PLOT3, 20, " DOMMAGE! 20210 PLOT3, 22, "RVEC VOUS SONT MORTES D'INNOCENTES"<br>20220 PLOT3, 23, "VICTIMES, VOUS DEVRIEZ **AVOIR HONTE!** 20300 MQs="30303340440550550020202230 33044044030301"<br>20310 FORMQ=1TOLENKMQ#)<br>20320 MP=ASC<MID#KMQ#.MQ.1}}-47 20330 MUSICI / 1 / MP+1 / 0 : MUSIC2 / 2 / MP / 0 : M USIC3, 1, MP+2, 8 PLAY7, 0, 1, 2500 20340 HAIT20 NEXTMO<br>20350 HAIT75 PLAY0,0,0,0<br>20400 CLS PAPER2 INK1 20402 PRINT PRINT PRINT 20405 IFSC>HSCTHENPRINT"VOUS AVEZ ETA 20407 PRINTCHRS(27); "D"; CHRS(27); "L "; SCS; " POINTS" : HSC=S 20410 PRINT PRINT PRINT PRINT PRINT P RINT 20420 PRINT" VOULEZ-VOUS REFAIRE UNE PARTIE (O/H)" 20430 GETRES: IFRES<>"0"THEN20440 20435 SC=0:R0=1:G0T050<br>20440 IFRES="N"THENPRINT:PRINT"AU REV<br>0IR...":END:ELSE20430<br>25000 REMONDITABLEAU TERMINE 25005 KB=INT(A0/SC)\*3 KB#=STR\$(KB)<br>25010 PLOT3,15," BRAVO!"<br>25020 PLOT3,17," VOUS AVEZ LIBERE UN BRAVO!" PASSAGER MAIS 25030 PLOT3, 18," IL EN RESTE ENCORE P LUSIEURS!' 25040 PLOT3, 21," BONUS=": PLOT12, 21, **<89** 25100 RO=RO+1:WX=36+SC+KB 25110 MRs="22022044044055055077077088<br>099087654321012343210123210120110" 25120 FORMR=1TOLEN(MR\$) 25130 MT=ASC(MIDS(MRS, MR, 1))-47 25140 MUSIC1, 4, MT+2, 0, MUSIC2, 4, MT+1, 0<br>MUSIC3, 5, MT, 10, PLAY7, 0, 1, 1500<br>25150 NAIT7, NEXTMR 25160 PLAY0.0.0.0 25165 SC=SC+KB+PL0T3,0,SC1

 $\blacksquare$ 

25170 WAIT70 NB=NB+1 G0T0100

0 REM - COMPATIBLE ORIC-1 ATMOS 1803 SHOOT IFPEEK(#0000)=169THENI0=3ELSEI0=1 1805 REPEAT PRINTCHRO(6); CHRO(17)(HSC=100 10 GOSUB10000'###REDEFINITION### **SE1830** 20 GOSUB12000' ###PRESENTATION### G0T01850 50 GOSUB11000'##CHOIX DES VARIABLES## **ELSE1860** 100 GOSUBS00' ### DESSIN DU TERRAIN### 1850 PLOTI, J.D. 510 CLS: PAPERO: INK3: A0=0 520 DOKE18, 48000 : PRINTCHR\$(27); "B" 1895 530 DOKE18, 48001 PRINT" SCORE  $HI -$ 550 PLOT0, 1, 5: PLOT1, 1, "9bbbbbbbbbbbbbb 2203 SC=SC+1 bbbbbbbbbbbbbbbbbbbbbbbbbb<br>560 FORT=1T07:PL0T0.T.T:NEXT<br>570 FORT=1T07:PL0T0.7+T.T:NEXT 580 FORT=1T07: PL0T0, 14+T, T: NEXT  $1.98$ 630 FORQ=4T09+R0 PL0T1, Q, "9 ccccccccc 2230 PLOTX-1, Y," 645 FORT=10+R0T025 PLOT1, T, "9 2242 h" : NEXT 700 PLOT0.9.3 PLOT1.9."9 CCCCCCCCCCCC eccecccccccccccccccccc h' 2250 728 IFBC=1THENFORT=4T09+R0:PL0T2.T.12<br>PL0T37.T.8:NEXT<br>735 J=25:HT=25 2305 REPERT **SE2330** G0T02358 800 PLOT0, 26, 1 PLOT19, J, DS **ELSE2360** 1198 NB=NB-1:NBB=STRSK NB):ROB=STRSK RO<br>):IFNB=8THEN20000 2350 PLOTI, J.DS 86 PLOT25, 0, ROS PLOT32, 0, NBS PLOT14, 0 2380 PLOTX, Y, "f" 1210 X=INT(RND(1)\*15)+12:IFX=180RX=19 2395 GOT02700 1238 PLOTI, J. D& PLOT3, 28, "APPUYEZ SUR<br>LA TOUCHE ESPACE" 2405 Y=Y-1 1260 GETDES : IFDES=CHRS(32)THEN1270ELS 2429 1270 PL0T0, 20, 8 : PL0T1, 20, "9 1300 REM###DESCENTE VERTICALE### 800 1310 IFPEEK(#208)=#BCTHENPLOTI, J, 32EL  $2505$  Y=Y-1 1320 I=I+1 -IFI<37-WTHENI350ELSEI=37-W 1330 IFPEEK(#208)=#ACTHENPLOTI+W, J, 32 1340 I=I-1: IFI>2THEN1350ELSEI=2 780 2605 REPERT UNTILSCRN(X,Y+1)<>32 SE2630 1400 REM###TEST DESCENTE VERTICALE### G0T02650 1410 IFSCRN(X,Y)=99THENU=6:G0T02200 **ELSE2660** 1420 IFSCRN(X,Y)=100THENY=Y-1:G0T0170 1439 IFSCRN(X, Y)=97THENY=Y-1:G0T01800 1440 IFSCRN(X,Y)=101THENY=Y-1 GOT0160

1860 PLOTX, Y, " " 1870 Y=Y-1 : X=X+1<br>1880 PLOTX, Y, "f" 1890 UNTILSCRN(X, Y-1)()32 2201 SOUND5, 4, 0 PLRY6, 1, 4, 20 2235 IFSC>NC+WXTHEN25000<br>2240 IFU=1THENY=Y+1:G0T01300 2244 IFU=5THENY=Y+1:G0T02600 2246 IFU=2THENY=Y-1:G0T01700 2248 IFU=3THENY=Y-1:G0T01800 2360 PLOTX, Y, "" 2390. UNTILSCRN(X, Y+1)(>32 LOTX, Y+1, 104 : X=X-1 : Y=Y+2 1450 IFSCRN(X,Y)=108THENY=Y-1 G0T0300

1695 REPEAT 1610 IFPEEK(#208)=#BCTHENPLOT1, J, 32EL SE1630 1620 1=1+1 IFI<37~WTHEN1650ELSE1=37-W G0T01650 1630 IFPEEK(#208)=#ACTHENPLOTI+W, J, 32 **ELSE1660** 1649 I=1-1 IFI>2THEN1650ELSEI=2<br>1650 PLOTI, J.0% 1660 PLOTX, Y, "  $1670 Y = Y - 1$ 1680 PLOTX, Y, "f" 1690 UNTILSCRHK X, Y-1 X >32 1695 GOT02900 1709 REM###MONTEE DIRGONALE GAUCHE### 1783 SHOOT 1795 REPERT 1710 IFPEEK(#200)=#BCTHENPLOTI, J, 32EL SE1730 1720 I=1+1 IFI<37-WTHEN1750ELSEI=37-W  $0.01759$ 1730 IFPEEK(#208)=#ACTHENPLOTI+W, J, 32 **ELSE1760** 1740 I=I-1: IFI>2THEN1750ELSEI=2 1750 PLOTI, J.D.W.<br>1760 PLOTX, Y.W.<br>1770 Y=Y-1:X=X-1 1780 PLOTX, Y, "f" 1790 UNTILSCRHKX, Y-1 X>32 1795 GOT02400 1800 REM###MONTEE DIAGONALE DROITE###

1600 REM###MONTEE VERTICALE###

2710 IFSCRN(X,Y)=99THENU=2:G0T02200 2720 IFSCRN(X,Y)=100THENY=Y-1 (G0T0170 2730 IFSCRN(X, Y)=101THENY=Y-1:G0T0160 2740 IFSCRN(X,Y)=97THENY=Y-1:GOT01800 2750 IFSCRN(X, Y)=103THENPLOTX, Y, 103 P LOTX, Y-1, 103 : X=3 : Y=Y-2 : GOTO2790 2760 IFSCRN(X,Y)=108THENY=Y-1:G0T0309 2790 PLAY9, 0, 0, 0 PLAY1, 5, 1, 1500 GOT02 600 2800 REM##TEST DESCENTE A DROITE### 2805 Y=Y+1 2810 IFSCRN(X,Y)=99THENU=3:G0T02288 2820 IFSCRN(X, Y)=100THENY=Y-1:G0T0170 2830 IFSCRN(X,Y)=101THENY=Y-1:G0T0160 2840 IFSCRN(X, Y)=97THENY=Y-1 GOT01800 2850 IFSCRN(X, Y)=104THENPLOTX, Y, 104 P LOTX, Y-1, 104 · X=35 · Y=Y-2 · GOTO2890 2860 IFSCRN(X,Y)=108THENY=Y-1 G0T0300 2890 PLAY8, 0, 0, 0 PLAY1, 5, 1, 1500 GOT02 2900 REM###TEST MONTEE VERTICALE### 2905 Y=Y-1 2910 IFSCRN(X,Y)=99THENU=1:G0T02200 2920 IFSCRN(X, Y)=98THENPING Y=Y+1 GOT

2700 REM##TEST DESCENTE A GAUCHE##

ø

ø

ø

ø

# **HEBDOGICIEL 27, rue du Gal-FOY 75008 PARIS** VOUS POUVEZ VOUS ABONNER AU TARIF PREFERENTIEL DE 340 FRANCS POUR 52 NUMEROS AU LIEU DE  $52 \times 8,00 = 416$  FRANCS. ABONNEMENT POUR 6 MOIS: 180 FRANCS. **MATERIEL UTILISE: NOM:**  $\cdots$ **CONSOLE: PRENOM: PERIPHERIQUES: ADRESSE: O CHEQUE**  $\Box$  CCP **REGLEMENT JOINT:**

# **ALERTE ROUGE** T-99 4/A<br>BASIC<br>ETENDU

Les espions extra-terrestres tentent de s'enfuir de la Terre. Votre tâche est de les anéantir, mais n'en laissez pas passer un seul car les survivants reviendront pour détruire les monuments qui constituent le patrimoine terrestre. Alors, attention et bonne chance.

170 RANDOMIZE

180 CALL CLEAR 1: DISPLAY AT(10,9): "ALER TE ROUGE" :: CALL KEY(0,A,B):: IF B=0 TH **EN 180** 

190 FOR 1=500 TO 400 STEP -2 11 CALL SOU ND(20, I, O) :: NEXT I

200 DISPLAY AT(15,3)BEEP:"VOULEZ-VOUS LE<br>S REGLES ?" :: ACCEPT AT(17,14)SIZE(1)VA<br>LIDATE("ON"):RDJ\$ :: IF RDJ\$="0" THEN CA LL HCHAR(15, 1, 32, 128):: GOTO 1730

 $210:$ 220 ! DEFINITION ET COULEUR DES CARACTER **ES**  $230:$ 

240 CALL CLEAR :: CALL COLOR(12,8,2,11,7  $, 2, 2, 16, 2, 3, 4, 2, 4, 4, 2, 8, 11, 2, 5, 15, 2, 6, 15, 2, 7, 15, 2)$ : F0=1 250 DATA 703B3C2E07030100,543B7C3B3BFEFF FF, ZF7F7F7F7E7E7E7E, 7E7E7E7EFEFEFEFF 260 FOR 1=40 TO 43 :: READ G\$ :: CALL CH AR(1,01):: NEXT I<br>270 CALL CHAR(112, "0000081830303060",85,<br>"502A1C3E7CB85482")

280 DATA FFFFFFFFE4E4E4FF, FFE4E4E4FFFFE4 E4, FF939393FFFF9292, BFDFEFF7F7F77777<br>290 DATA FF5757FF5757FFFF

300 FOR 1=64 TO 68 :: READ 6% :: CALL CH AR(I, G\$):: NEXT I 310 DATA BOCOEOFOFBFCFEFF,000000000000000

7F,00000000000000FF

320 FOR 1=72 TO 74 :: READ G\$ :: CALL CH AR(I, G\$):: NEXT I

330 DATA 000BICICICICICIC, ICIC3E3E3E3E3E 3E, 3E7F7F6363E3C1C1,0000000000000000<br>340 DATA 010103070F1C3870,C180FFFFFF,COC

0E0F0FB1C0E07,0000000000000000

350 FOR 1=75 TO 82 :: READ 6\$ :: CALL CH AR(I, G\$):: NEXT I

360 DATA 000103070F1F3F7F, BOCOEOF1F9FCFE FF,0040E0F0FBFC7E3F,FFFFFFFFFFFFFFFFF<br>370 DATA 9FCFE7F3F9FCFEFF,B0C0E0F0FBFC7E

380 FOR I=88 TO 93 :: READ 6\$ :: CALL CH AR(I, G\$);; NEXT I 390 GOTO 820

400 ' STATUE DE LA LIBERTE 410 420 430 CALL HCHAR (21, 5, 112) 440 CALL HCHAR (22, 5, 40)

450 CALL HCHAR (22, 6, 41) 460 CALL HCHAR (23, 6, 42) 470 CALL HCHAR (24, 6, 43)

480 RETURN 490 I TOUR EFFEIL 500

 $510:$ 520 CALL HCHAR (24, 11, 79)

530 FOR 1=21 TO 23 540 CALL HCHAR (1, 12, 1+54) 550 NEXT I

560 CALL HCHAR (24, 12, 80) 570 CALL HCHAR (23, 13, 78)

580 CALL HCHAR (24, 13, 81) 590 RETURN

600 610 | COLISEE

620

630 CALL HCHAR (23, 17, 64)

# Pascal VOYAT

640 CALL HCHAR (23, 18, 72) 650 CALL HCHAR(23, 19, 73) 660 CALL HCHAR(23, 20, 74)<br>670 FOR 1=17 TO 20 680 CALL HCHAR (24, I, I+48) 690 NEXT I 700 RETURN  $710:$ 720 ! PYRAMIDES D'EGYPTE  $730!$ 740 CALL HCHAR (23, 25, 88) 750 CALL HCHAR (23, 26, 89) 760 CALL HCHAR (23, 27, 90) 770 CALL HCHAR (24, 24, 88) 780 CALL HCHAR (24, 25, 91, 2) 790 CALL HCHAR (24, 27, 92) 800 CALL HCHAR (24, 28, 93) **B10 RETURN** 820 CALL CLEAR B30 CALL SCREEN(2) 840 GOSUB 430 850 GOSUB 520 **B60 GOSUB 630** 870 GOSUB 740 880 CALL CHAR (44, "18183C3C7E7EFFFF")<br>890 CALL CHAR (69, "0000001818000000703818 ICIC183870") 900 CALL CHAR(86, "1818183C3C7EFF66", 113, "181818183C7EDB81") 910 CALL CHAR(114, "18DB7E3C18181818") 920 CALL CHAR(120, "1818181818181818") 930 FOR 1=3 TO 20 :: CALL SPRITE(#1,69,1 2. INT(142\*RND)+16. INT(240\*RND)+8):: NEXT 940 CALL SPRITE (#28, 70, 12, 48, 224) 950 CALL SPRITE(#1,86,16,152,128):: ATT=  $\circ$ 960 970 ! PREMIERE PARTIE 980 ! 990 FOR J=1 TO 30 1000 V=INT(22\*RND)+5 1010 CALL SPRITE (#2, 113, 7, 152, V\*8, -16, 0) 1020 CALL POSITION(#2, Y2, X2):: IF Y2<30 THEN ATT=ATT+1 :: GOTO 1140 1030 CALL JOYST (1, A, O): : CALL KEY(1, K, O)<br>1040 IF K<>18 THEN 1120 ELSE CALL POSITI  $ON(#1, Y1, X1):: X1=INT( (X1+4)/8)+1$ 1050 CALL MOTION (#1, 0, 0): : IF X1>32 THEN 1120 :: CALL LOCATE(#1,152,X1\*8-6):: CA LL VCHAR(4, X1, 120, K-2)<br>1060 CALL SOUND(10, 1800, 0) 1070 CALL VCHAR (4, X1, 32, K-2) 1080 IF X1<>V+1 THEN 1120 1090 CALL SOUND (200, -7, 0)<br>1100 CALL MOTION(#2, 0, 0): : CALL PATTERN( #2,85):: FOR TPS=1 TO 10 :: NEXT TPS :: CALL DELSPRITE(#2) 1110 PTS=PTS+10 :: DISPLAY AT(2,13):PTS :: GOTO 1140

1120 CALL MOTION (#1,0, A\*4)

1150 FOR 1=30 TO 0 STEP -1

1160 CALL SOUND(100,200,1)<br>1170 NEXT I :: FO=FO+.5

1140 NEXT J :: CALL DELSPRITE(#2): : CALL

MOTION(#1,0,0):: CALL LOCATE(#1,152,128

1180 IF ATT=0 THEN PTS=PTS+500 :: DISPLA

LE LABYRINTHE HANTE

: GOTO 65

: GCTO 65

65 HEXT I

27020

RETURN

RETURN

1130 GOTO 1020

AT(2,13)BEEP:PTS :: GOTO 990 1190 1200 ! DEUXIEME PARTIE 1210 1220 FOR X=1 TO INT(ATT\*FO):: GOSUB 1390 1230 W=INT(25\*RND)+3 1240 CALL SOUND (200, 220, 0)<br>1250 CALL SPRITE (#2, 114, 7, 40, W\*8, INT (RND \*4) +8, INT(RND\*20) +8) 1260 CALL JOYST(1,A,Q):: CALL KEY(1,K,Q)<br>1270 CALL COINC(#1,#2,8,BOUM):: IF BOUM=<br>-1 THEN CALL SOUND(200,-7,0):: GOTO 1590 1280 IF K<>18 THEN 1490 ELSE CALL POSITI ON(#1, Y1, X1):: X1=INT((X1+4)/8)+1 :: CAL<br>L MOTION(#1, 0, 0):: IF X1>32 THEN 1490 EL SE CALL LOCATE(#1,152,X1+8-6) 1290 CALL VCHAR (4, X1, 120, K-2) 1300 CALL SOUND(10,1800,0):: CALL POSITI ON(#2, Y2, X2):: X2=INT((X2+4)/B)+1<br>1310 CALL VCHAR(4, X1, 32, K-2) 1320 IF Y2>152 THEN 1490 ELSE IF X1<>X2 THEN 1490 1330 CALL SOUND(200,-7,0)<br>1340 CALL MOTION(#2,0,0):: CALL PATTERN(<br>#2,85):: FOR TPS=1 TO 10 :: NEXT TPS :: CALL DELSPRITE(#2) 1350 PTS=PTS+15 1360 DISPLAY AT (2, 13): PTS 1370 NEXT X 1380 GOSUB 1390 :: GOTO 1470 1390 FOR I=1 TO 32 1400 CALL GCHAR (24.1.B) 1410 IF B<>32 THEN RETURN 1420 NEXT 1 1430 GDTD 1590  $1440:$ 1450 ! NOUVEAU BATIMENT 1460 1470 NOV=INT(RND\*4)+1 :: IF NOV=1 THEN G OSUB 430 :: GOTO 870 ELSE IF NOV=2 THEN GOSUB 520 :: GOTO 870 1480 IF NOV=3 THEN GOSUB 630 :: GOTO 870 ELSE GOSUB 740 :: GOTO 870 1490 CALL COINC (#1, #2, 8, BOUM) :: IF BOUM= -1 THEN CALL SOUND (200, -7, 0): : CALL MOTI ON(#1,0,0,#2,0,0):: CALL PATTERN(#1,85,# 2,85):: GOTO 1590 1500 CALL MOTION(#1,0,A\*4)<br>1510 CALL POSITION(#2,Y2,X2):: IF Y2<176 **THEN 1260** 1520 CALL MOTION(#2,0,0):: CALL PATTERN( #2,85):: FOR TPS=1 TO 10 :: NEXT TPS<br>1530 CALL SOUND(200,-7,0):: IF X2<16 OR X2>240 THEN CALL SOUND (500, 110, 0, -0, 0): CALL DELSPRIJE(#2):: GOTO 1370 1540 CALL SOUND (500, 110, 0, -B, 0):: XZ=INT (X2/8):: CALL VCHAR(21, X2, 32, 4):: CALL V CHAR(21, X2+1, 32, 4): : CALL VCHAR(21, X2+2,  $32, 4)$ 1550 CALL DELSPRITE(#2):: GOTO 1370 1560 1570 ! MUSIQUE FINALE

1590 FOR TPS=1 TO 10 :: NEXT TPS :: CALL

 $\mathbb{V}$ 

DELSPRITE(#1,#2):: FOR I=300 TO 800

1600 CALL SOUND (10, I, 0)

 $-1$ 

1580

 $1620$  !

1610 NEXT I

1630 ! FIN DU JEU

Le 27 juillet, un numéro<br>quadruple pour le prix de 3<br>numéros. 4 programmes<br>par ordinateur, 64 pages!<br>24 francs chez votre marchand de journaux.

1640 ' 1650 CALL DELSPRITE(ALL)1: CALL CLEAR 11 CALL SCREEN(B):: CALL CHARSET 11 PTS, FO

1660 DISPLAY AT(11,5); "UNE AUTRE PARTIE<br>? " :: ACCEPT AT(13,15)BEEP SIZE(1)VALID ATE("ON"):NOUV\$ :: IF NOUV\$"0" THEN RUN ELSE CALL CLEAR

1670 END 1680 '

 $\circ$ 

1690 ! ............

1700 ! REGLE DU JEU

1710 ! \*\*\*\*\*\*\*\*\*\*\*\*

1720 ! 1730 FOR I=1 TO 20 :: DISPLAY AT(15,1)::<br>DISPLAY AT(15,3):"30 OVNIS" :: NEXT I 1740 DISPLAY AT(15, 12): "PRISONNIERS DE L A": : "TERRE TENTENT DE S'ECHAPPER"

1750 FOR I=1 TO 20 :: DISPLAY AT(20,1);;<br>DISPLAY AT(20,3):"10 POINTS" :: NEXT I<br>1760 DISPLAY AT(20,13):"PAR VAISSEAU": :

"ABATTU PAR VOTRE LASER" 1770 CALL KEY(0, KEY, STAT):: IF STAT=0 TH<br>EN 1770 :: CALL HCHAR(15, 1, 32, 320)

1780 FOR I=1 TO 20 :: DISPLAY AT(15,1)::

DISPLAY AT(15,3): "500 POINTS" :: NEXT I 1790 DISPLAY AT(15,15): "SI TOUS SONT": :

"DETRUITS" 1800 FOR I=1 TO 20 :: DISPLAY AT(20,1):

DISPLAY AT (20, 3): "LES RESCAPES" :: NEXT

1810 DISPLAY AT (20, 16): "MULTIPLIES": : "P

AR UN FACTEUR GRANDISSANT"

1820 DISPLAY AT(24,1): "REVIENNENT DETRUI RE LA TERRE" :: CALL KEY(O, KEY, STAT) :: I F STAT=0 THEN 1820

1830 CALL HCHAR(15, 1, 32, 320):: FOR I=1 T 0 20 :: DISPLAY AT(15,1):: DISPLAY AT(15

,3):"15 POINTS" :: NEXT I<br>1840 DISPLAY AT(15,13):"PAR KAMIKAZE": :<br>"DETRUIT" :: FOR I=1 TO 20 :: DISPLAY AT (20, 1):: DISPLAY AT(20, 3): "TOUTE COLLISI

**11 NEXT I** 

1850 DISPLAY AT (20, 20) : "ENTRE LE": : "LAS<br>ER ET UN ENNEMI TERMINE": : "LA PARTIE"<br>1860 CALL KEY(O, KEY, STAT) :: IF STAT=0 TH<br>EN 1860 :: CALL HCHAR(15, 1, 32, 320)

1870 FOR I=1 TO 20 :: DISPLAY AT(15,1)::

DISPLAY AT(15,3): "TERRE DETRUITE" 1: NE

XT I

1880 DISPLAY AT (15, 18): "TERMINE": : "EGAL EMENT LA PARTIE" :: FOR I=1 TO 20 :: DIS

PLAY AT(20,1):: DISPLAY AT(20,3): "PARTIE PROLONGEE" :: NEXT I<br>1890 DISPLAY AT(20,20): "LORSOUE": : "TOUS

LES KAMIKAZES SONT": : "DETRUITS"

1900 CALL KEY(0, KEY, STAT):: IF STAT=0 TH<br>EN 1900 :: CALL HCHAR(15, 1, 32, 320)<br>1910 FOR I=1 TO 20 :: DISPLAY AT(15, 1)::<br>DISPLAY AT(15, 3): "MONUMENT RECONSTRUIT"

**11 NEXT I** 

1920 DISPLAY AT(17,1): "0/1/2 A CHAQUE PR<br>OLONGEMENT": : "DE PARTIE"<br>1930 FOR I=1 TO 20 :: DISPLAY AT(22,1)::

DISPLAY AT (22, 9): "BONNE CHANCE" :: NEXT

1940 CALL KEY(O, KEY, STAT):: IF STAT=0 TH

画

EN 1940 ELSE 240

(victorieusement) un certain nombre d'épreuves (tirées aléatoirement). Pour sortir du labyrinthe, il faut acquérir un nombre de points minimum (30 au niveau 1, 50 au niveau 2). Bonne chance, et bonne traversée!

Votre but est de traverser un labyrinthe en subissant

P.Jérôme JEHEL

La mémoire doit être vide lorsque vous entrez le programme. Six types d'épreuves sont possibles:

- 1) Compter le nombre de fois où l'apparaît.
- 2) Deviner si l'ordinateur a choisi 1, 2 ou 3 lorsque \$ \$ \$ apparaît à l'écran.
- 3) Si !!!!: + 5 vient à l'écran, vous gagnez 5 points sans risque.
- 4) Si une bestiole se montre, indiquez sa position (en nombre de caractères) à partir de la gauche de l'écran.
- 5) 7, 9, 0 ou . à l'écran? Tapez la même chose en un minimum de temps!.
- 6) PI apparaît à gauche ou à droite, aléatoirement, comptez et comptez juste...

SI'L' CLEAR : DIM BS(1 x=24: GOSUB "D" 13: Ts="000": Bs="000": R= 59452: POKE R.8.81 WAIT 100: CALL 67940 : PRINT "LE LABYRINT HE HANTE" 15: CALL &7035: INPUT \*F ORCE(1/2)?";G: IF G= 1 THEN 21 20: POKE R. 8, 8: N=5: K=30: L=20: M=15: S=50: R\$=B\$ : PAUSE "\*50\*POINTS A ATTEINDRE': GOTO 2 21:POKE R.6,8:N=18:K=50 :L=35:M=25:S=30:R\$=T #: PAUSE \*\* 30\*POINTS A ATEINDRE" 25:PRINT "RECORD A BATT RE: "IRS: RANDOM IC= RND 18: PRINT "NB. D

nETAPES="IC: INPUT \* AVANCE(D/N)?"10\$ 30:1F 0\*="0" THEN 40 35:N=N-1: GOTO 25 40:FOR J=1 TO C: WAIT 00: PRINT "NB.DE POI NTS: "IN: PRINT "ETAP E NO: "IJ: RANDOM :E= RND 6 41:REM \*\*\*\*\*\*\*\*\*\*\*\*\*\*\*\*\* 42:REM \*CHOIX DE LAETAP 43:REM \*\*\*\*\*\*\*\*\*\*\*\*\*\*\*\*\* 45:0N E GOSUB "1", "2", "  $3^{\circ}$ ,  $4^{\circ}$ ,  $5^{\circ}$ ,  $6^{\circ}$ 58:6010 185 SI:REM \*\*\*\*\*\*\*\*\*\*\*\*\*\*\*\*\* 52:REM . ETAPE 1

numéros. 4 programmes par ordinateur, 64 pages! 24 francs chez votre marchand de journaux.

Le 27 juillet, un numéro

quadruple pour le prix de 3

 $C$ 1251 97:REM + ETAPE 3 SITREM ANARANANAARRANA 98:REM \*\*\*\*\*\*\*\*\*\*\*\*\*\*\*\*\* 55: "I"F= RND 18: FOR I= 180: "3" FOR I=1 TO 10: CALL &7040: CALL &70 TO FID= RND 3: ON D GOTO 60,61,62 35: NEXT I: PAUSE \*! 11:+5":N=N+5: FOR I 68:WAIT K: PRINT \*  $3<sup>o</sup>$ =1 TO 5: CALL &7071: SINAIT L: PRINT \* NEXT I  $3"$ 195: RETURN 62:WAIT M: PRINT \* 106:REM \*\*\*\*\*\*\*\*\*\*\*\*\*\*\*\* 107:REM . ETAPE 4 79:CALL 7935: INPUT "CO 108:REM \*\*\*\*\*\*\*\*\*\*\*\*\*\*\*\* MBIEN DE 27"IHI CALL 110: "4"Z= RND 24:Y= RND 75: IF H=F LET N=N+F: 24 1:5:FOR I=1 TO 5: CALL & 7040: NEXT I: CALL & 80: N=N-F: RETURN 7072: PAUSE LEFTS (B) **BIIREM \*\*\*\*\*\*\*\*\*\*\*\*\*\*\*\*\*** \$(0),Z-1)+ MID\$ (B\$C  $(1, Y, Y, 1)$ 82:REM . ETAPE 2 120:WAIT 50: CALL 87035: S3:REM \*\*\*\*\*\*\*\*\*\*\*\*\*\*\*\* PRINT "OU ETAIT DONC .": CALL &7848: 85:"2" FOR I=1 TO 4: INPUT \* CETTE B ESTIOLE?"IHI CALL &7 CALL &7020: CALL &70 40: NEXT I: PAUSE '\$ 020 \$\$\$":D= RND 3: INPUT 125: IF H=Z LET N=N+42: "COMBIEN(1/2/3)?"IH GOTO 135 98:IF H=D LET NEN#2: 138: N#N-32 135: RETURN 95: N=N/2: RETURN 136:REM \*\*\*\*\*\*\*\*\*\*\*\*\*\*\*\* 961REM \*\*\*\*\*\*\*\*\*\*\*\*\*\*\*\* 137:REM . ETAPE 5 138:REM \*\*\*\*\*\*\*\*\*\*\*\*\*\*\*\*

140: "5"0\$="70+9": Y= RND 4: FOR I=1 TO 5: CALL &7031: NEXT II WAIT K+50: PRINT MIDS (OS, Y.L):PS= INKEYS 145: IF Ps= MID\$ (0\$, Y, 1) LET N=N+(L/2): GOTO 155 150: N=N-(L/2) 155:RETURN IS6:REM \*\*\*\*\*\*\*\*\*\*\*\*\*\*\*\* 157:REM \* ETAPE 6 \* 158:REM \*\*\*\*\*\*\*\*\*\*\*\*\*\*\*\*\* 160: "6"D= RND 11: FOR I= 1 TO DIF= RND 2 165:0N F GOSUB 166, 167: NEXT I: CALL &7072: INPUT "COMBIEN DE R? "IH: GOTO 178 166:WAIT 30: PRINT "I": RETURN 167:WAIT 30: PRINT \* 顶 ": RETURN 170:IF H=D LET N=N+2D: GOTO 180  $1751$ N=N-10 186: RETURN 185:NEXT J: WAIT 90 190:IF G=1 THEN IF N> VAL T# GOSUB "A" 195: IF G=2 THEN IF N) VAL B\$ GOSUB "B" 200: IF N)=S THEN "C"

*PANAMA* 205:FOR I=1 TO 5: CALL & 7040: NEXT I 210: PRINT "CAEST LAECHEC :SCORE="IN 215: INPUT \*UNE AUTRE PAR TIE(O/N)?"IP\$ 220: IF Ps="0" THEN 10 225: CALL &7040: PAUSE \*A BIENTOT..." 230:END 235: "A" CALL &7040: BEEP 1: PAUSE "LE RECORD EST BATTU!!": CALL & 7035 240: PRINT "ANCIEN RECORD FORCEI="IT\$ 245:FOR I=1 TO 5: CALL & 7035: PAUSE \*SCORE=R ECORD ACTUEL="INI NEXT I 250:A\$= STR\$ N: FOR I=1 TO 3: POKE (47180+1) , PEEK (50840+I): NEXT I 255:RETURN 260: "B" CALL &7035: BEEP 2: PAUSE "LE RECORD EST BATTU!!!\* 265: PRINT "ANCIEN RECORD FORCE2="IBS: CALL & 7848 270:FOR 1=1 TO 5: CALL & 7040: PAUSE \*SCORE=R ECORD ACTUEL="IN: NEXT I

275:As= STRs N: FOR I=1 TO 3: POKE (47189+1) · PEEK (50848+I): NEXT I 288:RETURN 285: "C" BEEP 2: CALL 670 40: CALL &7035: PRINT \*BRAVOII\*: CALL &7035: PRINT "L A FIN DU LABYRINTHE" I CALL &7872 290: PRINT "EST ATTEINTE: SCORE="IN: GOTO 215 305:REM \*\*\*\*\*\*\*\*\*\*\*\*\*\*\*\* 306:REM . CREATION DES . 307:REM . BESTIOLES . 308:REM \*\*\*\*\*\*\*\*\*\*\*\*\*\*\*\* 310: "D" DATA 1,2,3,4,5,6  $17.8.9.18.11.12.13.1$ 4, 15, 23, 58, 59, 61, 61, 62,63,76,77 315:FOR I=1 TO 24: READ<br>U: POKE (50615+1).U: NEXT I: RESTORE 320: B\$(0)=\* 325: RETURN 330:REM 2496 OCTETS

POLE POSITION **W** 

CENTIPEDE V

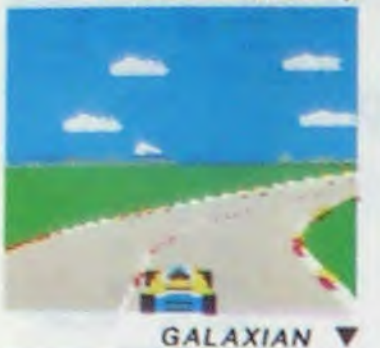

# ILS SONT TOUS LA!

## CENTIPEDE

# ET TOUJOURS 10 % DE REMISE **POUR LES ABONNÉS !**

La commande par boule qui actionne ce jeu dans les cafés est difficile à manipuler. Avec un joystick ou mème avec le clavier le jeu est encore plus attrayant : Les mille-pattes zigzaguent à travers l'écran, la puce diabolique sème des champignons partout face à votre pulvérisateur de DDT, sans oublier les araignées sauteuses et les scorpions venimeux !

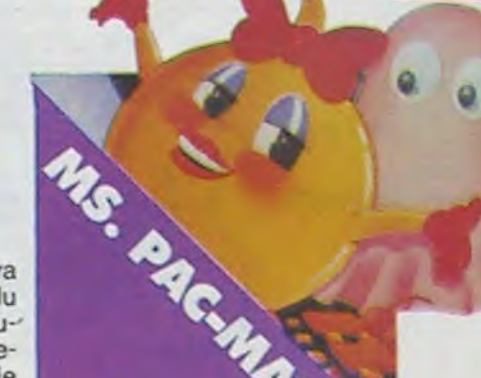

D'innombrables hordes d'extra-terrestres en rang tous les écrans de tous les d'oignons se pressent sur ordinateurs du monde pour se faire descendre par des tirs de laser implacables, ils DIG-DUG sont tous des enfants de<br>SPACE INVADERS et de GALAXIAN, mais qui a ja-<br>mais fait mieux que les es-

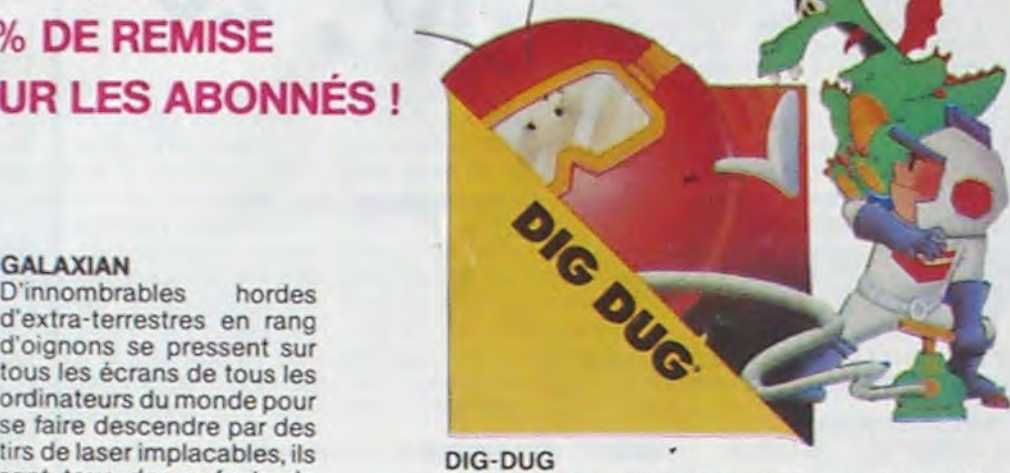

DIG-DUG, le petit mineur, n'a que son scaphandre et sa pompe à vélo pour anéantir Pooka - la GALAXIAN, mais qui a ja-<br>
mais fait mieux que les es-<br>
cadrons de GALAXIAN qui<br>
cracheurs de feu sont aussi là pour l'empêcher de<br>
attaquent de tous côtés et<br>
récupérer les fruits qui parsèment le sous-sol attaquent de tous côtés et récupérer les fruits qui parsèment le sous-sol.<br>Obéissent à un chef ? A bas pout-être arrivers-t-il à les écraser avec des roobéissent à un chef ? A bas Peut-être arrivera-t-il à les écraser avec des ro- le rectiligne ! chers?

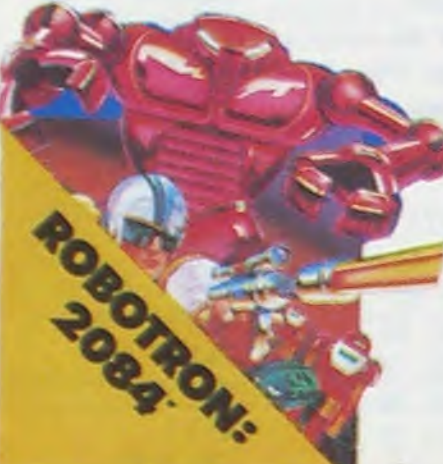

bleaux du jeu et plus il y a de monde pour vous attaquer monde pour vous attaquer bas, de la droite, de la gau-'<br>et, comme il faut se déplacer et choisir la direction de<br>tir de votre anti-robot laser tir de votre anti-robot laser | ... premier ? Dois-je aller en gun avec le même joystick, avant ou en arrière, accélégun avec le même joystick,<br>il vous faudra un grand enil vous faudra un grand en-<br>traînement pour arriver aux de la terre de la terre de la terre de la terre de la terre de la terre de la ter si vous faudra un grand en traînement pour arriver aux mottes ou zigzaguer ? Utili-<br>
25.000 points qui vous don-<br>
avant du en arriver aux mottes ou zigzaguer ? Utili-25.000 points qui vous don-<br>nerons droit à une vie sup-

# ROBOTRON DEFENDER<br>Plus on avance dans les ta-

Difficile de prévoir d'où va<br>venir le coup, du haut, du che ? Lequel des 14 enne-<br>mis présents va attaquer le

Retrouvez chez vous les super-stars des jeux d'arcade d'ATARI, ils sont tous là : des célébrissismes PAC-MAN ou GALAXIAN jusqu'aux récents JUNGLE HUNT ou POLE POSITION. Le graphisme, les couleurs, la rapidité : tout y est, il ne manque que le monnayeur et l'ambiance enfumée des cafés !

Qui ne connaît la petite jeep bondissante au-dessus des cratères. pulvérisant les rochers. abattant les météorites. évitant mines, tanks. ovnis et plantes carnivores ? Deux niveaux : novice et expert de 26 étapes chacun. Tous les 10.000. 30.000 et 50.000. vous gagnez un véhicule de patrouille supplémentaire. Objectif : protection planète Lune !

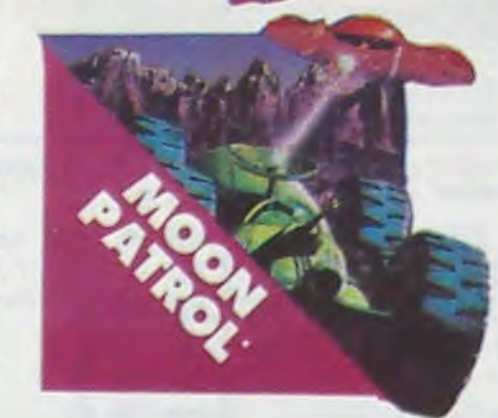

Mario. le charpentier, essaie désespérément d'arracher sa fiancée des pattes de Donkey Kong. le gorille géant qui la retient captive tout en haut d'un amas de poutrelles brisées. Il lui faut affronter des cascades de tonneaux, démonter des rivets, emprunter des ascenseurs fous ou encore errer dans un dédale de tapis roulants charriant des baquets de sable. Dur, dur !

# **PORT GRATUIT!**

## POLE POSITION

D'abord les essais pour savoir où sera placé votre bolide sur la grille de départ, puis c'est la course proprement dite, virages serrés. crissements de pneus e accidents avec voitures en flamme ! Graphisme, couleurs et trois dimensions, star des jeux de cafés ! Tro niveaux de difficulté, deux vitesses et des compteur partout !

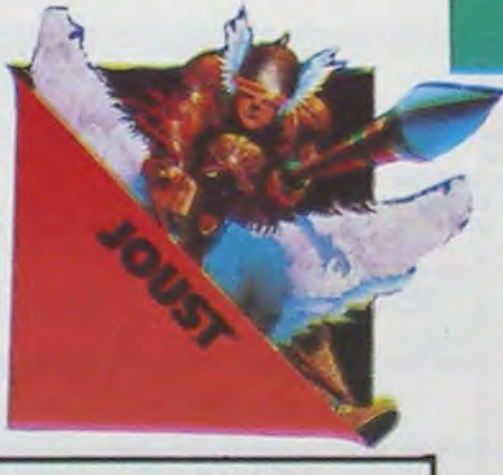

# TOUS LES JEUX FONCTIONNENT AVEC LE CLAVIER OU AVEC LES MANETTES DE JEU.

Le seul, l'unique, l'incomparable : toujours copié, jamais égalé ! 19 tableaux différents, de la cerise à la clé en passant par les citrons et les cloches. Blinky le rapide. Pinky le sournois. Inky le malin et Clyde qui vous coupe le passage. vous attendent. Si vous atteignez 10 000 points vous gagnez un tour gratuit et le record du monde est à battre!

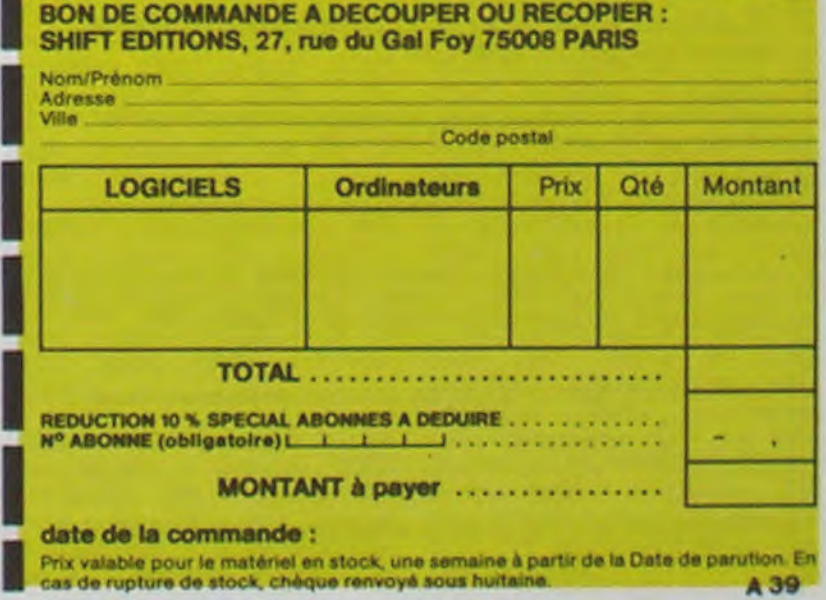

## JUNGLE HUNT

Sauter d'une liane à l'autre. dépouiller des crocodiles, se faufiler sous des blocs de pierre. enjamber des éboulements et affronter de sau vages cannibales alors que vous n'étiez qu'un amoureux transi et oisif ? C'est peut-être la vue de votre petite amie en train de commencer à cuire dans cettes marmite qui vous a changé ainsi!

## **STARGATE**

Plus rapide, plus difficile que DEFENDER. presque injouable ! Les ennemis sont innombrables, plus rapides et plus sournois les uns que les autres et l'hyper-espace n'arrange pas les choses. elle ne fait que retarder votre désintégra-

# **JUNGLE HUNT**

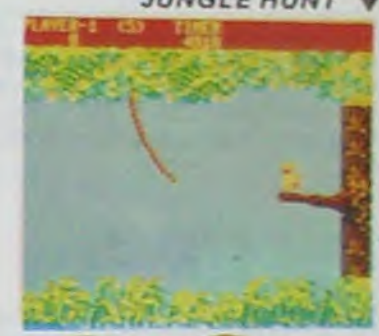

tion ! Espérons que vous arriverez tout de même à sauver quelques-uns des humanoïdes qui comptent sur vous pour rentrer chez eux! MS. PAC-MAN

La petite amie de PAC-MAN a beau avoir une faveur rose dans les cheveux et user de tous ses charmes, elle n'en a pas moins les pires ennuis avec les quatre fantômes qui la poursuivent. Et il lui faut, elle aussi. errer dans un labyrinthe en croquant des pastilles d'énergie

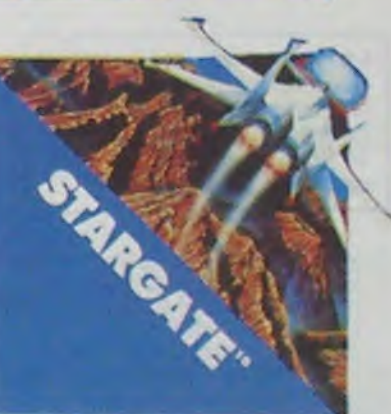

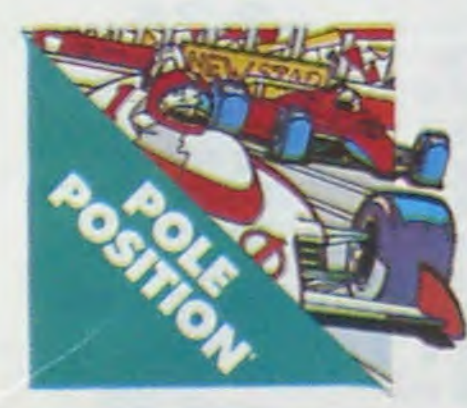

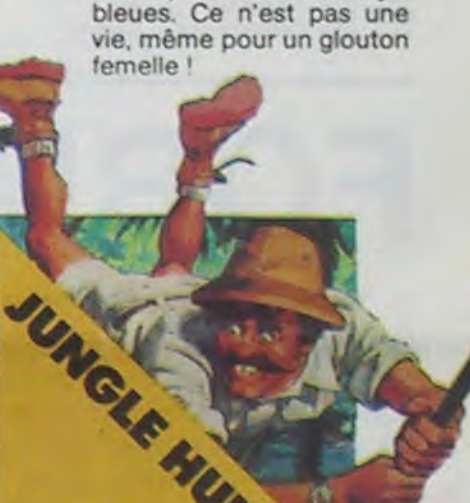

## MOON PATROL

# DONKEY KONG

JOUST

A califourchon sur une autruche, une lance à la main, vous combattez les buzardiers sauteurs, chasseurs et seigneurs. Mais ne croyez surtout pas que gagner une bataille suffit, les vaincus pondent des oeufs de frustration qui sont encore plus dangereux si vous avez le malheur de les laisser éclore. La joute est ou-

nerons droit à une vie sup-<br>
plémentaire.<br>
Aussi dur de gagner que sur 25.000 points qui vous don-<br>
nerons droit à une vie sup-<br>
plémentaire.<br>
<br>
Plémentaire. l'original même avec le scanner!

verte !

PAC-MAN

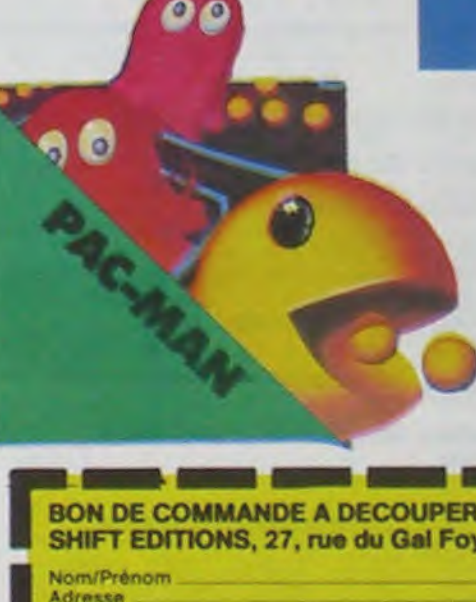

# TABLEAU RECAPITULATIF DES PRIX (PORT COMPRIS)

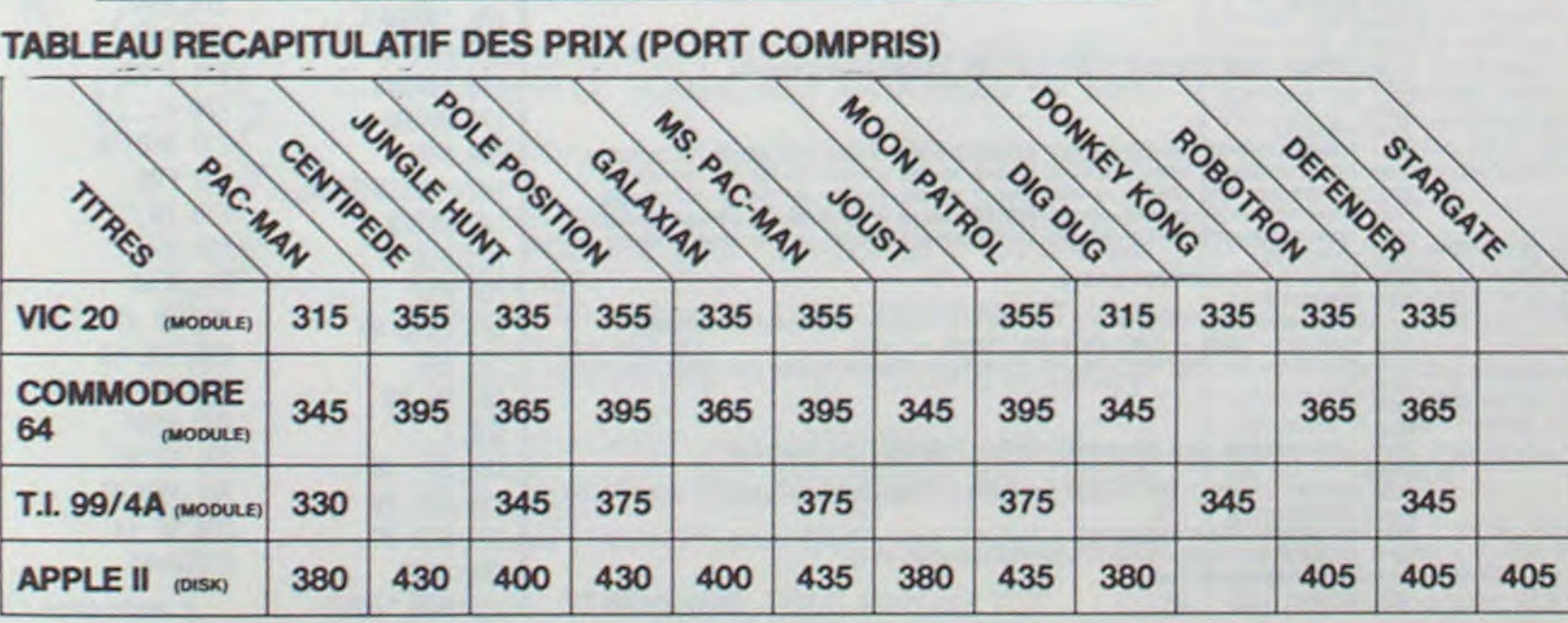

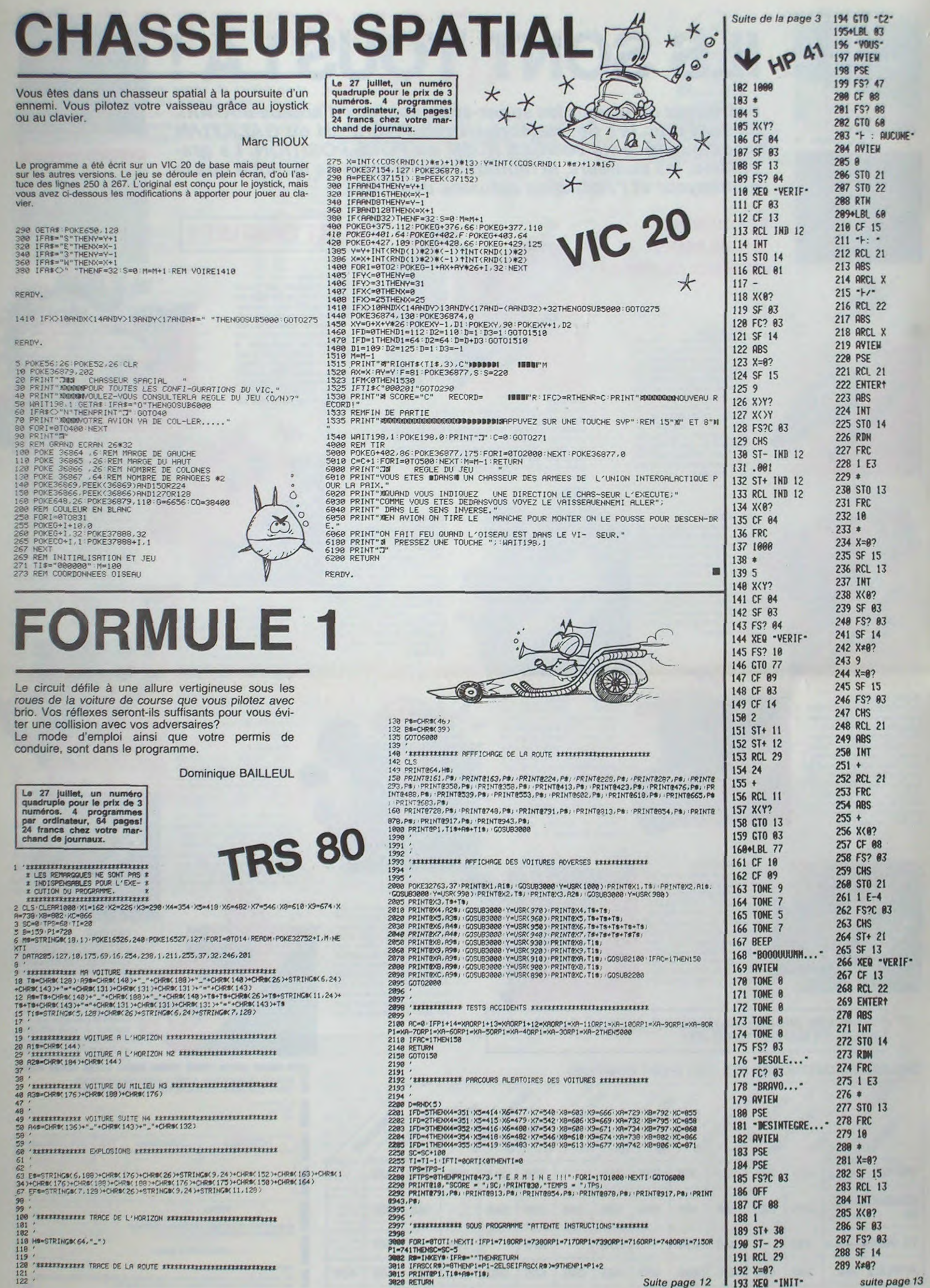

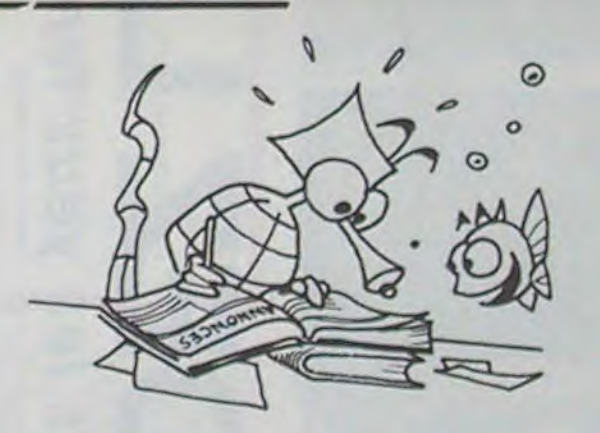

# **DEUX SUPER-CONCOURS PERMANENTS**

# **10000 francs de prix au MEILLEUR LOGICIEL du MOIS et un VOYAGE EN CALIFORNIE au meilleur logiciel du TRIMESTRE.**

**Un concours de plus!** 

**Rien de bien original dans cette nous envoyer vos programmes formule, pourtant nous essayons de faire quelque chose de dit érent** : **nous organisons un concours permanent tous les mois et tous les trimestres! Et avec des prix dignes des programmes que vous allez nous envoyer!** 

**De plus, ce seront les lecteurs eux-mêmes qui voteront pour leurs programmes préférés sur**  ART 1 : HEBDOGICIEL organise la grille récapitulative men- de façon mensuelle et trimes**suelle.** 

Pour participer, il vous suffit de mande par la rédaction de notre ve le droit d'interrompre à tout **accompagnés du bon de participation ainsi que toutes les explications nécessaires à l'utilisation de ce programme. Bonne chance!** 

**Pas de Jury, pas de décision arbitraire, HEBDOGICIEL n'intercialistes vous dira comment**  d'un bon de participation dé**l'améliorer pour pouvoir nous le proposer é nouveau.** 

ART. 5: Le prix alloué pour le Sera déclaré gagnant le proconcours mensuel sera remis au plus tard un mois après la clôture du concours mensuel.

ART. 6: Le prix alloué pour le au plus tard un mois après la clôture du concours trimestriel. ART. 7 : Le présent règlement a ou très diffusés.

**venant que dans le choix des**  ART. 2 : Ce concours est ouvert à programmes qui devront être tout auteur de logiciel quelque concours trimestriel sera remis **ORIGINAUX et FRANÇAIS. Si**  soit le matériel sur lequel il est **votre programme n'est pas tout**  réalisé. L'envoi d'un logiciel en **à fait au point, un de nos spé-**K7 ou disquette accompagné trielle un concours doté de prix récompensant le meilleur logiciel du mois et du trimestre. coupé dans HEBDOGICIEL ou envoyé gratuitement sur de-

été déposé chez Maitre Jaunatre,1. rue des Halles 75001 Paris. ART. 8: HEBDOGICIEL se réser-

## Règlement

Age : Profession : Adresse: N° téléphone: Nom du programme: Nom du matériel utilisé:

journal constitue l'acte de candidature.

ART. 3: La rédaction d'HEBDO-GICIEL se réserve le droit de sélectionner sur la base de la qualité et de l'originalité les logiciels qui sont publiés dans le journal.

ART, 4: Ce sont les lecteurs qui, par leur vote, déterminent les meilleurs logiciels mensuel et trimestriel.

**• Envoyez vos supports, mode d'emploi, listings et bon de participation dans une même enve**loppe.

> **En ce qui concerne les bons de** participation, mettez votre adresse complète et votre numéro de téléphone (si vous en avez un).

moment le présent concours en en avisant les lecteurs un mois avant.

**• Pour tout envoi tel que "petites** annonces", "abonnement" et programmes" spécifiez sur vos enveloppes l'objet de votre courrier.

ART. 9: La participation au concours entraine l'acceptation par les concurrents du' présent règlement,

**HEBDOGICIEL:** 27. rue du Gal FOY - 75008 PARIS.

gramme qui aura obtenu le plus **fort pourcentage de** vote par rapport à la totalité **des programmes reçus pour un même ordinateur. Ainsi, pas de** favoritisme pour

les ordinateurs plus puissants

*BON DE PARTICIPATION* 

Nom : Prénom:

déclare être l'auteur de ce programme qui n'est ni une imitation ni une copie d'un programme existant. Ce programme reste ma propriété et j'autorise HEBDOGICIEL à le publier. La rémunération pour les pages publiées sera de 1000 francs par page (un programme n'occupant pas une page entière sera rémunéré au prorata de la surface occupée)

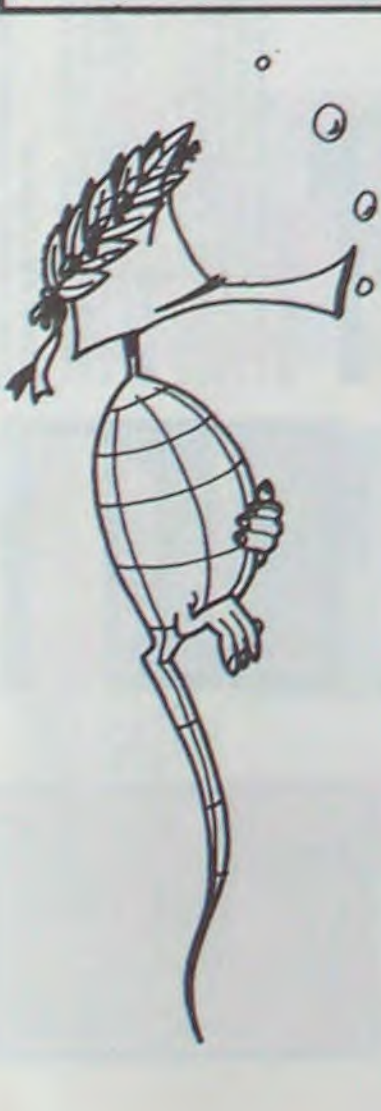

Signature obligatoire: (signature des parents pour les mineurs).

Le programme doit être expédié sur support magnétique (cassette ou disquette) accompagné d'un descriptif détaillé du matériel utilisé, d'une notice d'utilisation du programme. Les supports des programmes publiés sont conservés, n'oubliez donc pas d'en faire une copie.

**RECOMMANDATIONS AUX LEC**-**TEURS OUI SOUHAITENT FAIRE PUBLIER UN PROGRAMME:** 

Vous pouvez nous envoyer plusieurs programmes sur un même support en l'indiquant sur votre Bon de Participation.

• N'oubliez pas et ceci est **très important,** d'inscrire sur vos supports **votre nom, le nom du programme** et **le matériel utilisé.**  Notez dans les premières lignes de votre programme. sous forme de REM. votre nom, le nom du programme et le matériel auquel il est

destiné. Nous pourrons ainsi repérer facilement les listings, une fois sortis de l'imprimante.

> **VENDS TI99/4A + synt. parole + manettes de jeu + Cable Ma**gnéto + Modules B.Etendu + <del>F</del> manettes de jeu + Cable Ma-<br>
> anéto + Modules B.Etendu + Programmes<sup>\*</sup> + 2 99 magnazi- B.P. 177 35100 RENNES. Tel:<br>
> Mini Mémoire + gestion Fich + nes + 2 modules (PARSEC et (99) 51 34 99.

• Dupliquez plusieurs fois sur la cassette et à des niveaux d'enregistrement différents votre programme. Nous aurons plus de chance d'arriver à le charger si les magnétophones ne sont pas tout à fait compatibles.

> Ed. Parole  $+$  Parsec  $+$ SUP.DEMON ATTACK + STAR TREK + BIRGERTIME MASH + TI INVADER + NOM-BRES MAGIQUES + K7 + peritel (12/83) 5000 F. tel: (94) 07 1606.

Ne nous envoyez plus d'enveloppes timbrées, mettez simplement les timbres joints à votre envoi.

0 Expliquez les particularités de votre ordinateur et le moyen d'adapter votre programme à d'autres ordinateurs.

> VENDS pour ORIC livres "tout savoir sur ORIC" 25F., "Visa pour oric" 25F., 'Le basic de A à Z" 60F., 'Découverte de l'Oric' 75 F., 'Conduite de l'Oric' 65 F.

• Vu le nombre important de programmes similaires que nous recevons, évitez de nous envoyez les jeux suivants : BIORYTHMES, MASTERMIND. PENDU, TOUR DE HANOI. CALENDRIER. BATAILLE NAVALE, POKER. JACKPOT, BOWLING. BLACK JACK, LABY-RINTHE, MEMORY, SIMON, 421. OTHELLO, SOLITAIRE, LOTO.

**LA RÈGLE A CALCUL RÉ-COMPENSE LES MEILLEURS LOGICIELS EN OFFRANT A CHACUN DES PREMIERS DANS LEUR CATÉGORIE UN OUVRAGE A CHOISIR DANS SON RAYON LIBRAIRIE (ÉDI-TEURS** : **BORDAS, DUNOD, EYROLLES, MASSON, NA-THAN, PSI, SHIFT, SYBEX).** 

**SDUIRELLE RECOMPENSE LE MEILLEUR** LOGICIEL DU MOIS PAR 2 CASSETTES **A** CHOISIR DANS SA **LOGITHEOUE.** 

Les éditions du CAGIRE offrent au meilleur logiciel du mois sur HP 41, leur livre "autour de la boucle" de Janick TAILLANDIER.

# PETITES ANNONCES GRATUITES

**GAGNANT DU TRIMESTRE** 

Christian PASCAL pour son programme REUSSITE

sur T07 gagne un voyage en CALIFORNIE.

**GAGNANT DU CONCOURS MENSUEL HEBDOGI-**

**CIEL** 

Didier POGLIO pour son programme BRUITAGES

sur APPLE II gagne 10.000 F.

**GAGNANT DE DEUX CASSETTES OFFERTES PAR SUIRELLE**  Monsieur GUIRAUD pour son programme BOITE NOIRE sur ORIC

**GAGNANT DU LIVRE "AUTOUR DE LA BOUCLE" DE JANICK TALLANDIER DES Editions CAGIRE**  Joseph HECTUS pour son programme GEANT sur HP 41.

# **GAGNANTS DES LIVRES DE LA REGLE A CAL-CUL**

Didier POGLIO pour BRUITAGES sur APPLE Monsieur GUIRAUD pour BOITE NOIRE sur ORIC Joseph HECTUS pour GEANT sur HP 41 Régis BARD pour PRISONNIER sur FX 702P P.M.GARDERES pour SONNEUR DE PAQUES sur COMMODORE 64

Olivier TILLEMENT pour MACHINE INFERNALE sur VIC 20

Raphael SEBAN pour REDEFINER sur SPECTRUM Christophe LE BOUEIL pour ARAIGNEES sur MPF il

Eric BERDAH pour DONJON ET DRAGON sur PC 1251

Pierre BERGER pour SCRAMBLE sur PC 1500

J.Yves POCHEZ pour TRIPOSAUT ATHLON sur CANON X07

Monsieur VILLAIN pour DES CHIFFRES ET DES LETTRES sur MZ 80

Monsieur ROUGI pour SUPER ARDOISE MAGIQUE sur ZX 81

Luc WEYNACHTER pour GESTION sur TRS 80

J.Luc MOUQUOT pour GALACTICA sur T199/4A Basic Simple

Emmanuel LUSINCHI pour DUEL sur TI99/4A Basic Etendu

François LOSFELB pour TRAC MAN sur T07

RECHERCHE manettes pour T199/4A ainsi que transformateur et prise Péritel - et magnétophone. Daniel LAVAL rue de la Ressence 06220 VALLAURIS. Tel: **(93) 64 26 12 (dom.) ou (93) 62 26 66 (bur.).** 

**VENDS MPF** II 64K (08/83) + Programmes. 2500 F. Emmanuel GUILLARY Saint Gondran 35630 HEDE. Tel: (99) **45 84**  17.

VENDS T07 **(84)** sous garantie

+ enregistreur K7 + manettes jeu + cartouches Basic, TRAP, PICTOR + 3 livres + programmes. Etat neuf. Prix: 3500 F. Tel: (20) 29 08 00.

VENDS imprimante CE 122 pour PC 1211 (mars 83) + accessoires le tout 800 F. A débattre. Ecrire à CASALE BRUNET denis route de la rosiere 73700 BOURG SAINT MAURICE. Tel: (79) 07 17 12.

CHERCHE vendeur tout matériel informatique **Xavier PLES-SIX 3 rue** Poulain 95300 **PON-TOISE. Tel: 032 55 54** 

SPECTRUM VENDS livres : le Petit livre du Spectrum (PSI) 60 F. Le grand livre du Spectrum (Eyrolles) 65 F. La pratique du Spectum Tome 1 (PSI) 65 F. La pratique du Spectum tome 1 (PSI) 60 F. 50 programmes pour Spectrum (ed.Radio) 70 F. Carte référence Mémento (Eyrolles) 15 F. Tel: (8) 780 50 78.

VENDS **ZX** 81 + extension 16K + 3 K7 + 3 livres + nombreux programmes (fév.84)Prix **à dé**battre. Tel: **(29) 79 41** 77

VENDS ORIC 1 48K modulateur NIB (02/84) + Péritel et son alimentation + jeux. Patrick SLI-MANE 21 rue P.Vaillant Couturier 59172 ROEULX.

VENDS SANYO PHC 25 + lecteur de K7 + synthétiseur + K7 et livre initiation à la programmation + K7 de jeus + cordons. le tout 2500 F. RUNEMBERT tel: 002 35 88 (après 18h).

VENDS ATARI 800 XL, PAL  $(04/84)$  + lecteur K7 + joystick + livres + modules jeux: 4000 F. Monsieur WINTER. Tel. :285 71 33 (bur.) ou 763 53 59 (dom.)

VENDS moniteur Couleur TAXAN Vision EX (entrée RVB et vidéo Pal) Spécial C.64, ORIC, SINCLAIR. 3500 F. P. GOUJON Tel: 772 51 00 poste 6629 (bureau) ou 506 25 73 (après 19H).

CHERCHE imprimante pour VIC 20 et COM.64. VENDS cartouches ANVAGER et STAR BAT-TLE pour VIC 20. 200 F. les deux. Frabric SHULLER 5 rie Saint Bruno 67200 STRAS-**BOURG.** 

**VENDS** T199/4A, peritel + cordon magnéto + manuel : 1000 F. VENDS T199 + Cordon **ma**gnéto + manuel + livre 'Jeux et Programmes + **2** 99 magnazines + 2 modules (PARSEC et TI INVADERS) + manettes de jeux : 1555 F. Alexandre au 627 7684.

VENDS CANON X07 (11/83) sous garantie + interface K7 avec 20 programmes sur K7 + livre assembleur **280 : 2200 F. Johann** SIROUR 8 avenue Stephan Liegeard 06100 NICE. Tel: (93) 98 61 81.

VENDS imprimante table traçante (4 couleurs/ centronics) pour one : 1100 F. Christophe LAYUS **284** bld Cami Sellé 64000 PAU.

VENDS CANON X07 (16K) (fin 12/83) + livres + Imprimante graphique X 710 + crayons noirs + rouleaux papier + cordon Magnéto + programmes (valeurs 4710 F.) vendu 3600 F. P. BOUZITAT 8 rue Deverrier 75006 Paris Tel: 354 47 27 (avant 22h).

VENDS ORIC ATMOS sous **ga**rantle 48K + cordon all. + K7 pro-Oric + alim.Unité Magnéto MOniteur + livres programmes Oric "découverte Oric' '36 programmes Oric + guide pratique le tout 2500 F. à débattre. **Ba**fiel BIZOT 3 place de Prague **B.P.** 177 35100 **RENNES. Tel:** 

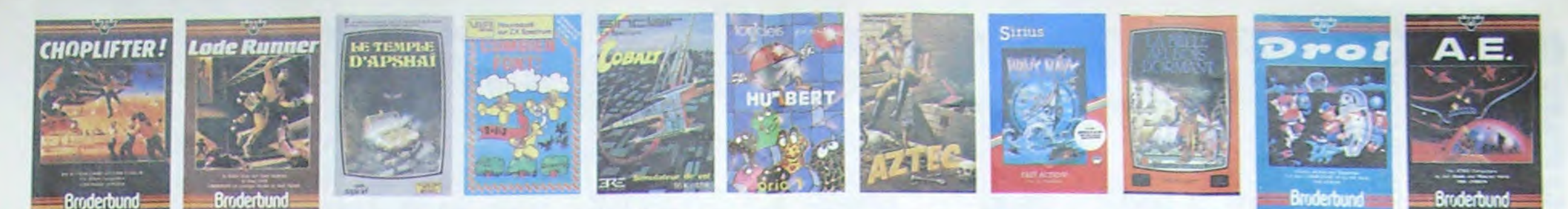

# **DEMANDEZ LE PROGRAMM**

Achetez vos logiciels les yeux fermés, nous les avons testés pour vous !

Nous avons sélectionné pour vous les meilleurs logiciels actuellement disponibles en France. Nous ne<br>prétendons pas que cette liste est complète et définitive et il est évident que nous y rajouterons régu-<br>lièrement des pr publicité et aux conseils des vendeurs qui ne peuvent pas connaître tous les logiciels disponibles.<br>Nous avons classé à part les logiciels éducatifs et, par souci d'honnéteté, nos propres produits : les Hebdogiciel Software.

Tres prix sont, nous l'espérons, les meilleurs du marché surtout pour les abonnés – anciens et nouveaux<br>Les prix sont, nous l'espérons, les meilleurs du marché surtout pour les abonnés – anciens et nouveaux<br>– qui bénéficie

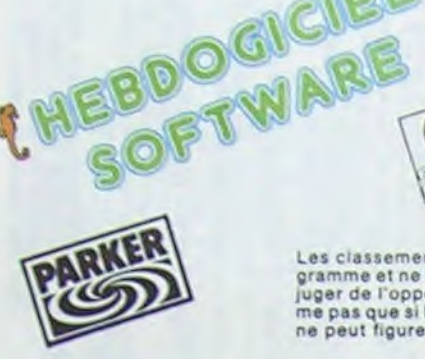

ONE-ON-ONE (Dr J & Larry Bird)

TEMPLE D'APSHAI

COMMODORE 54 Nº 1

AXIS ASSASSIN

**AZTEC** 

ENEBDOGICIEL 3

 $=$ 

sfoulient I Le plus beau jeu de baskett jamais réalisé : dribbles,<br>ives, feinite, panier, les conditions réelles du jéu sont reconsti-<br>i avec une exectitude parfaite. Jeu à deux ou contre l'ordinateur<br>arbitrage impartial e

Un jeu d'aventure qui réunit les avantages d'un jeu de donjons et d'un<br>jeu d'arcade, les personnages sont redéfinissables (à l'auberge du<br>com) at les combats ont les à l'écren en haute résolution, Rien de<br>mieux en Français

mariamento de l'arche perdu, c'est vous i Un superbe jeu mélant<br>l'aventure dans un temple peuplé de serpents, de crocodiles, de dino-<br>saures et de saurages à un jeu d'arcede où vous pouvez utiliser la<br>dynamité, les revolve

**HEBDOGICIEL SOFTWARE APPLE N°1**<br>Un basic trançais avec des loatructions redéfinissables, un Logo, 5 utilis<br>Hilaines hyper-complet, quatre jeux, un manuel de 80 pages avec lis-<br>tings et une carte de reférence. Qui dit mieu

APPLE II, II'

Ex

N<sub>1</sub>

 $=707$ 

Les classements sont faits en fonction de l'intérêt du programme et ne tiennent pas compte des prix, c'est à vous de<br>juger de l'opportunité de la dépense. N'oubliez quand même pas que si le rapport qualité/prix est mauvais, le logiciel<br>ne pas que si le rapport qualité/prix est ma

MANOIR DU Dr GENIUS<br>Pas sympa le docteur Génius, il en veut à votre peau. Tachez de ne pas<br>vous perite dans les 24 pièces de cette baraque, ce explose et ça<br>monstre dans tous les coins 1 Graphisme moyen mais les logiciels<br> **TIME ZONE** 

monstre i six disquettes double face, 1000 écrans haute résolution<br>yage dans l'espace-temps de 400 millions avant JC jusqu'en 4082 Malheureusement disponible uniquement en anglais. Faites une bise<br>à Cléopâtre de ma part, nous nous connaissons bien !

### **MASK OF THE SUN**

MADN OF THE DUM<br>Assez peu connu, ce jeu d'aventure est parfait : graphisme, animation,<br>scènario... Avant d'acquérir la maîtrise de ce jeu vous serzz plus d'une<br>fois dévoré par un énorme serpent qui apparaît dans le noir av

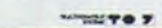

 $\frac{1}{2}$  $\circ$ <u> JIIII </u>

# **HARD HAT MACK**

Vous avez sur la 18te un très joil casque de chantier et, croyez-mol, il va<br>vous être utilie 1 Même al les clefs à moistre, les marteaux plqueurs et<br>les bétonnières n'ont pas de secret pour vous, vous aurez du mai à<br>sortir

**WAVY NAVY** 

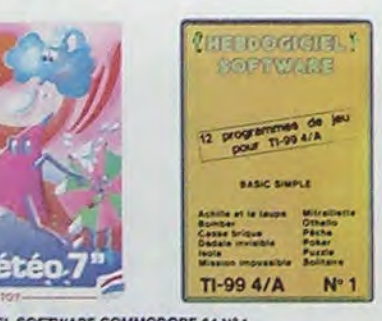

HEBDOGICIEL SOFTWARE COMMODORE 64 N°1 rtapidite, couleurs, musiques, animations, tout y ast : la grenouille, le<br>mur de brique, les jeux de l'espace, les jeux de réflexion et de société.<br>les jeux de carte, l'axenture et la rigolade l'T'achètes pas, bonjour les<br>

# **SOFT-PARADE<sup>©</sup>**

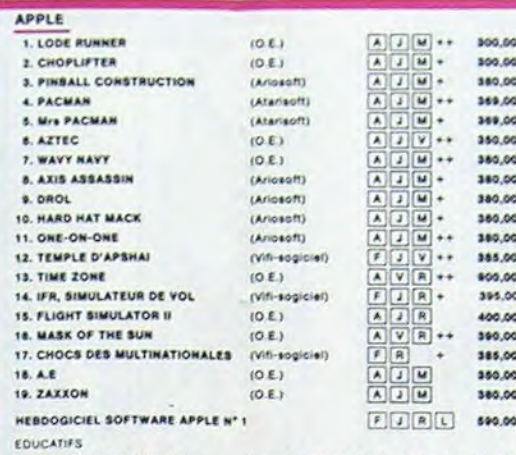

LA BELLE AU BOIS DORMANT (Vifi) J'apprenda à lire et à raconter 385,00 HANSEL ET GRETEL (Vifi) J'apprends à lire et à raconter 385.00 **EDI-LOGO** (Ediciel) Le langage des entants et des parents 1.490,00

 $F[J]R[V]$  150,00

 $2.5$  $3.1$ 

 $4.8$ 

 $7.1$ 

HEBD

VIC:

 $2. C<sub>b</sub>$ 

 $3.9A$ 

 $4. M$ 

5. BL

 $6.4$ 

ORIC

 $2.$  AJ  $3.14$ 4. 04

HEBO

HEBO

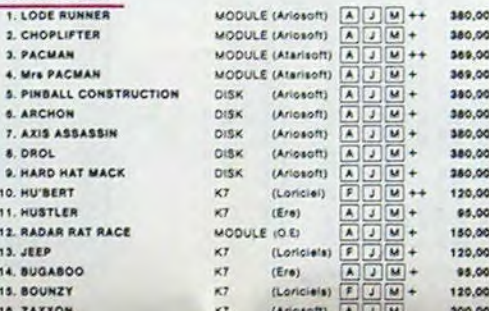

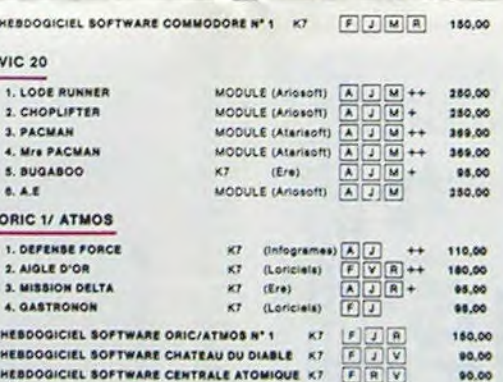

## HEBD **SPEC 1. AND** 2. 220

3. ALC

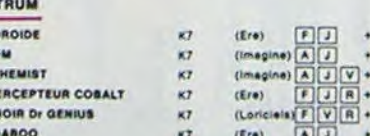

CROQUE NOMBRES K7 (Viti) Faire des opérations à partir de 6 ans 128.00

DES EN CHUTE LIBRE K7 (Vifi) Jeu rapide aur les nombres de 4 à 8 ans 128,00

LA COURSE DU ROBOT KT (VIR) Multiplications à partir de 6 ans

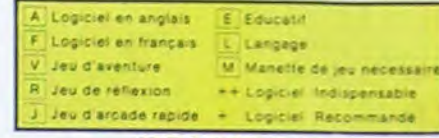

## nouveau ...

DEFENSE FORCE UKP ENGIS PURUS<br>Le jeu d'arcade le plus rapide sur ORIC (compatible ATMOS), 37 so an langage<br>machine , abattez les cybotroïds, les cyclotrons, les spiraliums et autres mons<br>tres qui essalent d'enlever vos compagnons humain

### LUNAR LANDER

Arriverez-vous à atteindre la planète rouge sans dommage à bo<br>voire navette spatiale ! Indispensable pour les amoureux des p<br>espaces. **BIDUL** 

Enfin un Pac-man rapide (langage machine) pour TO 7. Mais ne<br>vous laissez pas abuser : les réveils ne sont pas plus sympathi-<br>ques que les fantômes de l'original ! METEO 7

Encore un jeu d'arcade en langage machine pour TO 7. Les<br>nuages sont acides cette année... Vos parapluies pourront-ils,<br>grâce à leur pointe, les éliminer à temps ? PILOT

The de simulation comportant trois options (apprentissage,<br>perfectionnement, mission) qui vous permettront d'atteindre<br>les sommets de l'espionnage aérien, si vous devenez suffisa-<br>ment pilote bien sûr !

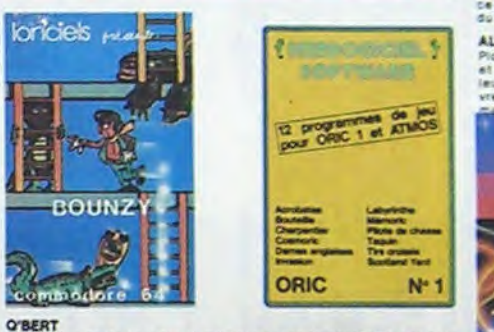

# u penti<br>Sans aucun doute possible, le meilleur jeu rapide pour TI/99. Les deux<br>Sans aucun doute possible, le meilleur jeu rapide pour TI/99. Les deux<br>d'aditre : votre petit bonhomme qui doit déjà hyper-marrants, ensuite d'

BOUNZY<br>Le LODE RUNNER du pauvre, qui ne sera d'ailleurs pas si pauvre que<br>ca puisque le graphisme et la musique sont excellents et l'intérêt du<br>jeu certain.

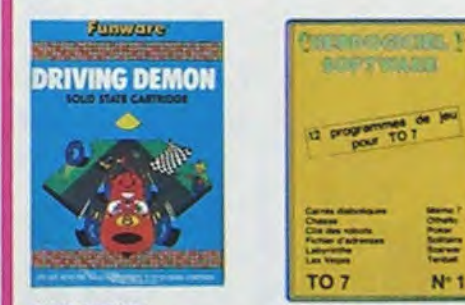

DRIVING DEMON<br>Pilotage d'une volture dé course avec changement de vitesse, accèlé-<br>rateur, compté-four et radar pour voir ce qui se passe devant, sur la<br>piste, Très réaliste, graphisme correct

## ANT EATER

 $78,00$ <br>95,00

95,00

08,00

140,00

K7 (Ere) FR + 140,00

K7 (Vifi) S'amuser avec les nombres de 4 à 8 ans 128,00

95,00

128,00

95,00

390,00

180,00

150,00

90.00

125,00

128,00

135,00

178,00

\*\* 195,00

 $+1 198,00$ 

328,00

 $\bullet$ 

sant jeu souterrain. Vous êtes une fourmi p tapirs qui veulent vous transformer en casse-croûte. Ce qu'ils ne<br>savent pas, c'est que vous pondet des œuts explosifs et que vous pou-<br>vez creuser votre propre labyrinthe. Rapidité et graphisme solgné HEBDOGICIEL SOFTWARE THOMSON TO? N°1

## 1 Des classiques

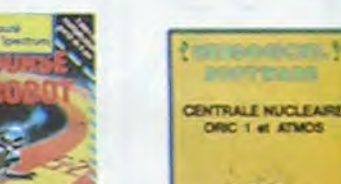

**GIC pour TEXAS** un pracino

10% de ramisa pour

Si vous êtes ABONNE, deduisez VOUS-MEMES<br>vos 10 % de REMISE sur le bon de commande

In billiard americain a trous pour 95 francs, un cadeau !

ayêz danc de sortir du trou dans lequel vous étes tonné. Queligi<br>de y suffirant peut-être, à mains que vous soyez boyfté ses<br>ghisme extre, un peu lect

Des chats, des souris et du fromage dans un labyrimthe. Ça va tres vite<br>mais le graphisme n'est pas terrible.

**BUGABOO et PULGA** 

**RADAR RAT RACE** 

SUPER DEMON ATTACK

sque et une bonne rapidire

HUSTLER

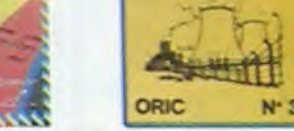

TRIDI 444<br>Traballa realisation de Morpion en trois dimensions sur trois etages<br>Cecclionne avec la preyon optique. Module à chargement immédiat<br>Ce Cul épitera les problèmes de chargement habituels du jecteur de K7<br>do TO7

du suc<br>ALCHEMIST<br>Piongez visus dans le monde étrange et fantastique des enchanteurs<br>et alchimistes... Megle noire 7, magie blanche if, un jeu haut en dou<br>leurs et fout das, et doté d'un graphisme époustoursel du vois de<br>vr

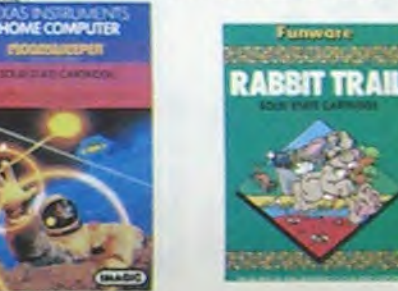

### L'AIGLE D'OR

Super de logiciere la pabli dermar de Luxicia in cassa la barague los<br>Cleat de logiciere d'aventure, qui c'est de l'aministron i Si vous n'aver pas<br>180 balles, sautez un repisa du deux et jouez à jeun l'Une critique f'un<br>t

tout peux presses du jeu de l'espace classique, mais lici les monstres<br>C'est le principe du jeu de l'espace classique, mais lici les monstres<br>sont dans une catetière i Rigolons un brin l'A eviter di vous avez déja un<br>space

mbul c'est Constantinopia. Androide c'est Pac Man, et Crocky

susting CONSTRAIN CONCILITIES To International Library<br>Les fantastiques possibilités de l'Oric et de l'Atmos sont utilisées à<br>leur maximum pour des douss programmes d'une qualité à loute<br>en modèles du genre l'Accident Verd

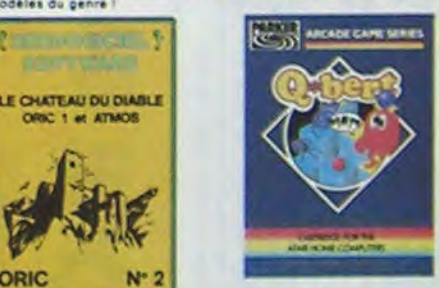

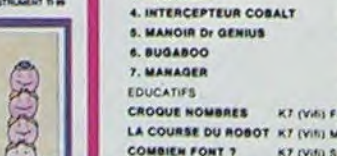

**COMBIEN FONT 7** 

**L. MOONSWEEPER** 

**3. MICROSURGEON** 

**S. DRIVING DEMON** 

**B. LUNAR LANGER BA** 

**HEBDOGICIEL SOFTWA** 

**HEBOOGICHL SOFTWA** 

**KEBDOGICIEL BOFTWA** 

**COMPLEMENTS ET MU** 

LA CAROTTE MALICIE

MOTS CROISES 1

MOTS CHOISES 2

**THOMSON TO?** 

**L.FILOT** 

3. METEO 7

4. TRIDI 444

**6. AMBULANCE** 

7. RABBIT RAIL

**S. ANT EATER** 

EQUICATIFS

. SUPER DEMON ATTACK

TEXAS TI/99

I. G'BERT

EDUCATIFS

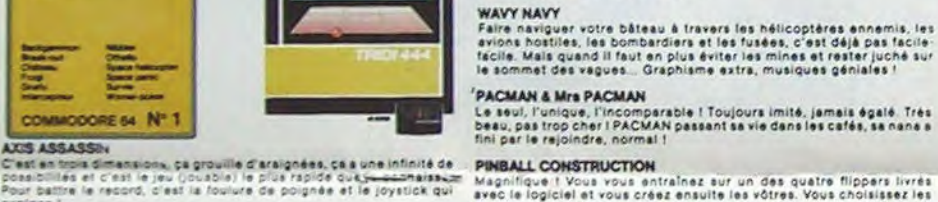

Magnifique : Vous vous entraînez aur un des quatre flippers livrés<br>avec le logiciel et vous créez ensuite les vôtres. Vous choisisser les<br>bumpers, les drop-tergets, les couloirs, les spécieux. Vous définisser<br>les points de

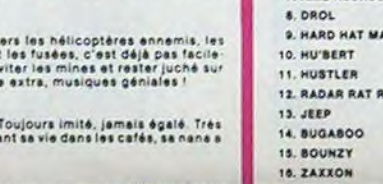

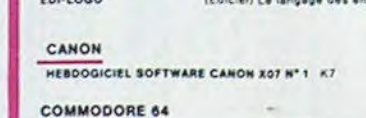

précia, un super logicie

re au Viet-Nam, ce devait pas être de la tarte lici<br>des avions de chasse qui vous en veulent, vous a

nilot"

 $-$ 

### LODE RUNNER

CHOPLIFTER

"hidul

Ce qui se fait de mieux dans le genre échalle-échafaudage-donkey<br>xong : 150 differenties chambres au trésor 17 niveaux de difficulté,<br>la possibilité de créar son propre jeu, un super graphisme et une<br>snimation hyper-réalis

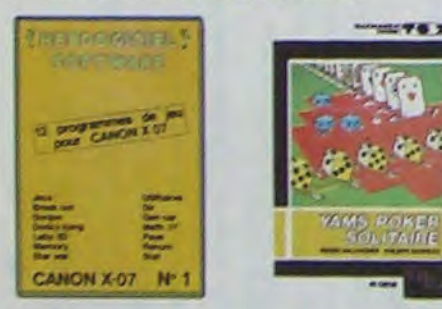

### ARCHON

C'est un jau d'échecs? Ou! : C'est un jau d'arcade ? Ou! : C'est un jau<br>d'aventure? Ou! : Affrontez votre adversaire aur chaque case de l'échi-<br>quier àvec anhes et magies diverses :interminable !

### A.E et ZAXXON

nais barbants i El pas donnés i

### **JEEP**

(roum-vroum, bim-bam-boum sur la lune, Bian fichu et marrant r

### HEBOOGICIEL SOFTWARE CANON X-07 N°1

Cette petite machine in a pas fini de nous éfoncer, volta qu'elle rivatise<br>avec les grandes : un mardier britaies, un donny song, un labyristie en<br>tropace : l'Et, plus sérieux, des utilitaires et un génist jeu de<br>(16) fran

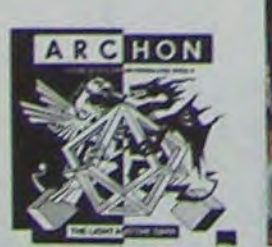

**UIFI ISON** 

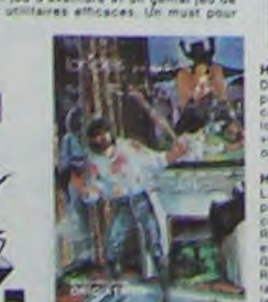

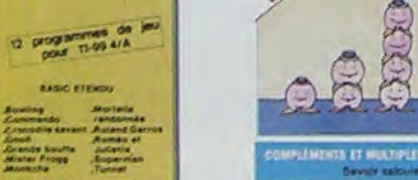

# TI-99 4/A  $N^2$  2

SIMULATEURS DE VOL AND C<sup>\*</sup><br>Qu'ils soient l'FR, COBACT, FLOQHT ou OELTA, les simulateurs de vol<br>sont : en période d'apprenissage - de véritables casse-tête chinois<br>fant les commandes et instruments de bord sont complètes.

**CHOCS DES MULTINATIONALES et MANAGER**<br>Votre pied c'est le fric, le business, la bourse et les comptes d'explotation ? Ces logiciels sont faits pour vous !

### HU'BERT

raion de G'bert et pas chère du tout

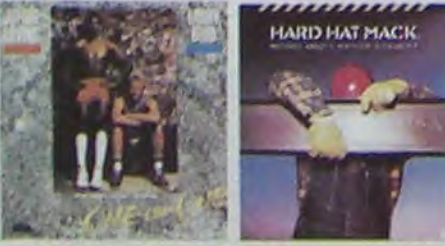

HEBDOGICIEL SOFTWARE TI799 Nº 1<br>Des jeux de reflexion comme laois, Puzzle ou Solitaire, en passent<br>par les classiques Poxer, Othelio de Casse l'eligible avi jeux d'arcade<br>comme Bomber, Mitraillette et Mission impossible, i

### HEBDOGICIEL SOFTWARE TI/99 N° 2

re.BDOUGICEL SOFTWARE TU99 N° 2<br>Le basic éteinde de Transient et cela sé voit dans les douze<br>programmes de ce loquiel Mister (10gg, Commando, Bowling et Cro.<br>codie savant is ont rues a envier leur monte au filet, de faire

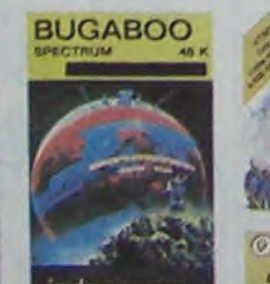

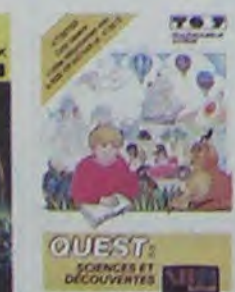

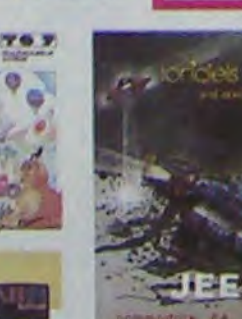

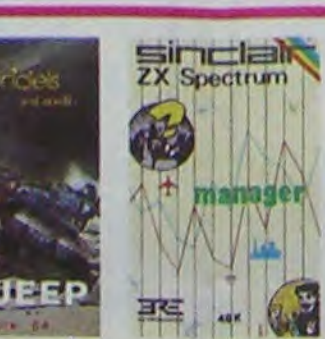

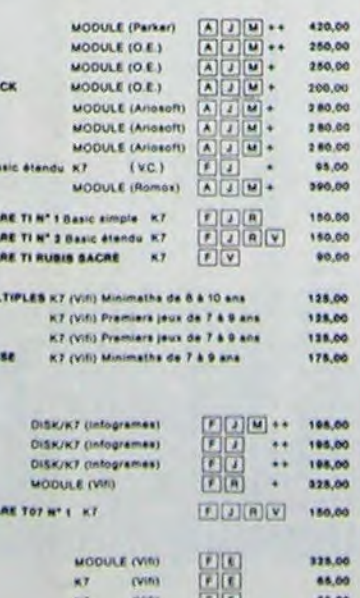

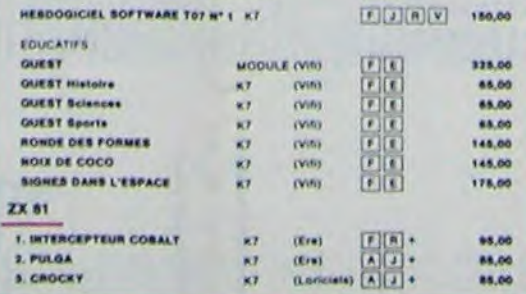

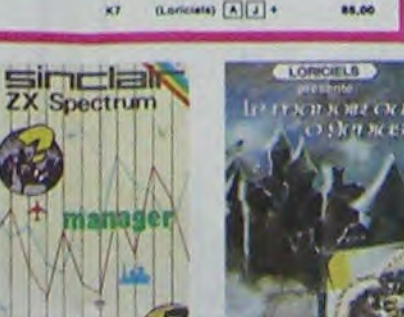

ennis et le Labyrinthe, votre Thomson n'en croira pas ses yeux. Il<br>royalt n'être qu'un ordinateur éducatif !

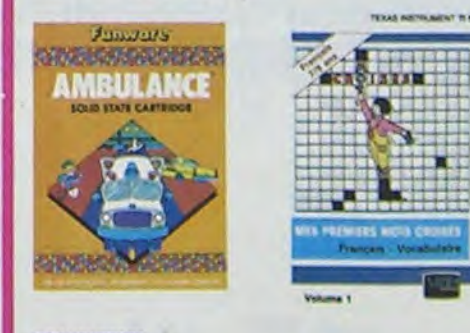

### **MOONSWEEPER**

mulurea fribilitate.<br>Commercialista par IMAGIC, ca modula devait à l'origina étre commercialista par<br>TEXAS INSTRUMENT sol-même, c'est dire sa qualità il Deux tableaux, trois<br>nètes. Blan exidement, les antra terraitres ne s

MICRO SURGEON<br>Votre malade est au plus mai, une nouvelle technique chirurgicale va vous permettes das aux plus<br>mattre de pénétrer dans ech corps pour combattre directement les microbes,<br>cancers et autres désagréments qui l

DROL<br>Tras dróle, DROL i Une petite fille, un petit garçon el teur maman<br>compte sur vous pour los épauler debi des situations pas possibles<br>Lezards, scorpions el dindons volants essayant encore una folis. de<br>voix trucider.

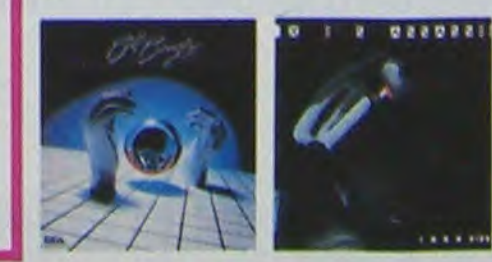

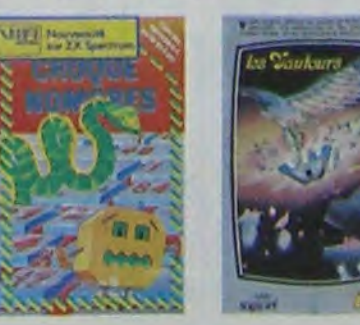

w

 $111$ 

Nessual ANCE<br>Vous n'étes pas prioritaire partout (maigré la sinene) et les carrefours<br>sont de plus de plus dangereux, sens parler des traversées de voies<br>ferrées il vous faudra pourtant parcourir la ville et récupérer les

### **RABBIT RAIL**

ORIC

runatari runo.<br>Un legin qui monte, qui monte el qui aime les caroltes. Ranards,<br>tes el corbeaux en ferait bien un civel, heureusement que le par<br>est truflé de terriers où se cacher i Très bon graphisme.

### **ZZOOM**

Ezoom, c'est le nom de guerre de votre mission, vous devez vous sau-<br>vez, au nez et à la barbe de vos ennemis, les rescapés d'un combat<br>sans merci. Une simulation superbe l'Presque un dessin animé

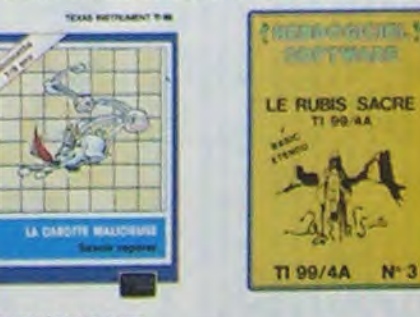

CENTRALE NUCLEAIRE<br>
Un des plus beaux jeux cité à l'Almas. Ce logiciel explique en<br>
Un des plus beaux jeux créat sur Oric et Almas. Ce logiciel explique en<br>
détail le tonclionnement d'une centrale avec de nombreuxes pages<br>

Les portes du château sont herméliquement closes, trouvérien le clé<br>strontiez les araignées géantes et les monstres qui reulent vous<br>sin, toujours renouvele :<br>de, toujours renouvelé :

### **LE RUBIS SACRE**

LE HUBBS SALINE<br>Un superbe jeu d'aventures en français, riche en couleurs, graphismes<br>et musiques, il se charge en trois parlies et vous amusere pendant des<br>heures: Le module Basic éténdu est indispensable

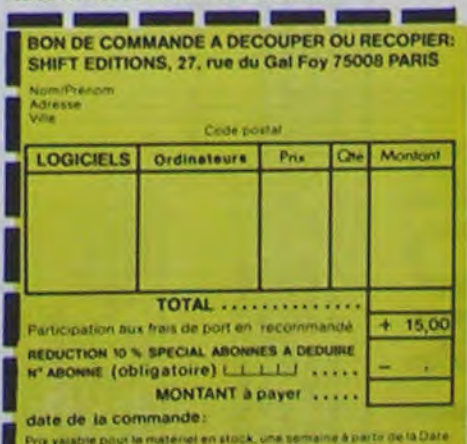

Prix valable pour le materiel en stock, une semaine à parte de la Date<br>de planticit. En cas de ropture de stock, chéque remioyé sous **H39** 

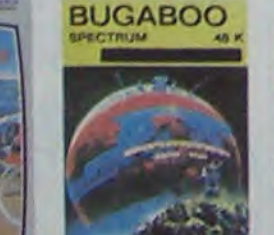

indescomp

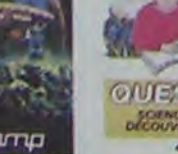

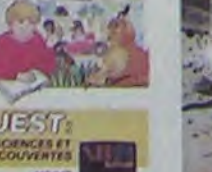

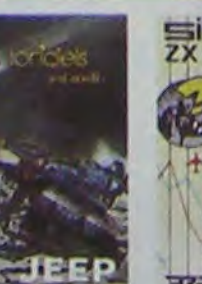

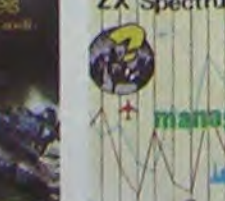

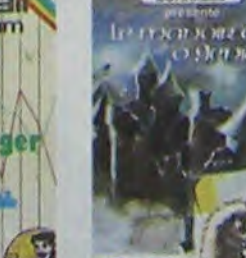

**Hall of Lines** 

a

# TRON

Le 27 Juillet, un numéro

Lors de la mise en route. le titre apparaît, puis l'ordinateur inscrit F3: 1 joueur, F5: 2 joueurs, votre choix?

Vous êtes aux commandes d'une moto électronique qui laisse derrière elle un mur infranchissable. Plusieurs options: soit vous devez atteindre un but avec ou sans obstacles soit, vous devez survivre le plus longtemps possible.

Benjamin GUINEBERTIERE

Le joueur 1 a la moto jaune si le jeu est en polychrome ou la moto faite de CHRS (127) s'il est en monochrome.

Dans le cas du jeu à un seul joueur, vous &tes le joueur re 1 et le commodore 64 le n° 2. On gagne un point, quand l'adversaire a eu un accident ou quand on a touché le but.

II suffit de répondre en appuyant sur l'une des deux touches. Si vous choisissez 1 joueur, votre adversaire sera le COM.64. Ensuite, le programme demande si l'on veut le jeu en polychrome, ou en monochrome. Le jeu en monochrome est beaucoup plus difficile étant donné que les deux motos ne se distinguent pas par leur couleur, mais par deux signes peu différents: CHR\$ (127) et CHRS (169). L'ordinateur vous demande ensuite les quatre touches qui vous serviront pour vous diriger. Enfin, si votre réglage ne vous plait pas, vous pouvez en choisir un autre en recommençant. Autrement,lancez le jeu.

Ce programme se modifie ou se rajoute des lignes suivant le préréglage. c'est pourquoi il ne faut pas s'étonner si, à la sortie de ta cassette, on trouve un GOSUB 3000 et que la ligne 3000 n'existe pas. Pour enregistrer ces lignes, il les affichera sur l'écran (blanc sur blanc pour l'esthétique) et place son curseur sur ces lignes. on met ensuite dans le tampon clavier autant de CHRS (13) qu'i en faut et on passe en mode direct par END.

L'ordinateur demande ensuite le nom du ou des joueurs, puis affiche pour chaque joueur les touches avec lesquelles on se déplace. C'est la dernière fois qu'il l'affiche. Quatre possibilités nous sont offertes:

1) F5 pour avoir ou ne pas avoir d'obstacles.

2) F7 pour avoir ou ne pas avoir de but.

3) F8 pour arrêter le jeu.

COMMODORE 64

4) Taper une autre touche pour commencer.

9005 PRINT"7":GOSUB11800 9010 B\$="X INGUNUES

9025 B\$(1)=B\$(1)+") 2 1812

9022 B\$(1)=B\$(1)+" 9924 FOPI=1T08

5021 B\$(1)="a | ||||||||+B\$<br>5022 B\$(1)=B\$(1)+" | a |||||||||||

9031 B\$(2)="# . The "+B\$<br>9032 B\$(2)=B\$(2)+"# = TaT"+B\$ 9922 Ef<2i=Hf!2)+"~ 9933 Bf!2)=Bf!2)+"9 ■ a "+BS 9934 B\$C2)=Bf(2>+"71 La ZI "+BS

9035 B\$(2)=B\$(2)+"3 M<br>9036 B\$(2)=B\$(2)+"3 MY "+B\$<br>9037 B\$(2)=B\$(2)+"3 MY THE "+B\$<br>9038 B\$(2)=B\$(2)+"3 MY THE "+B\$ 9836 B\$(2)=B\$(2)+"3<br>9836 B\$(2)=B\$(2)+"3 MI lang "+B\$<br>9837 B\$(2)=B\$(2)+"3 MI lang "+B

9039 B\$(2)=B\$(2)+"a ! "a " "+B\$<br>9040 B\$(2)=B\$(2)+"a ! "a " "

9055 B\$(3)=B\$(3)+" a !! a "+B\$

9058 B\$(3)=B\$(3)+" WTHE ##"+B\$

9038 B\$(2)=B\$(2)+"3 = 33<br>9039 B\$(2)=B\$(2)+"3 = 33

9050 REM 0<br>9051 B\$(3)=" a r7 = "+B\$ 9852 B\$(3)=B\$(3)+"#W **first**"+B\$

9070 B\$(4)="a <u>m</u> a "+B\$<br>9071 B8\$=" a "+B\$ 9072 B\$(4)=B\$(4)+"a" ="+B8\$

10000 FORBG=1T04:GOSUB11000 18095 POKE646,RND(8)\*16

10030 NEXTG5,Bri 10035 GOSUB11000

10090 NEXTG5, BG

10060 FORG5=1TOLEN(B\$(BG)) 10070 POKE646, RND(8) #16 10980 PP.INTMID\$(B4(EG),G5,1);

10095 GOSUB11000<br>10100 FORBG=1T02000:NEXT<br>10110 GOSUB5000:RETURN

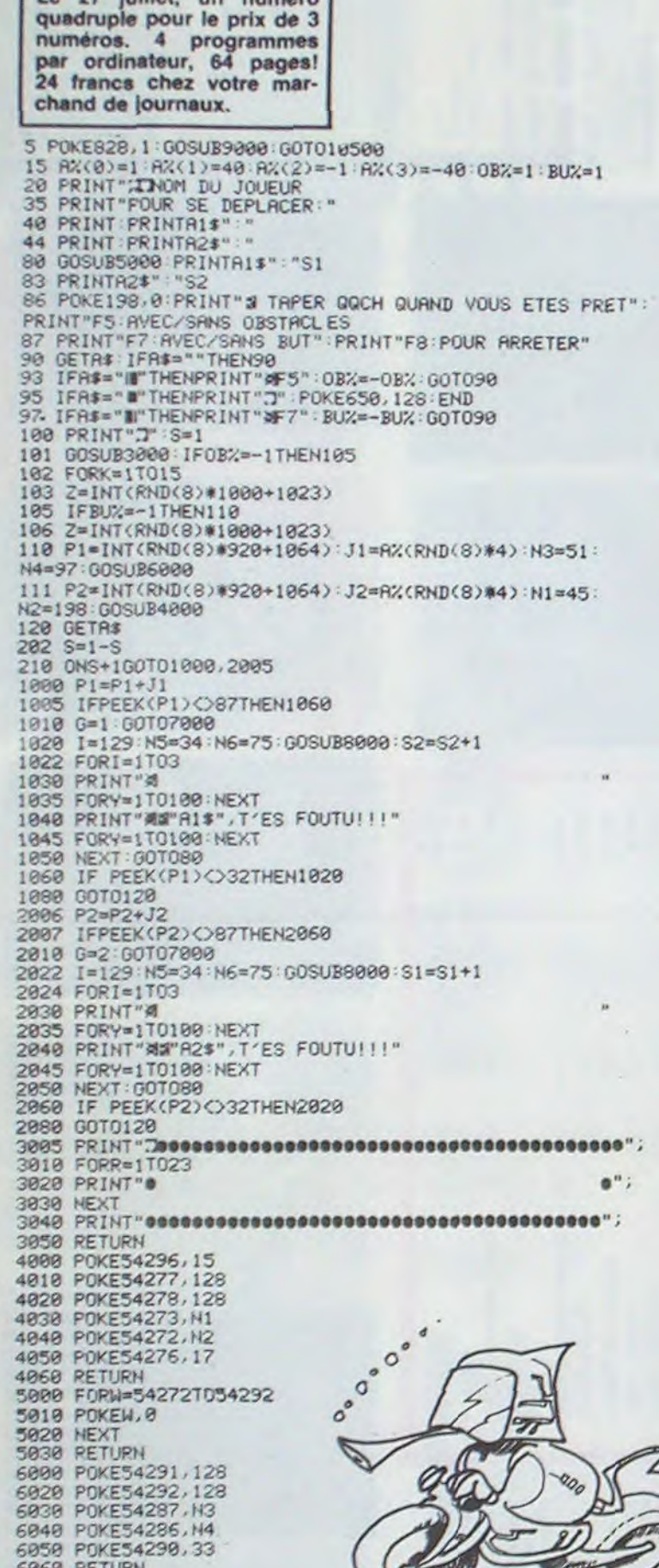

6050 POKE54290,33 6060 RETURN 7000 I=17 RESTORE

7001 IFG=1THENZ\$=R11:00T07010

19940 RETURN 11000 N3=RND(8) \*256 11010 N4=RND(8)#256 11020 00SUB6000

11050 RETURN

 $\ell\ell$ 

9920 REM T

9026 NEXT 9030 REM P

9075 B\$(4)=B\$(4)+" : "+B7\$+" "1"'+B8\$ 9998 PRINT"# # "CHR\$(34)"SYMPHONIE"CHR\$(34)" JOUEE PAR..." 9999 POKE214,14:PRIHT:PRINT"7 & 'ORCHESTRE DE RHD!!!" 10500 PRINT"#XT": ONPEEK(828)GOT010510, 10540, 14000, 10560 10520 PPINT"F5:2 JOUEURS 19538 POKE828,2 G021J219908:ONA'.00T016999.15800 10540 PRINT"F3:MONOCHROME":PRINT"F5:POLYCHROME<br>10550 POKE828,3:GOSUB10900:ONR%GOTO12000,13000 18560 PRINT"F3:DEPRRT DU DELI":PRINTF5NOUVERU REGLRGE 10570 POKE828,1:GOSUB10900:ONR%GOTO10,10500<br>10900 PRINT")MOVOTRE CHOIX? I 11839 N1=Pi1D!8)4256 H2=RHD(8)#256'O0SUB4909 11040 1=33 N5=RND(8)\*256 N6=RND(8)\*256 COSUB8000 13030 PRINT"107PFZ,87:PFZ+54272,1<br>13040 PRINT"115PFP1,160:PFP1+54272,7 13950 PRINT"117PrP2,168;PrP2+54272,3 13060 PRINT"1921Pr—el,33 Prp1+54272,0 13070 PRINT"GF13090%)";<br>13080 POKE198,7:FORI=631T0638:POKEI,13:NEXT:END 13990 PP. I NT ": D1r11970FrF I , 16? PrP 1 +54272 , 7 13180 PRINT"2923PrP2+J2,33'PrP2+J2+54272,0 13110 PRINT"2070 POKEP2,160:POKEP2+54272,3:J½=0<br>13120 PRINT"3000 : 13130 PRINT"3045 POKE2023,81:POKE56295,8<br>13140 PRINT"GL105000";<br>13150 POKE198,6:FORI=631TO637:POKEI,13:NEXT:END 14008 REM --TOUCHES DIRECTRICES--- 14005 POKE828,4 14910 PRINT"B:r:I=-1 R\$=CHRS(34) 14015 IFPEEX(829>=3THENPRINT"JOUEUR 2":G0T014920 14016 IFPEEK(829)=1THEN14020 14017 PRINT"JOUEUR 1 14020 R\$="EN HRUT":GOSUB14500<br>14030 R\$="EN BRS":GOSUB14500<br>14040 R\$="R GAUCHE":GOSUB14500<br>14050 R\$="R DROITE":GOSUB14500<br>14055 IFPEEK(829)=3THEN14600<br>14060 PRINT"#C2R41?"R\$" "B\$(0)<br>"B\$(0) 14070 PRINT"42?°R\$" "S\$(2)" "BS(3) 14888 PRINT"43?"R\$" "B\$(l) 14090 PRINT"1701FR\$="R\$B\$(2)R\$"ANDJ1C>-1THENJ1=-1:N3=43:N4=52: GOSUB6008:GOT01000 14100 PRINT"180IFR\$="R\$B\$(3)R\$"TIJ1=1:N3=45:N4=198:GO@6000:GF1000 14110 PRINT"187IFAS-"R\$B\$(0)R\$"TIJ1.-40:N3=38:N4-126:0006088:Gr1088 14128 PRINT"189IFA\$="R\$B\$(1)R\$"TIJ1=40:N3=51:N4=197:G0#6888:GF1000 14130 PRINT°Gr143881>!"; 14140 POKE198,8:FORI=631TO639'POKEI,13'NEXT:END 14300 IFPEEK(829)=2THENPOKE829,3:00T014018 14310 G0T018500 14508 I=I+1:PRINT"TOUCHE POLIR ALLER "At"?"; 14510 POKE198,0:WAIT198,1:GETB\$(I) 14515 IFB\$<I)"CHRt(20)THEN14510 14528 PRINTB\$(2):RETURN 14600 Rf=CHR\$(34):PRINT' X50?"Rf" "B\$(0) 14619 PRINT"68?"R\$" "81(2)" "B\$(3) 14620 PRINT"70?"R\$" "B\$(1)<br>14630 PRINT"130IFA\$="R\$B\$(2)R\$"TIJ2=-1:N1=43:N2=52:00#4000:0F2005 14640 PRINT"140IFRf="R\$Bf<3)R\$"TIJ2.1:N1-45:N2-198;G0,4000:Or2005 14650 PRINT"150IFR\$="R\$B\$(0)R\$"TIJ2=-40:N1=38:N2=126:00#4000:0F2005<br>14660 PRINT"160IFR\$="R\$B\$(1)R\$"TIJ2=40:N1=51:N2=197:00#4000:0F2005 14670 PRINT"Gr10500»; 14680 POKE198,8'FORI-631TO639:POKEI,13:NEXT:END 15400 REM---DEUX JOUEURS--- 15002 P0KE829.2 15005 R\$=CHR\$(34)<br>15010 PRINT".DOM20?"R\$";INOM DES JOUEURS 1,2<br>15020 PRINT"25INPUTA1\$,A2\$ 15838 PRINT"38?"R\$""R\$" 15055 PRINT"2820P2-P2-J2 15070 PRINT"GF15160M";<br>15080 POKE198,5:FORI=631T0636:POKEI,13:NEXT:END<br>15160 PRINT"<mark>:JAN205</mark> 15170 PRINT"2089 15180 PRINT"2001 15198 PRINT"2002 15200 PRINT"2003 15210 PRINT"2004 15220 PRINT"2005 15230 PRINT"2021 15240 PRINT"2070PrP2,160:PrP2+54272,3 15245 PRINT"Gr"18580x1"; 15250 POKE198,10:FORI=631T0641:POKEI,13:NEXT:END 16900 REM---UN JOUEUR--- 16002 P0KE829,1 16005 R\$≈CHR\$(34)<br>16010 PRINT"JMM20?"R\$";INOM DU JOUEUR 16020 PRINT"25INPUTRIf 16030 PPINT"30?"R\$"T R\$":A2\$a"R\$"COMMODORE 64 16040 PRINT"50'"R\$" R

16050 PRINT"60?"R\$"

9954 FOREG=1T06

9056 NEXT

9060 REM N

9073 FORBG=1T06

9077 B7\$-B7\$+"

9079 NEXT 9080 B\$<4)=BS<4>+"â LB là "+B\$ 9081 Bf(4>=Bl(4)+"\$ u

9040 B\$(2)=B\$(2)+"a =

9059 B\$(3)=B\$(3)+" "3

9990 REM AFFICHAGE DU TITRE

9995 PRINT"7"

10040 FOREC=1T02000:NEXT

18510 PRINT"F3 1 JOUEUR

10005 POKE646,RNU(8)#16<br>10010 FORG5=30TO10#(BG-1)STEP-1<br>10020 PRINT"<mark>400000</mark>"TAB(G5)B\$(BG)

10050 FORBG=1T04:GOSUB11000<br>10055 PRINT"**3DDDDN"TAB(10\*(BG-1));** 

10910 POKE198,0:WAIT198,1:GETA\$<br>10920 IFA\$<>"!"ANDA\$<>"||"THEN10910<br>10930 A%=ASC(A\$)-133

12000 REM -- PROGRAMME EN MONOCHROME-

9074 B8\$=RIGHT\$(B8\$,LEN(B8\$)-1)

10 FOR I=1 TO 9 20 READ X 30 FRINT CHR\$ (X); 40 NEXT I 50 END 64 DATA 77,73,78,79, 84,65,85,82, 69 799° ZS =023 7010 FORD=1T05 7020 PPIHT 7022 READNS READNS GOSUB8000 7025 FORY=1T0100 NEXT<br>7030 PRINT"**a**"Z\$",TU L′AS EU!!!" 7035 FORY=1T0100 NEXT 7040 NEXT 7050 IFG=1THENS1=S1+1:G0T080 7060 \$2=\$2+1 GOTO80<br>7070 DATA68,149,86,105,91,140,102,194,244,103 8000 POKE54284,0 8010 POYE54285,243 8020 P0KE54280, N5 8030 POKE54279, N6 8040 P0VE54283, I 8050 RETURN 9000 POKE53281, 1 POKE53280, 1 12010 PRINT" IMMIOPI 53281, 0 PF 650, 127 PF 53280, 0<br>12020 PRINT"104 PFZ, 128 N 12939 PPI11T"107Prz.87 12040 PRINT"115PFP1, 95 12050 PRINT"117PFP2,105<br>12060 PRINT"1021PFP1,33 12070 PRINT" GF120907"; 12080 POKE198, 7: FORI=631T0638: POKEI, 13: NEXT: END 12898 PPIIIT"7'@l197APrP1,95 12100 PRINT"2023PFP2+J2,33 12119 PRINT"2070 POYEP2.105'JZ'8 12120 PRINT"3000 PF646, RND(8) \*15+1 12130 PRINT"3045 POKE2023,81 POKE56295, P<sup>-</sup>(646) 12140 PRINT"GL10500A" 12159 POKE198,6 FORT=63110637 POKEI,13 NEXT ENU 13000 REM --PROGRAMME EN POLYCHROME--<br>13010 PRINT"JOM10Pr53281,6:Pr650,127:Pr53280,6" 13929 PRINT"194 PfZ,123 PfZ+54272,5 N-16055 PR.INT"2820P2-P2-J2.0%«G%+I;IFOX<4T12881 16060 PRINT"70?"R\$" D 16070 PRINT"GF160904"; 16080 POKE198,8:FORI=631TO639:POKEI,13:NEXT:END<br>16090 R\$=CHR\$(34):PRINT";JMM130":PRINT"140":PRINT"150":PRINT"160 16149 PRINT"Gr161604" 16150 POKE198,8:FORI=631TO639:POKEI,13:NEXT:END 16160 PRINT"<mark>:D0020</mark>53%=0<br>16170 PRINT"2000G%=0:J%=1:FFI=0T03:0%(1)=0:N<sup>--</sup> 16180 PRINT"2001KX=R/(8)\*4:IFOX(KX)=1T12001 16190 PRINT^2092J2-R'/.(KY.):O%(KX).1 16200 PRINT"2003N1 =R/<8>\*256 N2=R/(8)\*256 16210 PRINT"280400,4000 16229 PRINT"2085IFSI(.9-P/<8))(8T12000 16230 PRINT"28211FJX=0712000 16240 PRINT"2870PfP2,160:PrP2+54272,3: JX-0 16245 PRINT"GL10500A" 162`9 POKE198.10"FORI=631T0641'POKEI,13'NEXT:END 0 Suite de la page 8 Suite de la page 8<br>
<del>17</del> S 80 499e 4999 3808 'XXXXXXXXXXX AFFICHAGE EXPLOSION \*XXXXXXXXXXXXXXXXXXXXXXX '5081 ' 5081 /<br>5085 SC=SC-50 / RC=1<br>5028 PRIHT@P1+70,EB, POKE32763,44 · Y=USR(1) · Y=USR(10) · PRIHT@P1+70,EFS, 3838 TPS-TPS-1 5040 RETURN 5999 5999 6000 'in\*ztm#ifs PRESENTATION OU JEU sxx=»vnii:its:: »rt:ts• 6001' 6082' 6803 CLS · VS-STRINGS( 64, 191 ) · V1S-STRINGS( 64, 128) 6004 POKE32763,44<br>6005 PRINT0133, "f FRINTE133, "FFFFF OOR R MM MM U U LEEEEE"<br>PRINTE197, "F OOR R MM MM U U LEE"<br>PRINTE261, "FFFF OORRR MM M U U LEEE"<br>PRINTE225, "F OORR MM M UU LEEE" 6018 PRINT8197."F 0 0 R R MM MM U U L E"<br>6020 PRINT8261."FFF 0 0 RRRR MMMM U U L EEE" 5020 PRINT3261,'FFF 0 0 RRRR M M M M U U L EEE' 6838 PRINTR325, "FOORR MMM UU LE"<br>6848 PRINTR389, "FORR MMM U LLLLL EEEEE" 6840 PRIHT@389, "F 0 R R M M U LLLLL EEEEE"<br>6050 PRINT@542, "1" PRINT@685, "11" PRINT@668, "1 1" PRINT@734, "1" PRINT@796, "11111 6055 F0P.I-I208TO1STEP-38'V'USR(I) HEXTI 6060 FORI=16TO8STEP-1 PRINTVS; NEXTI 6078 FORI=16T00STEP-1 PRINTV1\$; NEXTI 6888 PRINT@467, "I N S T R U C T I O M S" 6090 FORI=1T0500 NEXTI 6100 FORI=9TO15·PRINT@64\*I,V\$; HEXTI 6110 FORI-0T015 PRINT@64±I.V1\$; NEXTI<br>6200 '########## INSTRUCTIONS <del>########################</del># 6210 PP,IHT-PRINT, PRINT 6215 Y-USR(100) 6228 PRINT" YOUS ETES AUX COMMPINDES D'UNE FORMULE 1.........<sup>"</sup> FORI=1T0200 HEXTI 6223 Y-VSR(100 ) 6238 PRINT" SI VOUS VOULEZ GAGNER, IL VA FALLOIR VOUS BATTRE" FORI=1T0280 NEXTI 6235 Y-IYSP(100 ) 6248 PRINT<sup>\*</sup> POUR CELA, VOUS DISPOSEZ DES COMMANDES SUIVANTES": FORI=1T0200 NEXTI 6245 Y=USR(100)<br>6250 PRINT° ' <--- POUR ALLER A GAUCHE ET" FORI=1T0200 NEXTI 6255 Y•IJ5R(100 ) 6268 PRINT" ---> Pry, ALLER A DROITE' FORI-1T0200 HEXT1 6265 FORI=1T05 Y=USR(100+RND(I)),NEXTI 6278 PRINT'PRIHT 6290 PRINT" ATTENTION AUX VOITURES QUI APPARAISSENT DEVANT VOUS. "' FORI=1TO200'N **EXTI** 6285 Y=USR(100) 6290 PRINT" POUR CHRQUE ACCROCHAGE, VOUS PERDEZ 50 POINTS." FORI=1T0200 NEXTI 6295 Y=USR(100) 6380 PRINT" VOUS DISPOSEZ DE 60 UNITES DE TEMPS POUR CETTE COURSE. " FORI=1TC200 1SXTI 6305 PRINT" RTTENTION, VITESSE PROGRESSIVE." FORI=1T0200 INEXTI Y=USR(100)  $6318$  PRINT-PRINT PRINT"BONNE CHANCE..... 6315 POKE32763,45 6315 POKE32763,45<br>6320 Y=USR(0+RHD(32008));R#=IHKEY#:IFR#=\*\*THEN6320 6340 GDTCI48 0 SOLUTION DE L'NIPPORÉBUS :

# **SUPER HELICO**

La base ennemie doit impérativement être envahie. vous devez donc lacher votre groupe de parachutistes au dessus des puits d'aérations de la base. Une fois cette première phase accomplie, vous devrez récupérer vos hommes dans les profondeurs des installations ennemies.

Les renseignements complémentaires sont dans le programme

100 CALL CLEAR

110 CALL SCREEN(14)

**Laurent BEAUDOING** 

120 PRINT ISSISSISSING SUPERHELICO" 130 FOR 1-150 TO 650 STEP 10 140 CALL SOUND(2, I, 5) **ISO NEXT I** 160 FOR 1=650 TO 150 STEP -10 170 CALL SOUND(2, 1,5) 180 NEXT I<br>190 CALL CLEAR<br>200 INPUT "SAVEZ-VOUS JOUER (O/N)?":A\$ 210 IF AS-"0" THEN 350 220 PRINT "LE BUT DU JEU EST DE LARGUER LES 5 PARACHUTISTES DANS LES CINQ COLONN ES QUI MENES AU SOUTERRAINS"<br>230 PRINT : "TOUT CELA EN EVITANT LES TIR S DE LA BASE D'EN BAS." 240 PRINT : "SI LE PARRACHUTISTE ATTERIT A COTE D'UNE COLONNE, IL SERA ALORS TUE"<br>250 PRINT : "UNE FOIS QUE TOUS LES PARRAC<br>HUTISTE NON TUE SONT DANS LE SOUTERRAIN, IL FAUT BOMBARDER LE PONT BLEU" 260 PRINT : "(VOUS POUVEZ CASSER LES RADA<br>RS), APRES VOUS DEVREZ ALLEZ CHERCHER VOS<br>PARRACHUTISTE DANS LES SOUTERRAINS" 270 FOR I=1 TO 3000 280 NEXT I 290 PRINT : "VOUS NE POUVEZ BONBARDEZ QUE LORSQUE VOUS AVEZ LARGUER VOS 5 PARACHU TISTES" 300 PRINT : "CE JEU CE JOUE AVEC LES MANE TTES. POUR LARGUER LES PARRAILA MANETTE V ERS LA GAUCHE 310 PRINT : "POUR BOMBARDER :LA MANETTE V<br>ERS LA DROITE" 320 PRINT : "(MANETTE 2)" 330 FOR I=1 TO 2000 340 NEXT I TI 99/4A 350 YY=48 360 XX=48  $370$   $22 = 48$ 380 U7=10 390 T7=10 400 U6=10<br>410 T6=10 420 US=10 430 T5=10 440 U4=10  $450$   $T4=10$ 460 REM 470 REM SUPERHELICO --**480 REM** 490 CALL CLEAR 500 RESTORE **310 RANDOMIZE** 520 REM --- CARRACTERES---530 CALL COLOR(5, 16, 1)<br>540 CALL COLOR(6, 16, 1) 550 CALL COLOR(7, 16, 1) 560 CALL COLOR(8, 16, 1) 570 CALL CHAR(128, "3F000081C7FF0207")<br>580 CALL CHAR(129, "FE80EEFBF9FF20F8")<br>590 CALL CHAR(130, "3C7EFF815A3C1824")<br>600 CALL CHAR(112, "FFFDFDDD55555040")<br>610 CALL CHAR(58, "0000804020100907") 510 CALL CHAR(59, "FBFBFCF0E000000")<br>630 CALL CHAR(69, "00000102040890E0")<br>640 CALL CHAR(61, "IFIF3F0F07030100")<br>650 CALL CHAR(120, "FFFDFDDD55555040")<br>660 CALL CHAR(113, "FFFEFAFAAAAA8880") 570 CALL CHAR(121, "FFFEFAFAAAAA8880")<br>680 CALL CHAR(114, "FFFEFAFAAAAA8880")<br>690 CALL CHAR(114, "FFFFBAAAA2222000")<br>700 CALL CHAR(113, "FFFFFFAEAAA2A22")<br>710 CALL CHAR(123, "FFFFFFAEAAA2A22") 720 CALL CHAR (116, "FFBAAAA888888080") 730 CALL CHAR(124, "FFBAAAA888888080") 750 CALL CHAR(40, "02A41D3FDF152200")<br>760 CALL CHAR(41, "13A4FEFE9F4E2218") 770 CALL CHAR (42, "000000AA") 770 CALL CHAR(43, "000000000003C7E3C")<br>780 CALL CHAR(43, "2A286A7ADE7A3C7C")<br>800 CALL CHAR(144, "7F60S14A444A5160")<br>810 CALL CHAR(145, "F0880404040C0C98") 810 CALL CHAR (146, "1080101271F")<br>830 CALL CHAR (147, "78F0F0F0303048FC")<br>840 CALL CHAR (147, "78F0F0F0303048FC")<br>860 CALL CHAR (98, "000003070F1F3F3F")<br>860 CALL CHAR (98, "00000060F0F8FCFC") 870 CALL CHAR (99, "7F7FFFFFFFFFFF7F7F") 880 CALL CHAR (100, "FFFFFFFFFFFFFFFFF") 890 CALL CHAR(101, "FEFEFFFFFFFFFFEFE") 900 CALL CHAR(102, "3F3F1F0F07030000") 910 CALL CHAR(103. "FFFFFFFFFFFFFFFF"3C")

920 CALL CHAR(104, "FCFCFBF0E0C00000")<br>
930 CALL CHAR(148, "0001071F")<br>
940 CALL CHAR(149, "7EDF1FF14E4E564E")<br>
950 CALL CHAR(150, "0080E0FB")<br>
960 CALL CHAR(150, "0080E0FB")<br>
970 CALL CHAR(150, "107010000010306")<br>
970 CAL 920 CALL CHAR(104, "FCFCFBF0E0C00000") 1100 S\$="PATIENCE" 1110 GOSUB 3010 1120 CALL COLOR(2,2,2)<br>1130 CALL COLOR(9,2,2) 1140 CALL COLOR(12, 2, 2) 1150 CALL COLOR(3, 2, 2) 1160 CALL COLOR(10,2,2) 1170 CALL COLOR(13, 2, 2) 1180 CALL COLOR(4, 2, 2) 1190 CALL COLOR(11, 2, 2) 1200 CALL COLOR(14, 2, 2) 1210 PEAD N, O, P, Q 1220 1F N=0 THEN 1440<br>1230 CALL HCHAR(N, 0, P, 0) 1240 GOTO 1210 1250 DATA 2, 27, 96, 1, 2, 28, 97, 1, 2, 29, 98, 1, 3, 27, 99, 1, 3, 28, 100, 1, 3, 29, 101, 1, 4, 27, 102 1260 DATA 4, 28, 103, 1, 4, 29, 104, 1, 13, 13, 14<br>4, 1, 13, 14, 145, 1, 14, 13, 146, 1, 14, 14, 147, 1, 13, 19, 144, 1 1270 DATA 13, 20, 145, 1, 14, 19, 146, 1, 14, 20, 147, 1, 24, 1, 117, 32, 16, 1, 117, 3, 16, 5, 117, 2,  $16, 8, 117, 4$ 1280 DATA 16, 23, 117, 2, 16, 26, 117, 3, 16, 30, 117, 3, 17, 1, 112, 3, 19, 1, 120, 2, 17, 6, 117, 1, 1 7, 5, 113, 1 1290 DATA 18, 6, 114, 1, 20, 5, 123, 2, 19, 11, 12 4, 1, 20, 8, 122, 3, 20, 11, 117, 1, 21, 10, 114, 2, 1 9, 13, 124, 3 1300 DATA 19, 16, 117, 1, 18, 16, 120, 1, 20, 13, 116, 4, 20, 1, 117, 2, 20, 3, 123, 1, 21, 1, 113, 3, 2 3.1.120.5 1310 DATA 23, 6, 117, 1, 22, 6, 123, 1, 23, 7, 124 , 5, 23, 12, 117, 1, 23, 13, 122, 1, 22, 14, 123, 2, 2 3, 14, 117, 2 1320 DATA 23, 16, 121, 3, 23, 19, 117, 1, 22, 19, 124, 1, 23, 20, 121, 5, 23, 25, 117, 3, 22, 25, 122, 2, 23, 28, 123, 5 1330 DATA 17, 8, 117, 1, 17, 9, 112, 3, 18, 8, 116 , 1, 17, 13, 115, 1, 17, 19, 114, 2, 17, 23, 113, 1, 1 7, 24, 117, 1 1340 DATA 18, 24, 112, 1, 17, 26, 117, 1, 18, 26, 116, 1, 17, 27, 115, 2, 17, 30, 114, 3, 19, 19, 124, 3, 20, 19, 113, 3<br>1350 DATA 20, 22, 124, 3, 21, 22, 116, 1, 20, 26,<br>115, 3, 20, 30, 117, 3, 19, 30, 122, 3, 21, 30, 113, 1360 DATA 22, 27, 122, 1, 23, 25, 117, 1, 23, 29, 117, 1, 23, 12, 117, 1, 23, 7, 117, 1, 23, 4, 117, 1, 16, 13, 117, 1 1370 DATA 16, 14, 115, 5, 16, 19, 117, 2, 22, 25, 32, 1, 14, 30, 148, 1, 14, 31, 149, 1, 14, 32, 150, 1 15, 30, 151, 1 1380 DATA 15, 31, 136, 1, 15, 32, 137, 1, 14, 1, 1<br>38, 1, 14, 2, 139, 1, 14, 3, 140, 1, 15, 1, 141, 3, 14  $.26.138.1$ 1390 DATA 14, 27, 139, 1, 14, 28, 140, 1, 15, 26,  $141, 3, 15, 13, 141, 8, 14, 16, 142, 1, 14, 15, 141,$ <br>1, 14, 18, 141, 1

Le 27 juillet, un numéro

quadruple pour le prix de 3<br>numéros. 4 programmes<br>par ordinateur, 64 pages!<br>24 francs chez votre mar-

chand de journaux.

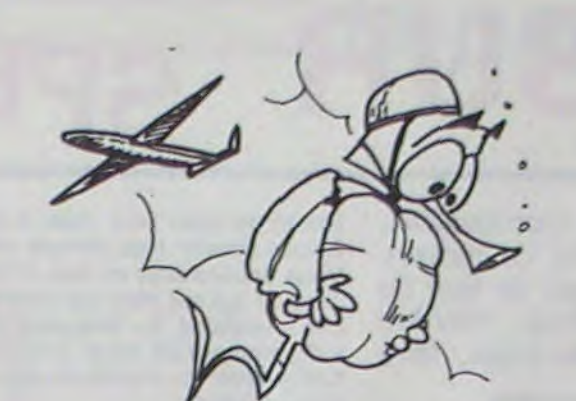

BASIC<br>SIMPLE 1490 A=10 1500 B=2<br>1510 SC=0 1520 VIE=2 1530 BOMB=9 1540 TIR=9  $1550$   $T1=10$  $1560 \text{ } \text{U1} = 10$ 1570 T2=10 1580 U2=10 1590 ATTAC=1  $1600$  T3=10 1610 U3=10 1620 PARA=5 1630 PARAG=PARA 1640 NOR=500 1650 GOSUB 3300 1660 REM DEPLACEMENT  $1670 A1 = A$ 1680 B1=B 1690 CALL JOYST (2, E, F) 1700 IF F=4 THEN 1760 1710 IF F=-4 THEN 1790 1720 IF (E=-4) \* (CHUT=0) THEN 2050 1730 IF (E=4) \* (LARBONB=0) \* (PARA=0) THEN 2 310 1740 IF (E=0) \* (F=0) THEN 1910 1750 REM 1760 IF A<6 THEN 1910  $1770 A=A-1$ 1780 GOTO 1800 1790 A=A+1 1800 REM 1810 CALL HCHAR(A1, B-1, 32, 2) 1820 IF 8=33 THEN 1830 ELSE 1840 1830 B=2 1840 CALL GCHAR(A, B-1,C) 1850 CALL GCHAR(A, B, D)<br>1860 IF (C=130)+(D=130)THEN 2760<br>1870 IF (C<>32)+(D<>32)THEN 2850 1880 CALL HCHAR (A, B, 129) 1890 CALL HCHAR(A, B-1, 128) 1900 GOTO 2010  $1910 B=B+1$ 1920 CALL HCHAR(A1, B-2, 32, 2) 1930 IF B=33 THEN 1940 ELSE 1950  $1940 B=2$ 1950 CALL GCHAR(A, B, C) 1960 CALL GCHAR(A, B-1, D) 1970 IF (C=130) + (D=130) THEN 2760 1980 IF (C<>32)+(D<>32)THEN 2850 1990 CALL HCHAR(A, B, 129)<br>2000 CALL HCHAR(A, B-1, 128) 2010 IF CHUT=1 THEN 2120 2020 IF LARBOMB=1 THEN 2390 2030 GOSUB 3070 2040 GOTO 1660 2050 IF PARA=0 THEN 2010 2060 CALL SOUND (100, 200, 10, -5, 10) 2070 PARA=PARA-1 2080 G=A+1 2090 H=B 2100 CHUT=1 2110 60T0 2010 2120 CALL GCHAR (G+1, H, I)  $2130$   $61 = 6$ 2140 IF J=117 THEN 2160<br>2150 IF I<>32 THEN 2200 ELSE 2270 2160 CHUT=0 2170 XX=XX+10<br>2180 GOSUB 3300 2190 GOTO 2020 2200 CALL SOUND (50, -6, 5) 2210 CALL HCHAR (G, H, 44)<br>2220 CALL HCHAR (G, H, 32) 2230 PARAG=PARAG-1 2240 CHUT=0 2260 60TO 2020 2270 G=G+1 2280 CALL HCHAR (G1, H, 32) 2290 CALL HCHAR (G, H, 130) 2300 6010 2020 2310 CALL SOUND(100, 250, 10, -5, 10) 2320 BOMB=BOMB-1 2330 LARBOMB=1 2340 K=A+1  $2350 K1 = 1$  $2360 L1 = 32$  $2370 \text{ L} = \text{B}$ 2380 GOTO 2010 2390 REM 2400 REM<br>2410 IF L=33 THEN 2420 ELSE 2450 2420 CALL HCHAR(K1, L1, 32)

2430 LARBOMB=0 2440 GOTO 2030 2450 CALL GCHARIK, L. MY 2460 IF M(232 THEN 2470 ELSE 2580 2470 LARSOMB=0 2480 CALL SOUND (100,-6,5) 2490 REM 2500 REM 2510 CALL HCHAR(K1,L1,32) 2520 CALL BCHAR (K, L, M) 2530 REM 2540 REM<br>2550 CALL HCHAR(K,L,44) 2560 CALL HCHARIK, L.32) 2570 6070 2030 2580 CALL HCHAR (K1,L1,32) 2590 CALL HCHARIK, L, 43) 2600 K1=K 2610 L1=L 2620 L=L+1<br>2630 K=K+1 2640 GOTO 2030 2650 CALL COLOR(15, 13, 1) 2660 CALL COLOR(4,13,1)<br>2670 CALL COLOR(13,5,1) 2680 CALL COLOR(14.13.1) 2690 CALL COLOR(11, 12, 1) 2700 CALL COLOR(12,1,12)<br>2710 CALL COLOR(2,7,1) 2720 CALL COLOR(3, 16, 1) 2730 CALL COLOR(9, 16, 1) 2740 CALL COLOR(10, 16, 1)<br>2750 RETURN 2760 CALL SOUND(10, 400, 10) 2770 FOR 1=1 TO 32<br>2780 CALL 8CHAR(22, 1, LPO)<br>2790 IF LPO=130 THEN 3520 2800 NEXT 1 2810 PARAG=PARAG+1 2820 XX=XX+20 2830 GOSUB 3300 2840 GOTO 1880 2850 FOR R=1 TO 5 2860 CALL HCHAR(A1, B1, 41) 2870 CALL HCHAR(A1, 81-1, 40)<br>2880 CALL SOUND(200, -6, 0) 2890 CALL HCHAR(A1, 81-1, 32, 3) 2900 NEXT R 2910 VIE=VIE-1<br>2920 IF ZZZ=2 THEN 2930 ELSE 2960  $2930 272 = 777 - 1$ 2940 CALL HCHAR (24, 22, 117, 2) 2950 GOTO 2970 2960 CALL HCHAR(24, 20, 117, 2) 2970 IF VIE=0 THEN 3430 2980 A=10 2990 B=2<br>3000 GOTO 1670<br>3010 FOR R=1 TO LEN(S\$) 3020 CALL HCHAR(1,5+R, ASC(SEG\$(S\$,R,1))) 3030 CALL SOUND (5, 200, 15) 3040 NEXT R 3050 CALL SOUND (50, 250, 10) 3060 RETURN 3070 REM 3080 IF A>12 THEN 3290<br>3090 T=INT(RND+7)+6 3100 U=INT(RND+31)+1 3110 CALL GCHARIT, U, CC) 3120 IF (CC=128)+(CC=129)THEN 2850<br>3130 CALL HCHAR(T,U,44)<br>3140 CALL SOUND(50,-5,10) 3150 CALL HCHAR (T1, U1, 45) 3160 CALL HCHAR (T5, U5, 32) 3170 US=U4<br>3180 T5=T4 3190 U4=U3 3200 T4=T3 3210 T3=T2 3220 U3=U2 3230 T3=T2 3240 U3=U2 3250 U2=U1 3260 T2=T1 3270 U1=U 3280 TI=T 3290 RETURN 3300 IF XX>57 THEN 3310 ELSE 3340 3310 XX=XX-10 3320 YY=YY+1 3330 60TO 3300 3340 IF YY>57 THEN 3350 ELSE 3380 3350 YY=YY-10 3360 ZZ=ZZ+1 3370 GOTO 3340 3380 CALL HCHAR (24, 9, 22) 3390 CALL HCHAR (24, 11, XX) 3400 CALL HCHAR (24, 10, YY) 3410 CALL SOUND (50, 1000, 10) 3420 RETURN 3430 CALL SCREEN(2) 3440 St="C'EST FINI !!!!" 3450 GOSUB 3010 3460 St="POUR REJOUER 3470 BOSUB 3010 3480 S\$="TAPEZ SUR UNE TOUCHE" 3490 GOSUB 3010 3500 CALL KEY(1, AAA, BBB) 3510 IF BBB=0 THEN 3500 ELSE 380<br>3520 FOR S=1 TO 5 3530 FOR I=1 TO 16 3540 CALL SCREEN(I) 3550 NOR=NOR+1 3560 CALL SOUND (5, NOR, I) **3570 NEXT I** 3580 NEXT S 3590 GOTO 380

1400 DATA 14, 17, 143, 1, 24, 3, 83, 1, 24, 4, 67, 1, 24, 5, 79, 1, 24, 6, 82, 1, 24, 7, 69, 1, 24, 14, 86  $1, 24, 15, 73, 1$ 1410 DATA 24, 16, 69, 1, 15, 21, 132, 1, 15, 22, 1 33, 1, 24, 20, 128, 1, 24, 21, 129, 1, 24, 22, 128, 1 , 24, 23, 129, 1<br>1420 DATA 14, 5, 58, 1, 15, 5, 59, 1, 14, 6, 60, 1, 15, 6, 61, 1, 14, 23, 58, 1, 15, 23, 59, 1, 14, 24, 60  $, 1, 15, 24, 61, 1$ 1430 DATA 14, 8, 148, 1, 14, 9, 149, 1, 14, 10, 15  $0, 1, 15, 8, 151, 1, 15, 9, 136, 1, 15, 10, 137, 1, 0,$  $0.0.0$ 1440 GOSUB 2650  $1450$   $51 =$ 1460 GOSUB 3010 1470 REM VALEURS NUMERIQUES

**HP 41** 

 $\frac{1}{2}$ 

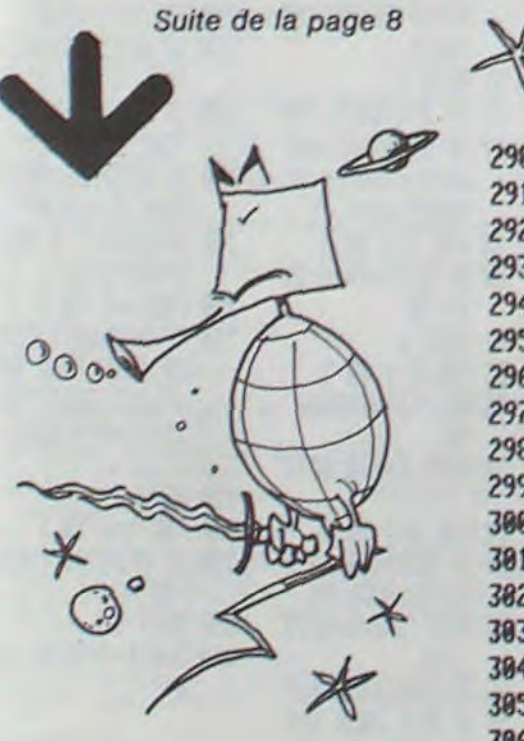

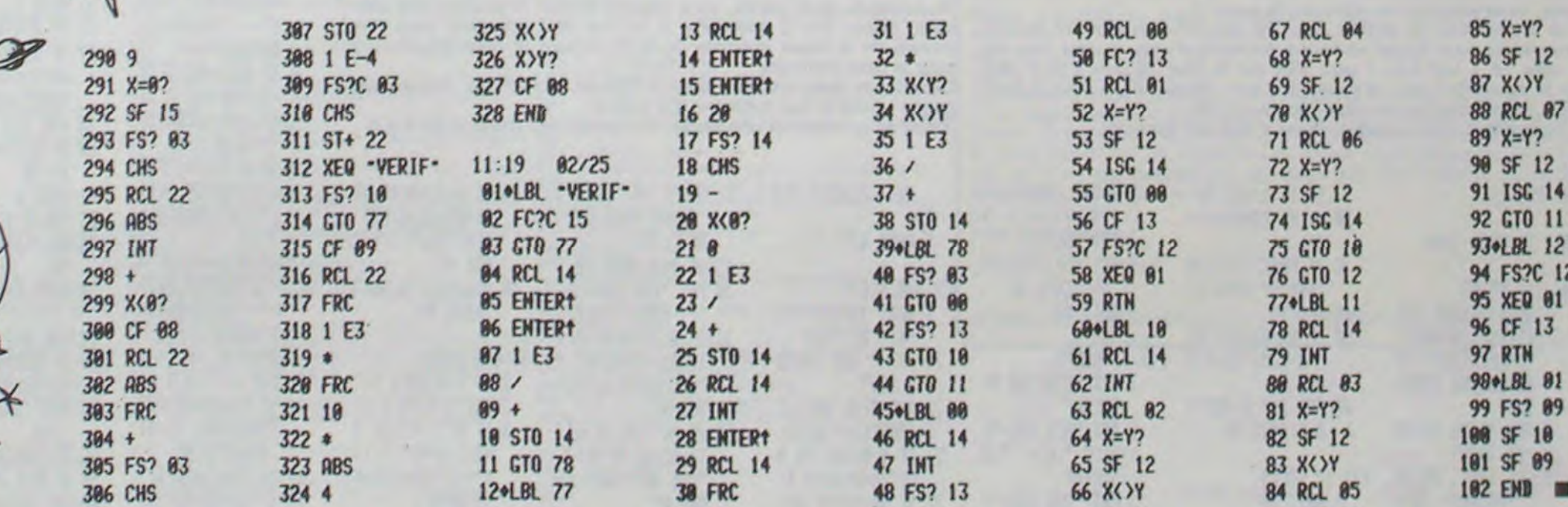

# EXCALIBUR SPECTRUM

Vous voici replongé en plein VI siècle en Cornouailles, parmi fées, sorcières et magiciens. Dans ce moyenâge, théâtre de tant de guerres et berceau de tant de héros légendaires tels Roland, Godefroy, Richard Coeur de Lion. Vous allez devoir, vous aussi, faire preuve de courage et d'audace.

Moi, Merlin l'Enchanteur, je vous crois digne du trône, mais avant d'y accéder, il faudra retrouver l'épée enchantée: EXCALIBUR.

Les maléfices de Morgane apparaissent en rouge, mais en ayant · suffisamment de force, vous pouvez les ignorer.

Cette force vous sera donnée par Merlin sous forme de poudre magique (violette).

Votre courage ne suffira point face aux maléfices de mon éternelle rivale, Morgane. Je vous soutiendrai donc tout au long de votre quête. Elle sera longue et parsemée d'embûches, mais une fois menée à bien vous deviendrez un héros légendaire. Bonne chance...

Pour sortir de chaque lieu, il vous faudra atteindre une certaine / force, puis emprunter la sortie figurant en vert.

## Christophe THUAIRE

1 LET hi=100: LET as="LANCELO 1 LET hi=100 LET a\$="LANCELO<br>
3 GO SUB 8600 OUT 61438,255<br>
3 LET tv.0 00 SUB 7000 GO SU<br>
8 3000 GO 5UB 3030<br>
8 3000 GO 5UB 3030<br>
3134 LET x=30 LET y=18 LET Z=2  $5 1.57 1.0$ . & LET 21-2<br>. & PRINT AT U.X. . **3 PRINT AT U.X; AT 9**<br>10 PRINT INVERSE 1, AT 21, 15, "F<br>ORCE '.' " ; p : " ; AT 21, 0; 'SCORE  $B = \frac{15}{5000} \cdot \frac{15}{9} = 30 + (10 * 20)$  Then GO SU 20 LET t-IN 61433 30 IF t=2ZZ THEN GO TO 100 40 IF V. 21 THEN GO TO 200 se IF t=247 THEN GO TO :300 63 IF t=254 THEN rio TO 400 70 LET u=v+1 IF VX30-(t':+Si T HEN CO TO 700 80 CO TO ZO 100 LET u-0 LET x 1., : LET ',.1- **,**1 : LCT Z 1 =z +32 00 TO 500 200 LCT u=0 LCT X l=x LCT y 1=y - LET Z1=1-32 00 TO 500 300 LET j=0 LET r,1=x-1' LET 'j1 LET Z1'z-1 GO TO 500 400 LET v-0- LET v1-x+1: LET yi -, LET Z1-Z.1 GO TO 500 SZ0 LCT a.PEEK z1 505 IF a =515 THEN GO TO 500 510 IF 1.50 THEN GO TO 2000 520 IF a=58 THEN GO TO 560 525 IF a=59 THEN LET P=F-2 LET pl-P1.4. BEEP 01,15. OO TO 600 535 IF a-57 THEN GO TO 1000 540 LCT v=0. 00 TO 20 560 IF Pc10+(1.v.5) THEN OO TO 1 000 Sessieler 21.5 IF A-10+(1945)<br>
1998 LEF PP-(10+(1945)): GO 70<br>
1998 LET M-1: IF M-6 THEN GO 8<br>
2009 LET M-7 THEN GO 3UB 4010<br>
2009 PRINT AT Y XXI PRINT AT Y Y<br>
X X 30 CLS . FOR (-221: PRINT AT Y Y<br>
X 30 CLS . FOR (-221: PR

717>IF P1>hi THEN GO SUB 800<br>720 PRINT INK 0;AT 19,4; INVERS<br>E 1; Pour rejouer appuyez sur un<br>\*725 PAU5E 4e4: CLS : 00 TO 3

500 CLS : LET hispl: FOR f=0 TO<br>BEEP 51, f-21, seep 01, f+5:<br>BEEP 51, f-21, seep 01, seep 1, f+5:<br>Seep print ink 2; inverse 1; you<br>setes chevre in the 1. The 1111 NOT ASSIST TO A SAVE THE CORPORATION OF A SAVE THE CORPORATION OF A SAVE THE CORPORATION OF A SAVE THE CORPORATION OF A SAVE THE CORPORATION OF A SAVE THE CORPORATION OF A SAVE THE CORPORATION OF A SAVE THE CORPORATION OF 1010 IF P1,h. THEN GO SUB 800<br>1012 PRINT AT 17,0; INVERSE 1;"S<br>1 Yous Youlez rejouer(attention<br>0 Vos nerfs!!),appuyez sur une t<br>0015 PAUSE 4e4: CLS : GO TO 3 2000 REM \*\*\*\*\*\*\*\*<br>2002 CLS : BEEP .01,10: BEEP .01 .002 CLS : BEEP .01,10: BEEP .01<br>12: LET IV=1V+1: IF IV=4 THEN G O TO 8500: STOP 2004 LET p1sp1+(20\*LV): LET p=0<br>2005>PRINT AT 0.14; INK 2; FLASH 0;<br>1; \*\*BRAUO!\*\*";AT 3.1; FLASH 0;<br>INK 1; "Uous passez au niveau ";<br>2006 PRINT AT 6, 8; INVERSE 1; PA PER 4. INK 0; BURBONNE CHANCEWAR 2007 FOR (=5 TO 17: BEEP .01, (:)<br>
BEER .01, (.) BEEP .02, (.)<br>
2008 PRINT PAPER 7; INK 0; INVER<br>
3008 PRINT PAPER 7; INK 0; INVER<br>
3008 PRINT RAPPER 7; INK 0; INVER<br>
5 L. FLASH 00 S. (.) PAUSE 46<br>
3000 DE 101 3000<br>
2008 P

Merlin est bien bon, mais il ne vous a pas tout dit. II me reste donc à vous donner mes ultimes recommandations.

> Le 27 Juillet, un numéro quadruple pour le prix de 3 numéros. 4 programmes par ordinateur, 64 pages! 24 francs chez votre mar-<br>chand de journaux. Le 27 juillet, un numéro<br>quadruple pour le prix de 3<br>numéros. 4 programmes<br>par ordinateur, 64 pages!<br>24 francs chez votre mar-<br>chand de journaux.

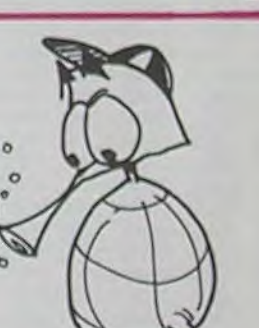

Vous apparaissez en bas à droite de l'écran.

Tout ce qui est bleu est mortel à tout contact.

Tout arrêt prolongé vous sera fatal (arrêté, vous êtes une proie fa• cile pour Morgane).

Les touches de déplacement sont: 7 pour la gauche, 8 pour le haut, 9 pour le bas et 0 pour la droite.

Enfin, sachez qu'il vous faudra absorber cinq doses de poudre ma• gique pour passer sur un obstacle rouge et un minimum de quinze pour ouvrir la porte (tout ceci concernant le premier lieu, à vous de découvrir les quantités nécessaires aux lieux suivants).

i

CESS

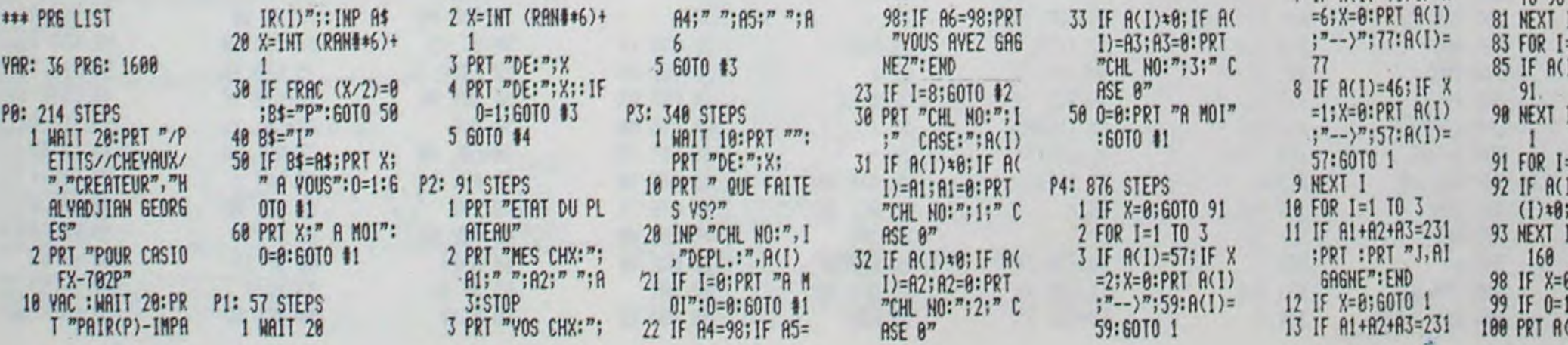

FX 702

3010 FOR f=3 TO 19: PRINT INK 1; AT f,0;'• M'. NEXT f- POP f=1 TO 1 9 PP INT INK 1; AT f , 31; **•** •'fl . NEXT 3020 PRINT INK 1; AT 1,0; "0"; AT 2

3025 RETURN<br>TOROGOR (1987) 10 TO 22 STEP 2: PRIN<br>TOROGOR (1971) 10 10 STEP 2: PRINT<br>3040 FOR (4 TO 16 STEP 2: PRINT<br>3050 RETURN<br>1050 RETURN<br>4000 LET xm=INT ((RND+29) +1): LE<br>4000 LET xm=INT ((RND+29) +1): LE<br>22528+(ym+32)

4000 PRINT INK 2; AT 9m, xm; " e"<br>4005 PETURN<br>4010 LET m=0: LET xp=INT ((RND+2<br>9) +1): LET up=INT ((RND+17) +1):<br>1=PEK (22526+(yp +32) +xp) <>55 T<br>HEN GO TO 4010

4011;PRINT INK 3;AT VP, xp;"\"<br>4020 PRINT INK 4;AT 1,0;"0";AT 2<br>5000 PRINT INK 4;AT 1,0;"0";AT 2<br>7000 RESTORE<br>5,231,235,119,235,119,235,119,235,119,23<br>6,24,170,05,255,195,153,153,129,<br>7020 DATA 255,195,165,165,165,170,25,2 aE5 7050 DATA 50,90,60,255 219 24,24 80,,0,50,80,60,60,60,.0,60,0, p, 24, 60, EO, E0, R0, 0, 0, 0, 145, 219,2 55,17©,255 7070 FOR f-0 TO 7. READ a: POKE USR CHR O 03+r e: NEXT f 7071 POP re TO 7: PERD 3: POKE IJ5R CHR\$ S6+f a: NEXT f 7072>POP. r=3 TO 7 READ a: POKE USR CHP\$ 67+f,a: NEXT f 7073 FOR f-0 TO 7: READ a: POKE USR CHRI 68+f a: NEXT f 7074 FOR f=a TO 7: PERD a: POKE VSR CNRS 70+f,a: NEXT f 7073 FOP f=0 TO 7: READ a: POKE LISP CHR\$ 69+f.a: NEXT f 7076 FOR f=0 TO 7 READ a POKE USP CHG\$ 71+r a: NEXT f 7077 FOR f-0 TO 7- READ O. POKE VSR CrlR\* 72+ f , e : NEXT f 7070 FOR f=0 TO 7: RERO a: POKE 115p C\_HR\$ 73+f a: NEXT f 7080 FOP f=0 +0 7: READ a: POKE USP CHRS 74+f,a: NEXT f 7090 RETURN 7100 FOR f-1 TO 18 STEP 2. PRINT INK 1 ; AT f , 25; ®" : N EXT f 7150+FOR f=2 TO 2\$ STEP 22 PRINT

Ir)K 1 ; AT f , 1S; NEXT f RETU RN 1, PRINT IN 1997<br>7500 FOR (-1 TO 7. PRINT INK 1, R<br>16: PRINT INK 1, RT f, 15; N: NEXT

EXT 4: NEXT INK 1, AT 2, 24; "Q"; AT

**3.24; • 20** ; 87 **4.25, •• 90 ; 87 .5425, ••**<br>16,24, 160 ; 87 17 18, 26, •• 642, 17<br>9020 PRINT INK 1, AT 2, 16, •• 60 ; AT  $\alpha$ 320 PAINT INK 1, AT 2, 16, 00 AT 44 T .12. ..e.. A7 12," 8030 RRitjT INK. 1, AT 1, 12, AT **12.12.** (j" AT **13,13.** RT 14 3. ) 171165'14' 'ç&i•: . 16.16. , Û' **.RT**  04 , FOP f=8 11. PRINT INK 1, '=+T I .5, t/E`!T f FO f2 TO <sup>2</sup> 9 Pt I N jr,.. 2 AT S. r! . AT 9 **RT 17,16,400<br>RT 1,8,400 Tes TO 11, PRINT<br>PT 1,8,800 NEXT 1, PRINT<br>29, PRINT INK 2,8T 8,11,<br>NEXT 10,1, B",8T 11,** 

6050 PRINT INK 4, AT 8,30, '•", AT<br>9,30, '∎", AT 10,30, '•<del>r</del>•' PETURN<br>6100 POR 1=3 TO 15 DEEP •31,<br>651, '•6: NEXT PEEP .005, ' BÉEP<br>.01, '•6: NEXT PEEP .005, ' BÉEP

C500 PRINT INK 4, RT 8, 27, "..., AT 8510 FOR f=1 TO 26. PRINT INK 0.<br>AT 10. (, .) (, .) TO 26. PRINT INK 0.<br>.02. /: NEXT f

5520 PAUS2 5 DEEP .2,0 BEEP .2<br>.0 BEEP 2,2 BEEP 2,2 5 BEEP<br>.1,0 BEEP .2 5 BEEP .2 4 BEEP<br>2,4 BEEP .2 5 BEEP .2 4 BEEP<br>EP .1,2 8EEP .2 0 BEEP .2 ,2 8 EEP : 170 BEEP : 27 - 1 BEEP : 3,0<br>
8530 FOR *1*=0 TO 10 10 PRINT INK 22 P<br>
5. NEXT # 7 7-1,26, " PRUSE<br>
5. NEXT 1 TO 10 PRINT PT 1,1<br>
7 INVERSE 1, INK 2, PRINT PT 1,1<br>
7 A 0 I 1, INK 2, PRINT PT 1,1<br>
7 A 0 I 1, INK 2, PRI

SSO PRINT INK 0; AT 14.0; "VOUS E<br>TES COURONNE ROI AT 15.0; "D'AN<br>CLETERRE.", AT 15.0; INVERSE 1; "H<br>ERLIN PEUT ETRE FIER DE VOUS!!"<br>5500 PRINT AT 2,0; INK 1; INVERS<br>5575 IF P1+331)hi THEN LET hispl<br>8575 IF P1+331)hi THEN as For 188 To 188 To 188 To 188 To 188 To 188 To 188 To 188 To 188 To 188 To 188 To 188 To 188 To 188 To 188 To 188 To 188 To 188 To 188 To 188 To 188 To 188 To 188 To 188 To 188 To 188 To 188 To 188 To 188 To 188 To 188 T

Vous possédez, comme l'ordinateur, 3 chevaux que ou plusieurs chevaux adverses, le ou les derniers retournent à leur Si dans votre parcours, vous pénétrez dans une case occupée par 1

> Faire DEFM1 et entrer le programme. Il se compose de 5 sousprogrammes:

En P0: On détermine celui qui commence.

Si c'est à vous de jouer, à la question "cheval n° ?", indiquez le numéro du cheval que vous allez jouer et à "depl.:", la case d'arrivée. Si vous sortez un cheval du hangar, vous le posez sur la case 29.

T r 7510 POP f=10 TO 20 STEP 2: PPIN T INK 1 ; AT 5 , f ; "®" ; RT 15 , f ; .. NEXT f 7630 FOR f-6 TO 6 STEP 2 PA**INT**  INK 1,AT f,10;"~",RT f,20"&" , NEXT f FOR f=2 TO 10 STEP a: PR INT INK 1; AT f 5; "®"; AT r , 25: NEXT f PETI16N 8000 FOP (=17 TO 23 PRINT INK 1 ,RT 1, f ; "a" ; AT 16 , f ; "N" : NEXT f: FOR f-27 TO 30: FOR g-6 TO 7. P PINT INK 1,AT <sup>y</sup> ,f;"r". NEXT 9. N EXT r FOP f=27 TO 30 FOR x12 TO 14 ' PR INT INK **IAT** 9 , f ; "." EXT I • ,-VT r

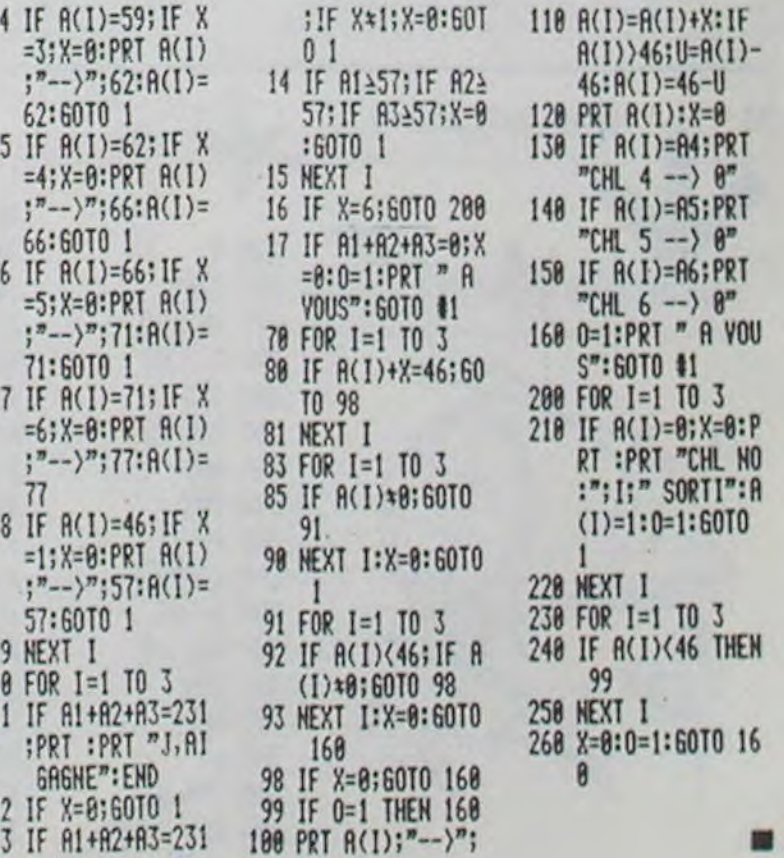

8577 IF p1+331ahi THEN PAUSE 40. 00 TO 9680 8580 CLS PRINT PAPER 5, INK 2, "VOVLeZ -vous reccomencer 'ro/n)" - IF INK.EYS=•'n" THEN STOP 8585 IF INKCY\$a"O" THEN GO TO 3 8590 GO TO **85**80 **\_\_\_\_\_\_\_**  S400)8OROER 0 PAPER 0: CLS ' IN K 7 PLOT 0,165 DRAU 0,-30: DRA U 15,0: SEEP .04,10 PLOT 1,165: DRAU 14,3 BEEP e4,12. PLOT 1**.**  150: DRAW 10.0. PLOT 30.165. DRA LI 15.-3v: BEEP 04,10; PLOT 45,1 05: GRAU -15,-30 8510 PLOT 60,165- DRAU 0,-30 DR AU 15,0: SEEP 04,15 PLOT 61,16 5: C'PPU 14,0: BEEP 04,5. PLOT 9 0,135, DRAW 0,30. DRAW 16,0 DEE P04,7: **ORRU** 0,-30: PLOT 91,150 cRAW 13,0 8620 PLOT 120,165 DRAW 0 -30: B EEP 04,7• DRAU 15.0 PLO+ 150 1 65 ORAL) 15.0 SEEP .04,13. PLoT '50,135: DRAU 15,0 DEEP .04,6: PLOT 156,164 DRAW 0.-2e 853ONPLOT 180,165: ORRU 0 -30: D RAU 15,0 BEEP .04,10 DRU 0,10 DRAU -5.5 BEEP 04 10 DRAU 5 ,E DRAU 0.10 BEEP .04,12 DRAW -15,0: PLOT 181,150. SEEP .04,1 0• DRAW 13.0 8640 PLOT 210 163: DRAW 0 -25: D PAU 5,-5. 8EE' .04,13: DPU 5,0 DRAW 5,5 BEEP 04,4: ORAU 0,25 PLOT 240.135 BEEP 04,14: ORA U 0.30 DRAW 15,0. BEEP .04,0 D RAW 0.-13 DRAW -15,0 DEEP .04, 20: PLOT 240 153 ORAL' 9,-15- 8050 INK 2' \$'LOT 10,31 DRRU -6, Q) DRAW O -10 OPAL' 10,-10: GRAU 10,0 DPU 0,5 GRAU 54,25: OAR LI 0,5: DRAU -8 11. DRAU -5,0: DR AU -56,-26. ORAL, 16.-15 8660>PLOT 80,34 DRAt\_I -2,-11 DP ACJ 9 ,0 DRAU a. 5 ORAD 2.2.7 ORA W -22.27 DRAU -16,0-ORAU -11,- 5. DRAW 0,-6 DRAW 11,0 DRAW 4, -5. PLOT 60,34. ORAU -0,4 8070 PLOT 90,50: ORAD 145.71 DR AU 3 , 4 DRAU -2 . 4 OPRII -4 0: OR AU -5.-29 INK 6 OPA\$,I 2**.** 16 DR AU -4,-14 OPAU -8 14 ORAU 4 -1 6. DRAW -17,21 DRbw 15,-23: OPA W -30,19 8680 OPAL) 27,-20: DRAW -20,2 DR ru., 19 -5: INK 2 DRAU -68. -229 P LOT 9 5+ 54: ORRU 135.55: OGAU -03 -25 ±NK S DRAW -13,-5 INK 2: ORAU -67. -30 8685 PRINT It1K 4, AT 17.14, 'EE -VOUS ROI %'^"; INK 7, FLASH :1,A T 21.9, "Appuyer Sur une tovChe." 8690 PFUSE 4e4 e-695 It)r. 0 BOROEP 7 PAPER 7 C LS

B700 RETURN

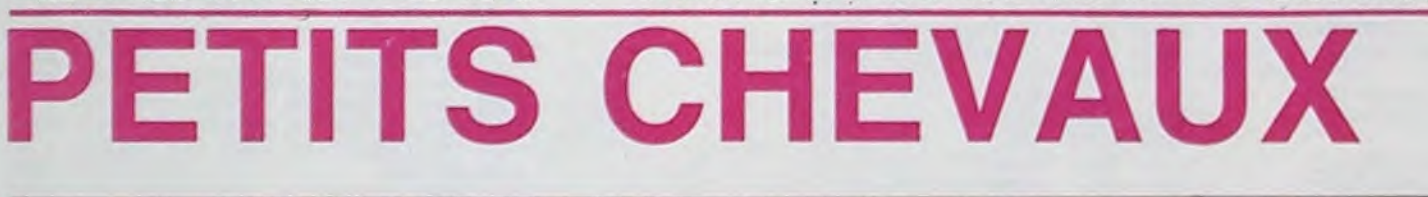

Ce jeu se joue avec 1 dé.

vous devez emmener à l'écurie.

Au début du jeu, vos trois chevaux se trouvent dans le hangar B, ceux de l'ordinateur dans le hangar A. Pour sortir un cheval du hangar, il faut faire un six, à ce moment vous pouvez commencer votre parcours.

# Georges HALVADJIAN

Ne trichez pas, votre FX 702 P est à cheval sur les règles! N.D.L.R.

Vous devez aller de la case 29 à la case 18, en suivant le sens de la flèche. La machine va de la case 1 à la case 46. Vous devez arriver exactement sur la case 18.

Si après le tirage du dé, vous dépassez 18, vous devez reculer. Exemple: Vous êtes sur la case n° 15, vous faites 4, vous avancez donc de 3 cases pour aller sur la case 18 puis, vous reculez d'une case. Vous vous trouvez donc sur la case 17.

Une fois la case 18 atteinte, vous ne pouvez ni avancer ni reculer, vous devez vous diriger vers votre écurie.Pour cela, si vous êtes sur la case 18, il faut faire 1 pour aller sur la case 78 puis 2 pour aller sur la case 80, 3 pour la case 83, 4 pour la case 87, 5 pour la case 92 et enfin 6 pour entrer dans l'écurie (n° 98).

A ce moment, votre premier cheval à finit son parcours.

hangar (case 0).

Vous passez votre tour lorsque: - Vous n'avez aucun cheval à sortir, - Vous ne pouvez avancer un cheval, - vous ne pouvez rejoindre

votre écurie.

Mode d'emploi du programme:

En P1: Tirage du dé.

En P2: Récapitulation du plateau.

En P3: Votre jeu.

En P4: Jeu de l'ordinateur.

Faire F1-PO: choisissez entre Pair (P) et Impair (I), pour déterminer qui commence.

Si vous ne pouvez jouer, inscrivez au deux questions 0.

Si au cours de la partie, vous désirez vérifier la position des chevaux, entrez aux 2 questions: 8. Le jeu de l'ordinateur vous sera montré de la façon suivante:  $X \rightarrow Y$ . X pour la case départ et Y pour la case d'arrivée.

Quand vos trois chevaux sont à l'écurie, il s'affiche: "Vous avez gagné", dans le cas contraire: "j'ai gagné".

Avant de commencer une partie, numérotez vos chevaux de 4 à 6.

# la page pédagogique la page pédago  $\equiv$

# Sommaire

. LECTURE, exercices faisant appel à la mémoire visuelle sur T07 par Francis VERMEIREN . MULTI, ou la multiplication à la grecque, sur TO7, par Thérèse EVEILLEAU.

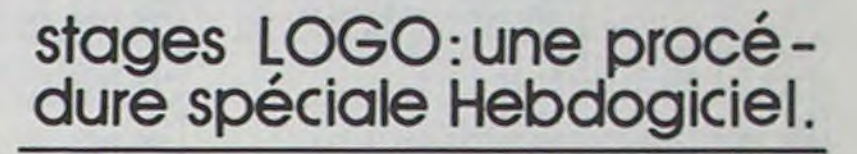

LOGO répond présent, grâce à GREPACIFIC (association spécialiste de l'enseignement et de la réflexion autour de LOGO, 51 bd des Batignolles, 75008 PARIS). des stages de formation aux lecteurs d'Hebdogiciel (25% de réduction sur les prix de base!). Une occasion à ne pas manquer.

STAGES PROPOSES PAR GREPACIFIC.

pond au modèle.

Si la réponse est bonne du premier coup il rapporte 2 points, si c'est un second coup 1 point,

sinon il a perdu.

C'est un ensemble de 5 jeux (difficultés croissantes de 1 à 5), comportant chacun 10 exercices où l'enfant dispose d'un modèle affiché à l'écran (forme ou couleur), plus ou moins longtemps (sur option) et il doit reconnaitre parmi les cinq figures présentées à l'écran celle qui correspuis les règles du jeu s'affichent. Faire, au crayon optique, le choix du niveau (1 à 5), puis le temps d'affichage du modèle. A la fin de chaque exercice le joueur peut décider de s'arrêter ou de continuer (au crayon optique).

Nota: Pour les hommes ne disposant pas de l'extension mémoire, il est possible de créer un fichier de satas sur le magnéto cassettes et de ne garder en mémoire que le corps du programme.

Particularités: Code ASCII des caractères utilisateur = GR\$ (0) CHR\$ (128), GR\$ (1) CHR\$ (129), GR\$ (2)  $\rightarrow$  CHR\$ (130) etc...

En modifiant une ligne de data l'utilisateur peut faire varier le jeu à l'infini. Chaque ligne de DATA comprend: DATA

73,68,7,0,73,71,7,0,72,74,7,Oetc...

73,68: Code ASCII des 2 caractères du modèle.

7,0: Couleur caractère et fond du modèle.

73,71: Code ASCII des 2 carac-

7,0: Couleur caractère et

72,74: Code ASCII des 2 carac-

tères n° 1. fond,du n° 1. tères du n° 2. du n° 2.

7,0: Couleur caractère et fond,

TO 7

550 COLOR 5:LOCATE 5,6,0:PRINT CHR\$(127)" ;SCORE<br>552 LOCATE 5,10,0:PRINT CHR\$(127) 710 LOCATE 0,5,0:PRINT"TU VOIS 5 FIGURES<br>554 LOCATE 5,14,0:PRINT CHR\$(127) QUEL EST CELLE QUI ":PRINT"EST IDENTI<br>556 LOCATE 5,10,0:PRINT 552 LOCATE 5,10,0:PRINT CHR\$(127) 710 LOCATE 0,5,0:PRINT"TU VOIS 5 FIGURES<br>554 LOCATE 5,14,0:PRINT CHR\$(127) 0UEL EST CELLE QUI ":PRINT"EST IDENTI<br>556 LOCATE 5,10,0:PRINT CHR\$(127):ATTRB RECTANGLE ROUGE ?

0,0<br>560 COLOR 0,6:LOCATE 8,6,0:PRINT"NIVEAU 730 ATTRB 1,1:COLOR L(2),M(2):LOCATE 13,<br>1" 10,0:PRINT CHR\$(A(2))+CHR\$(B(2))<br>562 LOCATE 8,10,0:PRINT "NIVEAU 2" 740 COLOR L(3),M(3):LOCATE 13,13,0:PRINT 564 LOCATE 8,14,0:PRINT "NIVEAU 3" CHR\$(A(3))+CHR\$(B(3)) CHR\$(A(3))+CHR\$(B(3))<br>758 COLOR L(4),M(4):LOCATE 13,16,0:PRINT

### FORUM INFORMATIQUE ET ENSEIGNEMENT

A l'initiative de la section des Hauts de Seine du SNI-PEGC et en liaison avec le centre Informatique de l'Ecote Normale d'instituteur d'Antony, s'est déroulé. le 16 Mai dernier, un forum accès sur l'utilisation de l'ordinateur à l'école.

S'il a tout bon à un exercice, il a donc 20 points et pour les 5 exercices (niveau 1 à 5) 100 points. Régler le crayon optique, faire RUN: le titre des programmes Présenté comme un jeu pour enfants à partir de 4 ans, ce programme permet le préapprentissage de la lecture par des exercices de discrimination visuelle.

Destiné à montrer les possibilités de la micro-informatique et à susciter une réflexion sur les problèmes que pose son utilisabon, afin d'en saisir les autorités concernées, ce Forum a connu un succès certain.

4e Cs=•L48SILA' S8 ATTRB 1,1:80%(9,0)-!39,241",2 55 LOCATE 6,8,0:PRINT"A LA CONQUETE":LOC<br>AFE 6,12,0:PRINT" DU LIRE !!! "

Après une visite des salles informatiques, démonstration à l'ap-<br>pui, les participants étaient participants étaient conviés à une scéance plénière suivie d'une réunion en commission de travail autour de thèmes spécifiques: informatique et maternelle, l'informatique outil d'enseignement, la programmation, l'informatique outil de formation des enseignants.

Un travail intéressant et, espérons le, efficace dont le compte rendu détaillé est consigné dans le supplément n° 84 (mai 1984) du SNI 92 intitulé "Informatique et enseignement".

## ADET1, UNE ASSOCIATION QUI PREND DU POIDS.

L'ADETI, association â but non lucratif a pour mission d'aider les enseignants à introduire l'informatique dans leur enseignement.

Regroupant des adhérents de tous horizons (enseignants. parents d'élèves, psychologues, sur une zone géographique incluant la France et les Territoire d'Outre mer), elle se distingue par une volonté de création ou d'aide à la création de didactitiel.

Parmi les activités proposées,

on peut noter les stages de formation de formateurs (gratuits). L'ADETI encourage la formation d'équipe pluri-disciplinaire, le partenariat et la décentralisation. Un bulletin, le "KILO-OCTET<br>SCOLAIRE", favorise les SCOLAIRE", contacts et les échanges. Plus qu'un bulletin de liaison, c'est une mine de renseignements pratiques, tant sur l'informatique et les ordinateurs à proprement parlé que sur les coulisses du commerce de ta micro-informatique.

ADETI, Centre AES 29 rue Boursault 75017 PARIS.

RESTONS SIMPLES !

Cette page éducative étant réservée aux enseignants. l'équipe de Rédaction ne portera aucun jugement de valeur quant à la qualité pédagogique des programmes ou articles publiés. Les critiques émanant d'enseignants seront toujours les bienvenues : elles seront publiées et transmises aux auteurs concernés. P. GLAJEAN

# LECTURE

Ce programme permet de travailler le pré-apprentissage de la lecture. Ce n'est pas du tout de la lecture puisque les graphies proposées ne renferment aucun sens. par contre, il intéressera les enseignants (nombreux) qui tablent beaucoup sur les prérequis à la lecture. Vous pouvez éventuellement modifier l'animation graphique et sonore du début et l'arrêt automatique en cas d'erreur.

Mode d'emploi:

18 CLS:SCREEN2,9,7,:LOCATE 0,0,8 28 Af='L48SIL0L24SISIL42LA' 38 8S-'L24SISILALAS1SIL48LA'

60 PLAY As+8f+Bf+Bf+BS+Cf

70 ATTRB 0,0:SCREEN 0,6,6:CLS<br>80 BOX(4,2)-(35,11)"\*",3,0

9e FOR I=8 TO 399:NEXT I

Les matériels utilisés sont divers, pour permettre à chacun de découvrir les différentes versions de LOGO qui existent actuellement et de se faire une opinion libre sur le matériel et le langage par une manipulation personnelle. Aucun pré-acquis théorique n'est demandé (ni en mathématiques, ni en informatique, et l'expérience prouve qu'il vaut mieux ne pas avoir été 'déformé' par un apprentissage préalable de Basic) ; toutefois, il est vivement conseillé d'avoir lu, de manière attentive les carnets d'Hélène, fascicules 1 et 2 (édité par GREPACIFIC) ou les articles LOGO parus dans HEBDOGICIEL, avant le début du stage : cela permet de tirer un plus grand profit du travail sur les micro-ordinateurs.

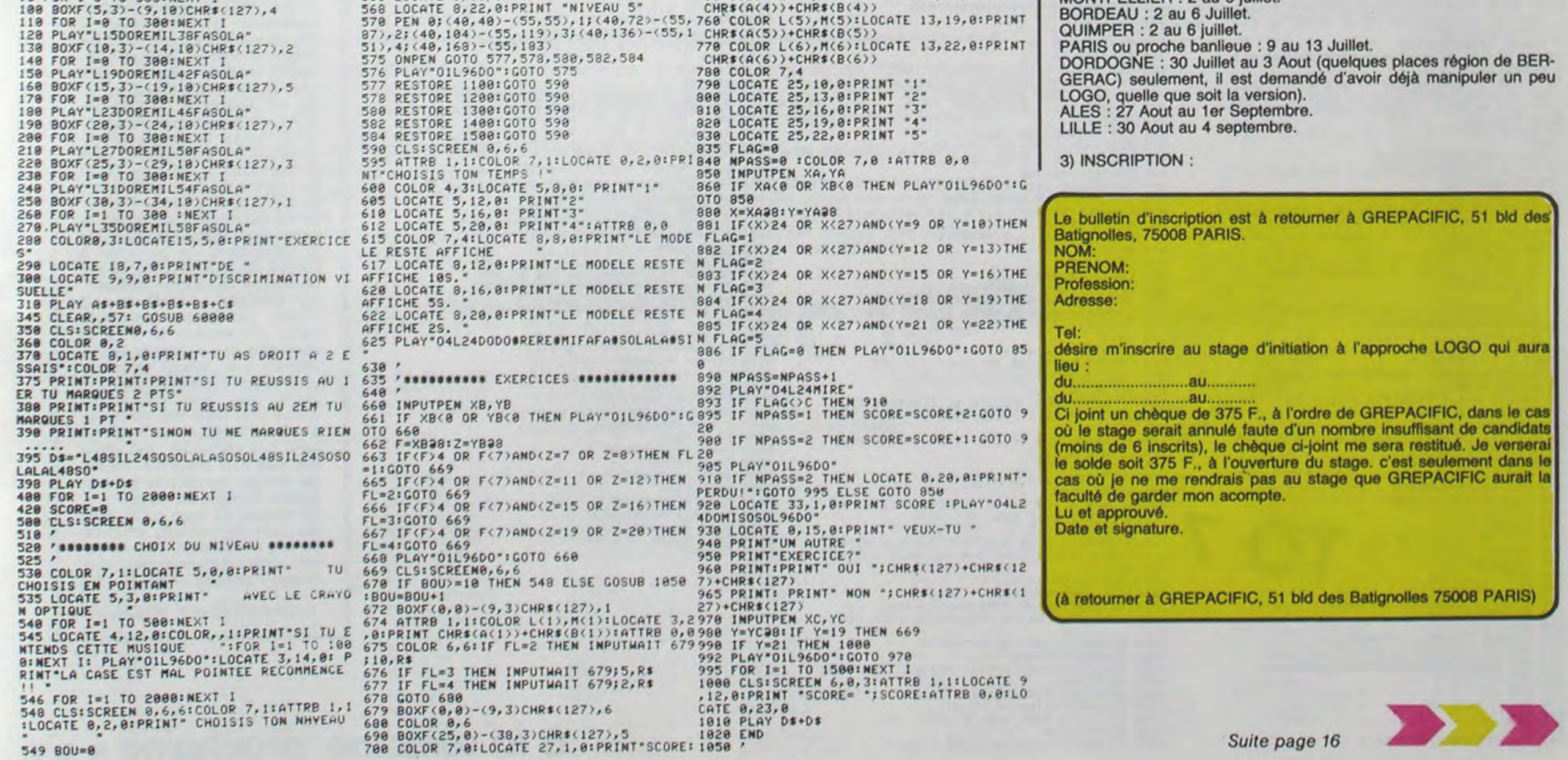

1) ORGANISATION

Ces stages ont une durée de trente heures (cinq journées de six heures) et couvrent les cinq micro-mondes classiques (nombres, texte, tortue, musique et lutins)

Les stages sont essentiellement consacrés au travail sur machine, dans des conditions analogues à ce que sera le fonctionnement avec les enfants en classe : L'apport théorique magistral est très réduit, au profit d'une libre exploration par des projets de groupes. Une part importante du stage est consacrée à l'utilisation dans un cadre éducatif, avec compte rendu des recherches et expérimentations en cours.

Les stagiaires des années précédentes qui ont eu la chance de faire équiper leur lieu de travail d'un (ou plus rarement plusieurs) postes LOGO ont tous été à même de démarrer des projets avec leurs élèves. Il est donc indispensable d'avoir déjà une certaine pratique pédagogique (dans le cadre scolaire. ..ou familial) C'est dire que nos ateliers ne sont pas destinés aux enfants eux-mêmes.

La participation à l'atelier (non compris les frais d'hébergement) est de 1000 F.

2) LISTE DES STAGES:

LILLE : 2 au 6 juillet

MENDE : 2 au 6 juillet (hébergement possible à l'écolo normale de Mende, pour une somme modique de 360 F., comprenant le logement et les 3 repas de la journée).

MONTPELLIER : 2 au 6 juillet.

# OPINIONS **Quelques** logiciels VIFI-NA-THAN à l'épreuve. LA RONDE DES

CHIFFRES (Vifi Nathan pour T07).

Trois jeux sur une cassette dont le but est de familiariser des enfants de 4-6 ans avec les chiffres et nombres de zéro à neuf. Le premier jeu "LA GRANDE ROUE" est en fait une animation graphique bien conçue destinée à présenter les chiffres. L'enfant n'a pas à intervenir, il est spectateur. Le deuxième jeu "LE TRAIN' propose, suivant le terme employé par la notice, un n'a pas à intervenir, il est spectateur. Le deuxième jeu "LE<br>TRAIN" propose, suivant le<br>terme employé par la notice, un<br>contrôle (déjà?!). Des animaux<br>ou objets sortent d'un chaqpeau. A l'enfant d'en indiquer le nombre. Il faut noter qu'il peut bénéficier d'une aide.

Le troisième jeu 'L'ASCEN-SEUR' propose une situation fort intéressante. L'enfant tient un rôle, celui de groom qui gère l'ascenseur d'un immeuble. II dolt se repérer en comptant les étages et prendre quelques décisions dans des situations précises (panne, surcharge). De cet ensemble nous retiendrons essentiellement l'ASCEN-SEUR qui par sa qualité de présentation, d'animation et sentation, d'animation et<br>d'imagination a vraiment séduit les enfants qui l'ont testé (élève de CP, 6 ans). L'Interét éducatif de ce jeu dépasse largement le cadre d'une banale jonglerie sur la numération. Ce jeu offre à l'enfant de tenir un rôle, d'agir, de prendre des responsabilités. La GRANDE ROUE et LE TRAIN, par contre, présentent moins d'intercation et il paraît dommage que ce logiciel veuille prendre à 88 charge toute une progression sur la numération. Il aurait été plus Intéressant d'avoir trois bons )eux similaires à l'ASCENSEUR s'inscrivant dans une démarche plus générale faite d'un ensemble d'activités menées parallèlement à l'utllisation du micro-ordinateur. Un logiciel qui nous parait valable pour les enfants entrevus par les producteurs. Son utilisalion restant subordonnée à la richasse d'activités annexes.

1095 J=K+1−I<br>1100 T\$(I)=MID\$(P\$,J,1)<br>1105 IF T\$(K)=\*\* THEN T\$(K)=\*0\* 1110 NEXT I 2888 REM Sp Cadre. 2002 REM SSSSSSSSS<br>2005 COLOR7,0 2010 FOR 1≡0 TO L<br>2020 FOR J≡0 TO C−1<br>2030 BOX(116+J#32,16+I#32)-(148+J#32,48+ 1432) 2848 NEXTJ:NEXT I 2050 FOR I≖1 TO L<br>2090 BOX(116+C#32,16+1#32)-(116+(C+1)#32 ,16+(I+1)\*32) 2188 MEXTI 2110 FOR I=1.TO L<br>2120 FOR J=0 TO C−1<br>2130 LINE(116+(J+1)®32,16+1®32)-(116+J®3 2.48+1\$32) 2140 NEXT J:NEXT I 2208 RETURN 5800 REM SP DEFILE TITRE. 5885 REM -5818 L■LEN(PHf) 5012 A\$-'DODOMIMISOSOLALA0400DO03LALASOS OMIMI• 5813 PLAY•T503A2L12' 5015 MUS\$■ AS+Af+Af 5830 COLOR 4,0 5048 FOR 1■8 TO 37 5045 LOCATE 8,0,8 5838 PRINTLEFTS(PH\$,48)

1898 FOR I=1 TO K

5055 PLAYMID\$(MUS\$,2#I+1,2)<br>5090 PH\$=RIGHT\$(PH\$,L-1)+LEFT\$(PH\$,1) 5168 NEXT I 5118 CONSOLE 2 5138 RETURN 6000 REM SP CLIGNOTEMENT, INTERROGATION.<br>6010 REM toosaassastattiittiittiittiin. 6015 ER=0<br>6030 R\$=INKEY\$:IF R\$="" THEN 6060 6848 IF ASC(R\$)<48 OR ASC(R\$)>57 THEN 68 60 6045 R■ VAL(R\$) 6058 IF R=F THEN RETURN ELSE PLAY\*T104A2<br>L48DOLAFA\*:ER=ER+1:CE=CE+1<br>6055 IF ER>2 THEN COLOR 6,0:RETURN<br>6060 LOCATE CO+1,LI,0:COLOR G:PRINT"?"<br>6070 LOCATE CO+1,LI,0:COLOR CL:PRINT"?" 6088 GOTO 6838 6090 RETURN<br>7000 REM SP INTERROGATION OUI OU NON.<br>7010 REM @@@@@@@################### 7015 N\$=INPUT\$(1)<br>7030 IF N\$()"O" AND N\$()"o" AND N\$()"N"<br>AND N\$()"n" THEN PLAY"DO":PRINT"(Oui ou<br>non !)":GOTO 7015 7040 RETURN 8088 REM SP MUSIQUE. 8010 REM •ietiitiiit 8815 PLAY•04T5A0' 8828 Ali■'LI2FAFAFASO' 8830 8l\$' L24LAS0' 8848 C1\$- LI2FALASOSO' 8050 Df■'L48FA• 8660 Ef■•L12SOSOSOSO' 8070 FS-'L24RERE' 8088 Gf■'L12SOFAMIRE" 8898 H1■ •L4800' 8100 M2\$=E\$+F\$+G\$+H\$ 8110 M1\$=A1\$+B1\$+C1\$+D\$<br>8120 PLAY M1\$+M1\$<br>8130 PLAY M2\$+M1\$+"L12DO"<br>8140 RETURN

# -\_  $\equiv$  la page pédagogique **interestada de la page pédago:**

103, 8, 7, 5, 112, 8, 7, 5, 113, 8, 7, 5, 3<br>
1310 DATA 113, 8, 7, 5, 113, 8, 7, 5, 113, 8, 7, 5,<br>
1310 DATA 112, 8, 7, 5, 112, 8, 7, 5, 113, 8, 7, 5,<br>
1320 DATA 98, 8, 7, 5, 113, 8, 7, 5, 109, 8, 7, 5, 1<br>
12, 8, 7, 5, 113, 1400 DATA 167, 162, 6, 0, 162, 166, 6, 0, 168, 16<br>2, 6, 0, 167, 162, 6, 0, 167, 163, 6, 0, 162, 167, 6, e,3 1410 DATA 168,162,6,8,162,169,6,8,162,16 8, 6. 0. 167, 163, 6, 8, 168, 163, 6, 0, 168, 162.6, 8,5 1420 DATA 163,169,6,8,163,166,6,8,163,16 9, 6, 0, 169, 163, 6, 0, 166, 162, 6, 0, 162, 166, 6, 8,2 1430 DATA 162,169,6,8,163,169,6.8,162,16 6,6.8,162,169,6,8,168,162,6.8,168,163,6,  $0.3$ 1440 DATA 163,166,6,0,163.166.6,8,166,16 3, 6, 8, 167, 163, 6, 8, 169, 163, 6, 8, 166, 162, 6,<br>8, 1 1450 DATA 167,165,6,8,163,166,6,0,166,16 5,6,@,167,162,6,0,166.162,6.9.167,165,6, 8,5 1468 DATA 164,167,6.8,167,162,6,0,164,16 7.6,8,167. 163,6,8, 162. 168,6,8,164,169,6, 8,2 1470 DATA 164,169,6,8,169,162,6,8,162,16 9.6,8,162,166,6,8,164,169,6,8,169,162,6, e,4<br>
1480 DATA 165,169,6,0,165,169,6,0,169,16<br>
3,6,0,168,163,6,0,163,166,6,0,163,168,6, 8, 1 1490 DATA 165,168,6,8,163,169,6,8,165,16 6,6,8,163,167,6,8,165,168,6,8,169,163,6,

e,4<br>
1580 DATA 175,170,7,4,170,174,7,4,176,17<br>
0,7,4,175,170,7,4,175,171,7,4,170,175,7,

4,3<br>1510 DATA 176,170,7,4,170,177,7,4,170,17<br>6,7,4,175,171,7,4,176,171,7,4,176,170,7,

4,5<br>1520 DATA 171,177,7,4,171,174,7,4,171,17<br>7,7,4,177,171,7,4,174,170,7,4,170,174,7,

F.DONNETTE et P. WUCHNER

à la semaine prochaine ...

Suite de la page 15

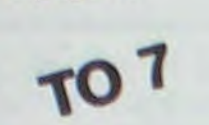

1851 '00000 LECTURE DES FORMES #8800000 1852 '<br>1868 FOR I=1 TO 6 1070 READ A(I),B(I),L(I),M(I)<br>1085 NEXT I<br>1085 READ C<br>1090 RETURN 1188 DATA 32.32.7,7.32.32.2,2,32.32.4.4. 32, 32, 1, 1, 32, 32, 7, 7. 32, 32,B, 8.4 1118 DATA 45, 3, 7, 0, 47, 3, 7, 0, 84, 3, 7, 0, 45,<br>
8, 7, 0, 61, 8, 7, 0, 43, 8, 7, 0, 33<br>
120 DATA 128, 8, 7, 0, 32, 8, 7, 0, 129, 130, 7, 0<br>
132, 32, 7, 0, 144, 141, 0, 7, 128, 8, 7, 0, 5<br>
139 DATA 35, 8, 7, 0, 39, 8, 1158 DATA 132, 8, 7, 0, 132, 8, 7, 0, 128, 8, 7, 0,<br>133, 8, 7, 0, 129, 8, 7, 0, 130, 8, 7, 0, 1<br>1168 DATA 146, 8, 0, 7, 130, 8, 7, 8, 1<br>146, 8, 0, 7, 148, 8, 0, 7, 149, 8, 0, 7, 3<br>1170 DATA 156, 8, 7, 0, 154, 8, 8, 7, 0, 1 1248 DATA 84, 86, 7, 1, 72, 86, 7, 1, 86, 86, 7, 1,<br>73, 84, 7, 1, 73, 76, 7, 1, 84, 86, 7, 1, 5<br>45, 45, 7, 1, 45, 73, 7, 1, 73, 73, 7, 1, 73, 45, 7, 1,<br>45, 45, 7, 1, 45, 73, 7, 1, 46, 73, 7, 1, 4<br>1268 DATA 73, 62, 7, 1, 60

76, 76, 7, 1, 76, 73, 7, 1, 73, 76, 7, 1, 4<br>1388 DATA 188, 8, 7, 5, 112, 8, 7, 5, 113, 8, 7, 5,

60196 DEFCR\$(19)■ 255,255,3,3,3,3,3,3 68288 DEFCR\$(20> ■ 3, 3, 3, 3, 3, 3, 255, 255 68216 DEFGR\$(21)■ 255,255,192,192,192,19 2,192,192<br>60220 DEFGR\$(22)= 248,132,130,129,129,13

in each and

8,132,248<br>60230 DEFGR#(23)= 255,129,129,129,129,66 ,36,24 60240 DEFGR#(24)= 31,33,65,129,129,65,33 ,31 60250 DEFGR#(25)= 24,36,66,129,129,129,1 29,255 60268 DErGR9<26)■ 255,253,24,24,24,24,24 ,24 68278 DEFGRS(27)■ 3,3,3,255,255,3,3,3 68288 DEFGRf(28)■ 24,24,24,24,24,24,255, 255 68298 DEFGRf(29)■ 192,192,192,255,235,19 2,192,192 68398 DEFGRf(38)■ 195,195,195,253,255,19 5,195,195 69310 DEFGRf(31>• 24,24,24,24,24,24,24,2 4<br>60328 DEFGR\$(32)= 0,0,0,0,0,0,0,24,24<br>60340 DEFGR\$(34)= 96,96,96,96,96,124,124<br>60340 DEFGR\$(34)= 96,96,96,96,96,124,124 , 124 60358 DEFCR\$(35)• 6,6,6,6,6,62,62,62 68360 DEFCRf(36)■ 124,124,124,96,96,96,9 6,96 60370 DEFGRf(37)■ 62,62,62,6,6,6,6,6 68380 DEFGR\$(38> ■ 6,255,255,7,7,7,8,9 68398 DEFGRS(39)■ 0,255,255,224,224,0,8, e 60408 DEFGR\$(48)■ 8,8,224,224,224,255,25 5,8 60418 DEFCRS(41)■ 8,8,7,7,7,255,255,8 68428 DEFGRS(42)■ 96,96,96,96,96,110,118 .118 60438 DEFGRf(43> ■ 6,6,6.6,6,118,118,118 60448 DEFGRf(44)■ 118,110,118,96,96,96,9 6,96<br>60458 DEFGR\$(45)= 118,118,118,6,6,6,6,6<br>60468 DEFGR\$(46)= 0,255,255,0,7,7,7,0<br>60468 DEFGR\$(47)= 0,255,255,0,224,224,22<br>4,0 68488 DEFGRS(48)r 8,224,224,224,8,255,25 5, 8 68498 DEFGRf(49> ■ 0,7,7,7,8,255,255,8 60508 DEFCRs(58)■ 27,27,24,24,24,24,216, 216 60510 DEFGRS(51)■ 216,216,24,24,24,24,27 ,27 60528 DEFGRI(52)■ 219,219,24,24,24,24,24 ,24 68538 DEFGR\$(53)■ 24,24,24,24,24,24,219, 219 68548 DEFGR\$(54)■ 255,1,1,1,193,49,13,25 5 60558 DEFGR\$(55)■216,216,24,24,24,24,216 ,216 60560 DEFGR\$(56)=27,27,24,24,24,24,27,27<br>60600 RETURN

que.<br>Cette façon différente d'aborder la multiplication peut provoquer une ré1exion sur le système opératoire utilisé pour une multiplication traditionnelle.

Pour effectuer la multiplication, on place les bons produits dans

S DIM A(8),B(8),R(18),P(5,5),T(8),C(2)<br>6 PH\$=" MULTIPLICATION A LA GRECQUE 6 PHS- • MULTIPLICATION A LA GRECQUE •:GOSUB 5888:COLOR 7,8

7 COLOR3:PRIMT:PRIMT" Tu as droit a 3 e<br>ssais par chiffre.":PRIMT"A 3 erreurs j'<br>ecris le resultat en ";:COLOR6:PRIMT"ble<br>u.":COLOR3:PRIMT:PRIMT"Si tu ne connais<br>pas tres bien la multi-plication a la gr<br>ecque,je te propose

Veux-tu un exemple? "ELSE PRIMT"Un aut re':PP.IMT•exesple?" 9 GOSUB 7800:PRIN7MS 10 IF M\$="M" OR M\$="n" THEM CLS:EF=1 ELS<br>E EF=0:ES=1:CLS 11 COLOR 3:PRINT: PRINT°Choix 1:tu fixes<br>tes nombres.":PRINT°Choix 2:je tire au<br>sort les nombres.":PRINT°CHOIX 3:FIN.":C<br>OLOR 7:PRINT 12 PRIMT:PRIMT\* 1 ou 2 ou 3 ? "; 13 MS=INPUT\$(1):PRINTN\$ 14 M=VAL(M\$):IF N<1 OR N>3 THEM PLAY"DO" :PRINT:GOTO 12<br>15 CLS:ON N GOTO 18,38,735<br>18 PRINT:COLOR 3:PRINT"Entre 2 nombres d<br>e 4 chiffres waximum.":COLOR 7:PRINT 19 PRIMT\*(Separe les 2 nombres par une v<br>irgule.)\*:INPUT<br>20 IF A>9999 OR A<0 OR B<0 OR I<br>MT(A)()A OR IMT(B)<>8 THEMPRIMT:GOTO 18<br>22 CLS:GOTO 40 38 CLS<br>39 A=INT(RND#1999+1):B=INT(RND#1999+1) 40 A\$=STR\$(A):B\$=STR\$(B) 42 C=LEM(A\$)-1:L=LEM(B\$)-1<br>44 FOR I=1 TO C+L:T\$(I)="":A(I)=8:B(I)=8 :NEXT I 45 AS=MIDs(As, 2, C): BS=MIDs(Bs, 2, L) 50 GOSUB 2000<br>52 LOCATE 0,4,0:PRIMT°Je travaille.."<br>55 FOR 1=1 TO C:A\${I)=MID\$(A\$,C+1-1,1):A (I)=VAL(A\$(I)) :NEXT I<br>68 FOR I=1 TO L:B\$(I)=MID\$(B\$,L+1-1,1):B<br>(I)=VAL(B\$(I)):NEXT I<br>80 K=C+L:GOSUB 1000 108 REM Placer A et b<br>105 REM **essessssssss** LOCATE 0, 4, 0: PRINT\* 110 ATTRB1,1<br>120 COLOR6,0<br>130 FOR I≡C TO 1 STEP -1<br>140 LOCATE 16+(C-I)#4,4,0 150 PRINTAS(I) 166 NEXT 1 170 FOR J≖1 TO L<br>180 LOCATE 16+C#4,8+(J-1)#4,0<br>190 PRINTB\$(L-J+1) 200 NEXT J<br>205 LOCATE 16+C04,4,0:PRINT"X" 210 REM Placer les produits partiels.<br>215 REM **ssasssassssssssssssssssssss**s 228 FOR I≡1 TO C<br>238 FOR J≡1 TO L<br>248 P(I,J)∍A(I)®B(J)<br>250 NEXT I<br>268 NEXT I 265 CL=3:COLORCL:ATTRB0,0

270 FOR I■8 TO L-1 280 FOR J≡C TO 1 STEP -1<br>290 CO≡14+(C-J)#4:LI=7+4#I<br>295 C(2)≈INT(P(J,L-I)/10)<br>306 C(2)≈INT(P(J,L-I)/10<br>308 F\$≈MID\$(STR\$(F),2,1) 385 LOCATE CO+1,LI,8:PRINTF\$ 310 CO=16+(C-J)#4:LI=8+4#I 315 F■P(J,L-I)-IBSC(2):IF EF-1 THEM GOSU 8 6888 318 F\$■ MID\$(STR\$<F),2,1) 320 LOCATE CO+1,LI,0:PRINT Ft 330 NEXT J 340 NEXT I<br>358 REM Sp placer le resultat.<br>355 REM Boodsossessessessesses<br>388 REM --------------<br>385 REM -------------388 CL=1:COLOR CL<br>398 FOR I=0 TO C-1<br>408 CO= 11+(C-1):F=VAL(F\$)<br>418 F\$=T\$(I+1):F=VAL(F\$)<br>410 IF EF=1 THEM GOSUB 6000<br>415 LOCATE CO,L1,0:PRINTF 428 **NEXT** 440 REM Colonne de gauche.<br>445 REM ------------------445 REM -------------------<br>450 FOR I=L TO 1 STEP -1 460 CO=12:LI=4+I#4<br>465 F#=T\$(C+L-I+1):F=VAL(F\$)<br>470 IF EF=1 THEM GOSUB 6000<br>472 F\$=MID\$(STR\$(F),2,1):'Indispensable<br>au cas ou f\$=\*\* 475 LOCATE CO+1,LI,8:PRINTFf 488 NEXT I 498 COLOR7,0 505 LOCATE 0,0,0<br>600 REM Impression du resultat.<br>605 REM **accossossionssionssion** 610 LOCATE0,10,0:COLOR5,0<br>620 PRINTA;"x";B 630 E\$#\*<br>640 PRIMTLEFT\$(E\$,C);\* =\*<br>650 PRIMT LEFT\$(E\$,INT(C+L-1)/2);P\$<br>652 BOX(0,79)-((C+L+5)88-2,106) 655 COLOR7,0 668 IF EF■ 1 THEM LOCATE 0,17,8:PPINTCE; •erreur']=IF CE>1 THEM PRINT•s.' ELSE PP IMT . 678 IF CE=8 THEM IF EF=1 THEM GOSUB 8888 710 LOCATE 0,21,0 •715 IF EF-8 THEM 8 728 PRINT\*Une autre ?\*:N\$="" 725 GOSUB 7000<br>730 IF M\$="o" OR M\$="O" THEN CLS:CE=0:IF<br>FEF⊕ THEM 8 ELSE GOTO 11<br>735 COMSOLE 0:CLS 740 ATTRB1,1:COLOR 3:LOCATE 9,10:PRINT"A<br>u revoir.\*:COLOR 7:ATTRB0,0:LOCATE 0,23: END 1000 REM Sp Chiffres.<br>1005 REM **essassassas** 1008 IF A@B<999999 THEN P#=STR\$(A@B):LO=<br>LEN(P\$)-1!P\$=M1D\$(P\$,2,LO):K=LO:GOTO 109 8<br>1818 BC=INT(B/100):BU=B-1000BC 1020 P1=AOBC:P2=AOBU 1030 P3■ INT(P2/108):P4■P2-P3t108 1048 P3■P1+P3 1050 P5#=MID\$(STR\$(P5),2,6)<br>1060 P4#=MID\$(STR\$(P4),2,2)<br>1070 IF P4(10 THEN P4#="0"+P4\$

1080 P\$=P5\$+P4\$

1885 IF AOB(10^(C+L-1) THEN K=C+L-1

4,2 1538 DATA 178,177,7,4,171,177,7,4,178,17 4,7,4,178,177,7,4,176,178,7,4,176,271,7, 4.3

1548 DATA 171,174,7,4,171,174,7,4,174,17 1,7,4,173,171,7,4,177,171,7,4,174,178,7, 4, 1 1558 DATA 175,173,7,4,171,174,7,4,174,17 3, 7, 4, 175, 179, 7, 4, 174, 176, 7, 4, 175, 173, 7, 4,5 1568 DATA 172,175,7,4,175,170,7,4,172,17 5,7,4,175,171,7,4,178,176,7,4,172,177,7, 4,2 1570 DATA 172,177,7,4,177,178,7,4,178,17 7,7,4,179,174,7,4,172,177,7,4,177,178,7, 4,4 1588 DATA 173,177,7,4,173,177,7,4,177,17 1,7,4,176, 171,7,4, 171,174,7,4,171,176,7, 4, 1 1590 DATA 173,176,7,4,171,177,7,4,173,17 4,7,4,171,175,7,4,173,176,],4,177,171,7, 4,4 s088 PRINT CHR\$(127) 50088 READ AS 52080 LOCATE 12,12,0:COLOR 2,7:PRIMT AS 53800 END 60000 '<br>60001 '\*\*\*\* DEFINITION DES FORMES \*\*\* 60882 r 60005 DEFGR\$(0)= 255,255,195,195,195,195 ,255,255 60010 DEFGR\$(1)= 255,255,192,192,192,192 ,255,255 68820 DEFGRS(2)■ 255,255,3,3,3,3,255,255 60038 DEFGRS(3)s 8,0,8,128,96,24,7,255 60040 DEFGR\$(4)= 255,255,195,195,195,195 ,195,195 60058 DEFGRS(5)■ 195,195,195,195,195,195 ,255,255 60060 DEFGR\$(6)= 0,0,24,36,66,129,0,0 68078 DEFGRS(7)- 8,0,129,66,36,24,8,0 68888 DEFGRf(8>= 24,36,66,129,129,66,36, 24<br>60090 DEFGR\$(9)= 255,131,133,137,145,161 ,193,255 60188 DEFCRf(10)■ 255,193,161,145,137,13 3,131,255 66110 DEFGRS(11)■ 255,129,129,129,129,12 9,129,255 60120 DEFGR\$(12)- 255,240,148,131,128,12 8,128,255<br>60130 DEFGR\$(13)= 0,0,0,0,0,0,192,240,252<br>60140 DEFGR\$(14)= 255,15,49,193,1,1,1,25<br>5 68158 DEFGR\$(15)■ 255,128,128,128,131,14 8,248,255 60168 DEFGRf(16)■ 128/192,248,252,255,25 5,255,255 68188 DEFCR\$(18)■ 192,192,192,192,192,19 2,255,255

# MULTI

Ce programme permet de comprendre le fonctionnement d'une multiplication à la grec-

I CLEAR 608:CLS:SCREEN7,0,5 2 PRINT Pour commencer appuyer sur une touche.'

3 iF INKEYS<>•' THEN 3 4 IF INKEYS■•• THEN X•RND :COTG 4 ELSE C LS

le cadre est pré-tracé, quand le point d'interrogation clignote, frapper le bon chiffre, on a droit à 3 essais par chiffre. A la troisième erreur, le bon chiffre s'affiche en bleu ciel. A chaque erreur la sirène retentit. Si l'on ne fait aucune erreur, on a droit à un air de musique connu. les cases adéquates, ensuite on A la mise en route par RUN, le titre défile sur un petit air de rock. Un ou des exemples sont tion par O ou o pour oui, N ou n

ajoute les résultats dans les dia-

proposés, répondre à la ques-

pour non. Ne pas frapper EN-

TREE.

Lorsque l'on résoud l'opération,

# **YAHTZEE**

Devenez le roi des dés avec ce Yahtzee haut en couleur. Voici les règles pour ceux n'ayant pas encore contracté le vice du jeu.

# **Eric WILHELM**

Chaque joueur, lance à tour de rôle les 5 dés. Il peut ensuite relancer un ou plusieurs dés deux fois; après quoi il est obligé d'inscrire ses points dans une des cases restantes. Si le joueur ne veut mettre ses points dans aucune case, il les introduira dans la case 0. Les numéros des différentes cases sont: 1 pour les 1, 2 pour les 2, 3 pour les 3, 4 pour les 4, 5 pour les 5, 6 pour les 6, 7 pour tiercé, 9 pour full, 10 pour petite suite, 11 pour grande suite, 12 pour yahtzee et 13 pour chance.

Le comptage des points se fait automatiquement. Pour les cases 1 à 6, et pour le tiercé, le carré et la chance, l'ordinateur additionne les points correspondants.

Pour les autres cases les valeurs sont, full: 25 points, petite suite: 30 points, grande suite: 40 points, et yahtzee: 50 points.<br>Bien sûr, c'est le joueur qui aura totalisé le plus grand nombre de

points qui sera déclaré vainqueur.

80 FOR N=1 TO 4000 NEXT N

90 CL'S

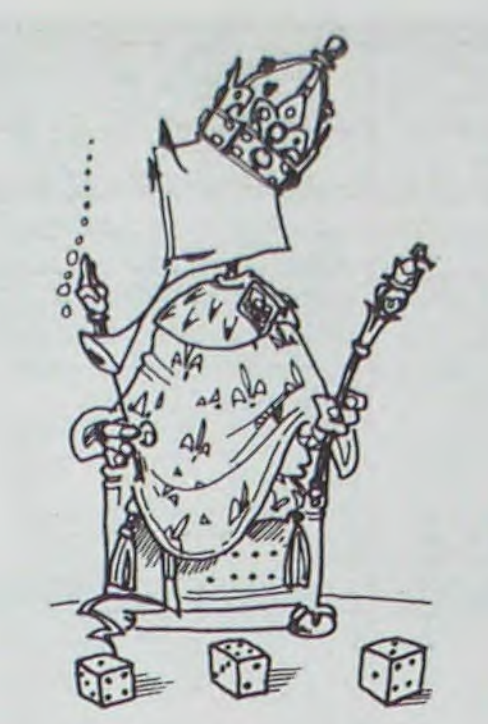

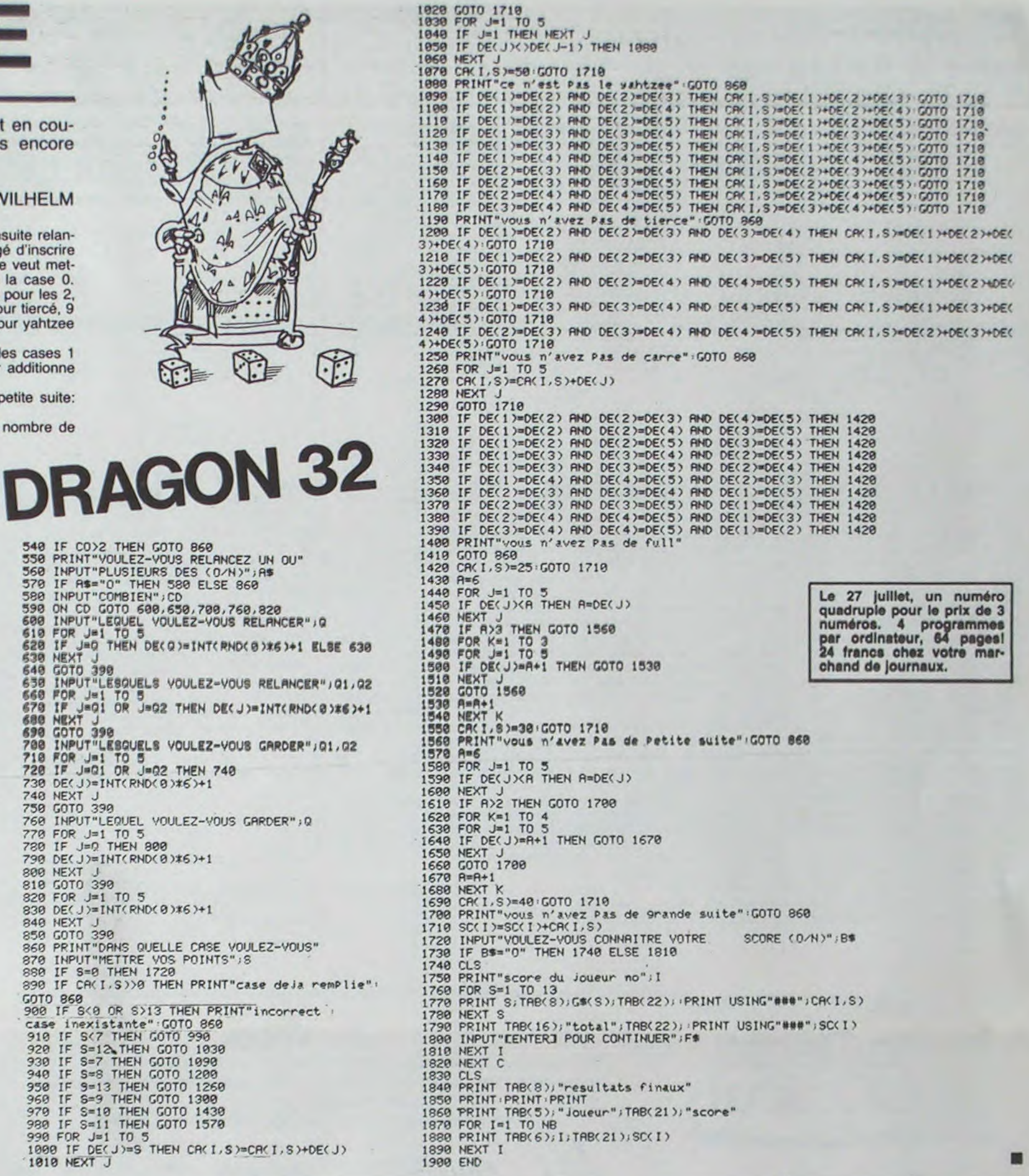

## 100 PRINT@227, "VOULEZ-VOUS CONNAITRE LES " 110 INPUT"REGLES DU JEU (O/N)"; RS 570 120 IF AS="0" THEN 130 ELSE 270<br>130 CLS<br>140 PRINT TAB(10), "resies du Jeu"<br>150 PRINT PRINT PRINT<br>160 PRINT "CHAQUE JOUEUR LANCE A TOUR DE "<br>170 PRINT "ROLE LES 5 DES. IL PEUT ENSUITE"<br>190 PRINT "ROLE LES 5 DES. IL PEUT ENS IF AS="0" THEN 130 ELSE 270 120 580 590 610 620 640 650 **680** 690 700 CLS  $270$ 280 PRINT@227, ""; : INPUT "NOMBRE DE JOUEURS"; NB 298 DIM G#(13), I(6), DE(5), D(13), DR(6, 13)<br>388 G#(1)="LES 1" (G#(2)="LES 2" (G#(3)="LES 3"<br>G#(4)="LES 4" (G#(5)="LES 5" (G#(6)="LES 6"<br>318 G#(7)="TIERCE" (G#(8)="CARRE" (G#(9)="FULL" GOK 10 >="PETITE SUITE"<br>320 GOK 11 >="GRANDE SUITE" (GOK 12 >="YAHTZEE") GR(13)="CHANCE"<br>330 FOR C=1 TO 13<br>340 FOR I=1 TO NB 350 FOR J=1 TO 5<br>350 DECJ>=INTCRNDC0)#6)+1 370 NEXT J 380 CO=0<br>390 CLS 400  $CO=CO+1$ 410 PRINT"Joueur no"; I; TAB(14); "jet"; C; TAB(23); "essai"; CO<br>420 PRINT STRING\$(32, "-");<br>430 PRINT"CASES REMPLIES ."; 440 FOR S=1 TO 13 450 IF CR(1,8) XO THEN PRINT S;<br>460 NEXT S 470 PRINT 490 PRINT0128, STRING®(32,"\*");<br>490 FOR J=1 TO 5<br>500 PRINT TAB(5\*J);DE(J); 510 NEXT J 520 PRINT 530 PRINT STRING®(32,"\*");

540 IF CO>2 THEN GOTO 860<br>550 PRINT"VOULEZ-VOUS RELANCEZ UN OU" INPUT PLUSIEURS DES (0/H)";A\$<br>IF A\$="0" THEN 580 ELSE 860<br>INPUT"COMBIEN";CD<br>ON CO GOTO 600,650,700,760,820<br>INPUT"LEQUEL VOULEZ-VOUS RELANCER";Q<br>FOR J=1 TO 5<br>IF J=0 THEN DE(Q)=INT(RND(0)%6)+1 ELSE 630<br>NEXT J=0 INPUT"PLUSIEURS DES (O/H)"; A\$ 630 GOTO 390 INPUT"LESQUELS VOULEZ-VOUS RELANCER" (01,02<br>FOR J=1 TO 5<br>IF J=01 OR J=02 THEN DECJ)=INTCRNDC0)\*6)+1<br>NEXT J 660 GOTO 390 INPUT"LESQUELS VOULEZ-VOUS GRRDER"; Q1, Q2 718 FOR J=1 TO 5<br>728 IF J=01 OR J=02 THEN 748<br>738 DECJ>=INTCRNDC0)\*6)+1 740 NEXT J GOTO 390 759 760 INPUT"LEQUEL VOULEZ-VOUS GARDER";Q 770 FOR J=1 TO 5<br>780 IF J=0 THEN 800<br>790 DE(J)=INT(RND(0)\*6)+1 800 NEXT J 810 GOTO 390 820 FOR J=1 TO 5<br>830 DE(J)=INT(RND(0)\*6)+1<br>840 NEXT J<br>850 GOTO 390 860 PRINT"DANS QUELLE CASE VOULEZ-VOUS" 870 INPUT"METTRE VOS POINTS";8 880 IF 8=0 THEN 1720<br>890 IF CA(I,S)>0 THEN PRINT"case deja remPlie": GOTO 868<br>900 IF S(0 OR S)13 THEN PRINT"incorrect :<br>case inexistante":GOTO 860<br>910 IF S(7 THEN GOTO 990 920 IF S=12 THEN GOTO 1030<br>930 IF S=2 THEN GOTO 1030<br>940 IF S=8 THEN GOTO 1200<br>950 IF S=3 THEN GOTO 1260<br>950 IF S=3 THEN GOTO 1300<br>950 IF S=3 THEN GOTO 1300 979 IF S=10 THEN GOTO 1430 IF S=11 THEN GOTO 1570 980 1000 FOR J=1 TO 5<br>1000 IF DE(J)=9 THEN CR(I,S)=CR(I,S)+DE(J)<br>1010 NEXT J

> Le 27 juillet, un numéro quadruple pour le prix de 3<br>numéros. 4 programmes<br>par ordinateur, 64 pages!<br>24 francs chez votre mar-

chand de journaux.

Les jeux d'argent et de hasard vous passionnent, mais faute de capitaux vous les pratiquez rarement. Pour remédier à ce problème essayez, avec un peu d'imagination et un PC 1500 ou un PC 2, de recréer l'ambiance folle des tables de POKER des casinos. Jouez avec l'espoir de devenir riche, ou avec le risque de devenir pauvre sans autre peine que le temps passé à taper le programme.

Remarque: Ce programme fonctionne sur une version de base, à condition de supprimer toutes les lignes contenant l'instruction REM.

**Francois DELBOS** 

Lancer le programme par DEF"A" ou RUN.

3:DATA "185C7E7F

**2ESC18", "08SC4** 

47F4A5C08", "08<br>1C3E7F3E1C08",

4:DATA "42615149

9181798583

5:DATA "36494949

36", "064949291<br>E", "0718601807<br>", "417F41413E"

'2012111220

6: "A"CLS : CURSOR

"7F09192946",

10: PAUSE "POKE

R":RESTORE :<br>CLEAR :FOR 1=1

**BEIF3F7E3FIF8** 

46", "414940483<br>1", "1814127F10

"2745454539"

'3C4A494930",

**POKER** 

Vous verrez alors cinq rectangles noirs qui sont les cartes retournées et un zéro affiché à droite: c'est la mise que l'on augmente en appuyant sur la touche 1 et qui diminue en appuyant sur la touche 1

TO 16:READ 840

A\$(3, 12)\*1, T\$(

du dos des car

tes et de la m

sent";S:WAIT 0<br>:CLS :FOR 1=1

TO 5: GOSUB 75:

INKEY# =CHR# 1<br>IAND MKSBEEP 1

CHR® 18AND M>8

BEEP 1, 5, 99: M=

 $5, 99:151+1$ 

8) \*34: 5=28

**2:REM Affichage** 

8:U=20:PAUSE "Ar

HEXT I<br>9:CURSOR 22:

18: IF INKEYS =

PRINT MI IF

Pour retourner ces cartes, une pression sur ENTER suffit.

Le retournement fini, vous sélectionnerez les cartes que vous voudrez retourner en appuyant sur la touche située directement au dessous de la carte, c'est à dire sur !, #, ", \$ ou %. La pression de la touche & opère le retournement de toutes les cartes.

Pour effectuer le changement des cartes appuyez sur DEF. Répétez l'action citée en 2.

Le PC vous indique votre résultat et votre gain, tout revient à l'action 1 jusqu'à ce que vous arrêtiez ou que vous soyez ruiné. Pour ne rien changer faire DEF puis ENTER.

Toutes les touches que vous pourriez presser sont sonorisés donc, avant de lancer le programme faites BEEP ON.

Gains selon ce qu'on obtient: 1 paire: 1 fois la mise. 2 paires: 2 fois la mise. 1 brelan: 3 fois la mise. 1 suite: 5 fois la mise. Couleur: 7 fois la mise. Full: 9 fois la mise. Carré: 50 fois la mise

1 suite de couleur: 100 fois la mise 1 suite de couleur dont un as: 500 fois la mise.

Quelle que soit la mise et le gain, la mise est perdue.

11:IF INKEY# <> CHR# 1360TO 9 NEXT L 12:REM Retounemen t des cartes 13:BEEP 1, 58, 58:<br>FOR 1=170 5: GOSUB 781 NEXT 14:FOR J=0TO 4:U=  $Q(J+1)$ : T\$(8)=0 **BC4+U-CINT U>9** 11+"00"+0\$(10%  $(U-INT U)$ ;  $P=1$ IF INT U=18 18:NEXT 1:1F **GOSUB 50** 15: IF POINT (24%) +7)GCURSOR 24\*<br>J+7:GPRINT 0:  $8, E = 8$ FOR L=7+PT0 22  $19:1F$ -P:GCURSOR 24#<br>J+L:GPRINT

MID® (T®(Ø), 2#

etourner<br>21:BEEP 1, 30, 30:<br>FOR 1=1TO 5: IF  $(L-7-P)+1, 2)$ : 16:GCURSOR 24\*J+2 2-PIGPRINT 0: NEXT J:0=0+1:<br>IF 0=2LET 2=0: 22:NEXT I:CALL 58 F=INT A:GOTO 2 17:FOR 1=17TO 21:<br>IF CHR\* 1=<br>INKEY\* BEEP 1, 23:REM Tests de l 24:REM Et afficha  $20, 20:0(1-16)$ ge du resultat<br>25: T=F: Q=T: FOR J= INKEY# =CHR# 2 2BEEP 1, 30, 60:  $A = 0, B = 0, C = 0, D =$ INKEY\$ <> CHR# 276010 17 26:NEXT I:R=INT @ des cartes a r

 $*$ (R-T):Q=Q+(R  $(0)*$ (R-Q): IF A<br>-INT A=@(J+1)-RLET  $Z=Z+1$ 27:F=F+R:NEXT J: WAIT : H=35: IF 188: BEEP 1, 50,  $U=30R$   $U=3$ CURSOR U:G=50:<br>'PRINT "CARRE": **GOTO H**<br>28: IF (U+H=3AND INT ACYINT BY  $QR$   $(U+X=3AN)$ INT ACTINT CT OR (U+Y=3AND  $110.4:0(J+21)=$ INT ACOINT DO 8:FOR 1=J+1TO<br>5:IF INT @(J)= INT BOIJLET BO PRINT "FULL": 0010 H<br>29: IF (W+X=3AND<br>INT B()INT C)  $J+21$ )=Q(21+J)+

OR (W+Y=3AND

PC 1500

CURSOR U:G=9:<br>PRINT "FULL": GOTO H 30: IF U=20R W=20R<br>X=2CURSOR U:G= 3: PRINT "BRELA N": GOTO H<br>31:R=U+W+X+Y: IF R CURSOR U: G=R: PRINT STRO R;"<br>PAIRE": GOTO H 32: IF INT (F/S)=F<br>/SAND T=Q+4 CURSOR U: G-5:<br>PRINT "SUITE":<br>GOTO 60 33: IF Z=4CURSOR U **IPRINT "COULEU**<br>R":6=7:60TO H 34: CURSOR U: PRINT "RIEN

35: G=G#M: S=S-M+G:<br>PRINT "Gain"; G INT BOINT D) IF SCIPRINT Uous etes ruin<br>e"IEND 36:REM Remise a 2 ero du jeu<br>37:FOR I=0TO 3:<br>FOR J=0TO 12:4<br>\$(1, J)="":NEXT J:NEXT 1:0=0:G  $=0.1F=0.00000$ <br>50.14(0)="427F400 03E5149453E00" +0\*(10\*(U-1NT<br>U)):P=-1: RETURN<br>60: IF Z=4CURSOR U  $:G=100+400*(T)$ 13): PRINT "FLU 61:GOTO H

69:REM Tirages de **28: X=RND 4-1:Ya** RND 13-1: IF A\*<br>(X, Y)="1"6010 71:A8(X, Y)="1":8(<br>!)=Y+X/10+1.1: **RETURN**<br>75: GCURSOR 24#1-1 **B:GPRINT Ø:FOR** J=7TO 17STEP 5 :GCURSOR (1-1) **\*24+J:PRINT** CHR# 255: NEXT **J:RETURN** STATUS<sub>1</sub>

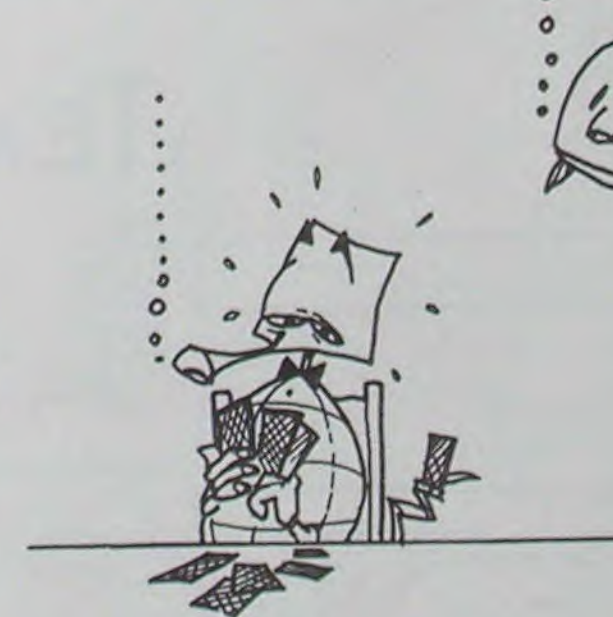

 $(J+1): T = T + (R)$ 

@(1)=0GOSUB 78

50:6010 14

a combinaison

: GOSUB 75

obtenu

# **LE LOGICIEL DE LA SEMAINE**

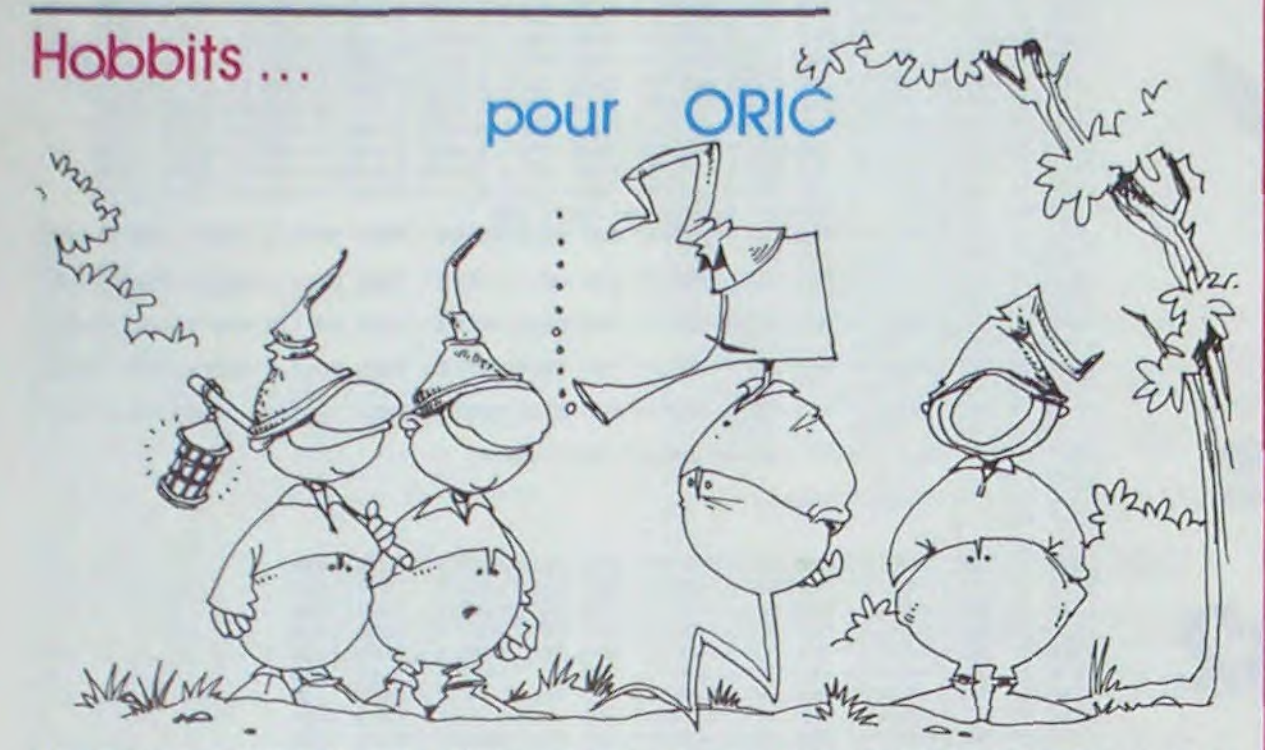

Les Hobbits sont plus petits que les nains barbus, et ils n'ont pas de barbe, ni de pouvoirs magiques. Ils sont en tout cas plus beaux que les ignobles Trolls, mais moins beaux que les Elfes. Ils ne volent pas, contrairement aux Rocs, ils ont su rester dynamiques, pas comme Gollum. Les ours obéissent à Beorn, mais pas les Hobbits. Un peu plus loin, a Lake Town, Il y a quelques humains. Mais vous n'êtes pas l'un d'eux.

Vous êtes un Hobbit. Vous êtes Bilbo.

Vous devez tuer Smog pour reconquérir la cité des nains, en remettant le trésor dans le coffre de votre maison. Ca vous rappelle quelque chose? Tolkien, oui.

C'est un logiciel de jeu sur ORIC, entièrement en Anglais. Et conversationnel, alors anglophobes et Tolkienophobes, tant pis pour vous ! Melbourne

House, qui édite le jeu, a fait breveter deux procédés de programmation: l'ANIMACTION, et I'ANIMTALK.

L'ANIMACTION, c'est l'action complète en temps réel. C'est à dire que si vous vous assevez devant votre écran sans rien faire, dans le processeur, des êtres se battent, se parlent, bougent... de temps en temps, on trouve des cadavres qui jonchent le sol.

L'ANIMTALK, c'est l'estimation de l'agressivité du comporte-<br>ment. Si vous dites (en IN-<br>GLISH, bien sûr!) "DIS A EL-<br>ROND "BONJOUR ELROND"", Elrond aura un préjugé favora-<br>ble à votre endroit. Mais si vous<br>lui dites "BONJOUR, DONNE MOI A MANGER, ET DECHIF-<br>FRE CETTE CARTE, S'IL TE PLAIT" (car c'est possible), Elrond pensera que vous êtes bien barbant! Vous pouvez casser une porte, mais vous pouvez

la casser vicieusement, çà ira deux fois plus vite, mais cela témoignera de votre nervosité, et vos amis s'écarteront de vous...<br>Plus de 500 mots, vous avez déjà vu mieux? Et ils varient suivant l'état où on se trouve: lorsqu'on a trop bu de vin, l'ordina-<br>teur parle comme "cha..."

On peut aussi garder une trace de tout ce qui se passe sur imprimante, sauvegarder une partie en cours, connaître son score à tout moment, se diriger avec les flèches.

Et pour les supporters de Tolkien, sachez que le jeu "colle" au livre à l'octet près!

La touche finale: avec la cassette, vous recevez en cadeau... le livre en Anglais, illustré! Et que la lumière soit... (sur la Comté!).

Michel DESANGLES

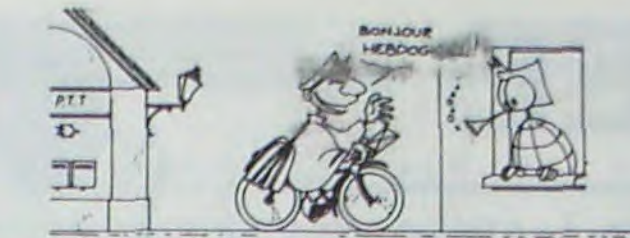

Allez, tant pis, un peu d'autosatisfaction, nous vous passons la lettre de J.Pierre LALEVEE qui a gagné le concours George LECLERE/HEBDOGICIEL.

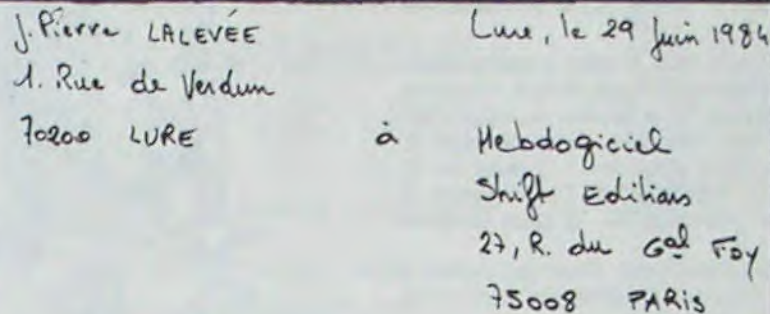

Madame Marseni

ai affais avec la foie que vous imaginezi ma. reussite esperie mais  $_{\alpha\mu}$ HEBOOGICIEL concours G. LECLERS

onc, par la présente, de<br>journal ; et de vous de me permets donc remercian votre de vous demander en même temps d'être mon poste- parole auprès de l'ensemble des membres du jury concours. du  $2\mu$  : ils soient town remercies de l'intérêt qu'ils out  $|const|$ Mon traussie malgre ses imperfections. Je nemercie Leclone Shift w particulia Georgen president du Mebdogiciel **UMV** Editions amil ensem ble gue souleles  $d\mathfrak{G}$ ayant participé à la dotation du concours, comme cur qui de de près ou de toin, out de la concours. Que tous roient remercies

sentiments les d'agrées, l'expression de mes

PETITES ANNONCES GRATUITES

**APPLE II** Comptabilité **Franck CORNIQUE** Page17 **CANON X07** X07 Car Gérald BOUQUET Page 3 **FX 702P** Petits chevaux Georges HALVADJIAN<br>COMMODORE 64 Page 14 Tron **B. GUINEBERTIERE**<br>VIC 20 Chas Page 12 Chasseur Spatial Marc RIOUX Page 8 **DRAGON** Yahtzee Eric WILHEIM Page 19 Bataille navale **HECTOR Marc BARON** Page 4 **HP 41** Combat **B.VITELLE** Page 3 ORIC<sub>1</sub> Cosmorio Jérôme DENOT Page **MZ700** Super tiercé **Loic MATHIEUX** Page 4 PC 1251 Labyrinthe hanté P.Jérôme JEHEL Page 6<br>Poker PC 1500 François DELBOS<br>ZX 81 Page 19 **Mocroisés** Gérard BILLON Page 2 **SPECTRUM** Excalibur Christophe THUAIRE<br>TRS 80 Page 14 Formule 1 Dominique BAILLEUL Page 8 T199/4A(b.s.) Super Hélico Laurent BEAUDOING Page 13 T199/4A(b.e) Alerte rouge Pascal TROYAT Page 6 TO<sub>7</sub> Pous-Pous Christian MOLLET Page17

> Directeur de la Publication -Rédacteur en Chef : Gérard CECCALDI Directeur Technique :<br>Benoîte PICAUD

Responsable Informatique :<br>Pierric GLAJEAN

Maquette :<br>Christine MAHÉ

Dessins :<br>Jean-Louis REBIÈRE

Éditeur: SHIFT ÉDITIONS, 27, rue du Gal-Foy 75008 PARIS Publicité au journal.

**Distribution NMPP.** Nº R.C. 83 B 6621.

Imprimerie : DULAC et JARDIN S.A. EVREUX

\*\*\*\*\*\*\*\*\*\*\*\*\*\*\*\*\*\*\*\*\*\*\*\*\*\*\*\*\*\*\*\*\*\*\*

![](_page_16_Picture_31.jpeg)

Voir page 9

![](_page_16_Picture_512.jpeg)